**Aus der Klinik und Poliklinik für Thorax-, Herz- und Thorakale Gefäßchirurgie der Universität Würzburg Direktor: Professor Dr. med. R. Leyh**

#### **Aufbau eines humanen 3D-Atemwegsmodells zur Modellierung der Atemwegsinfektion mit** *Bordetella pertussis*

**Inaugural - Dissertation**

**zur Erlangung der Doktorwürde der**

**Medizinischen Fakultät**

**der**

**Julius-Maximilians-Universität Würzburg**

**vorgelegt von**

Katharina Seidensticker

**aus** Rotenburg

**Würzburg, Juli 2020**

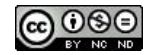

# **Muster für Referentenblatt**

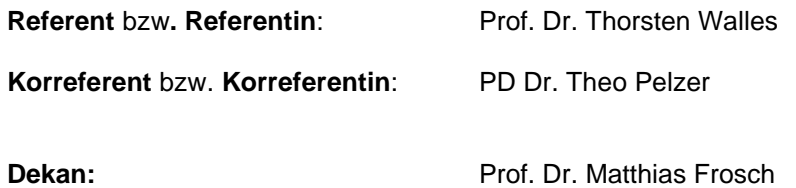

**Tag der mündlichen Prüfung**

01.07.2021

**Die Promovendin ist Ärztin**

Für meinen Helden

Dr. Frank Seidensticker

# Abbildungsverzeichnis

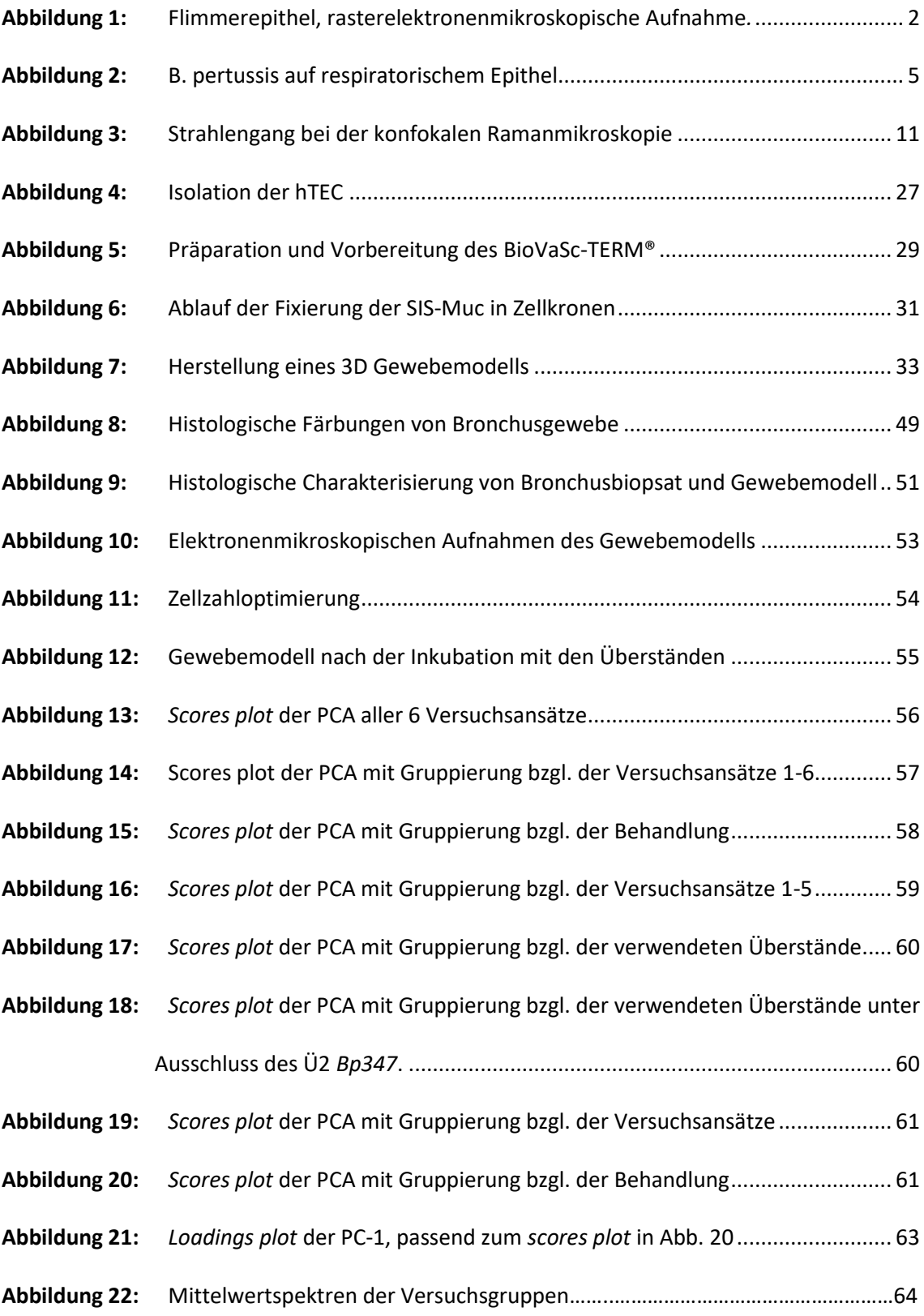

# Tabellenverzeichnis

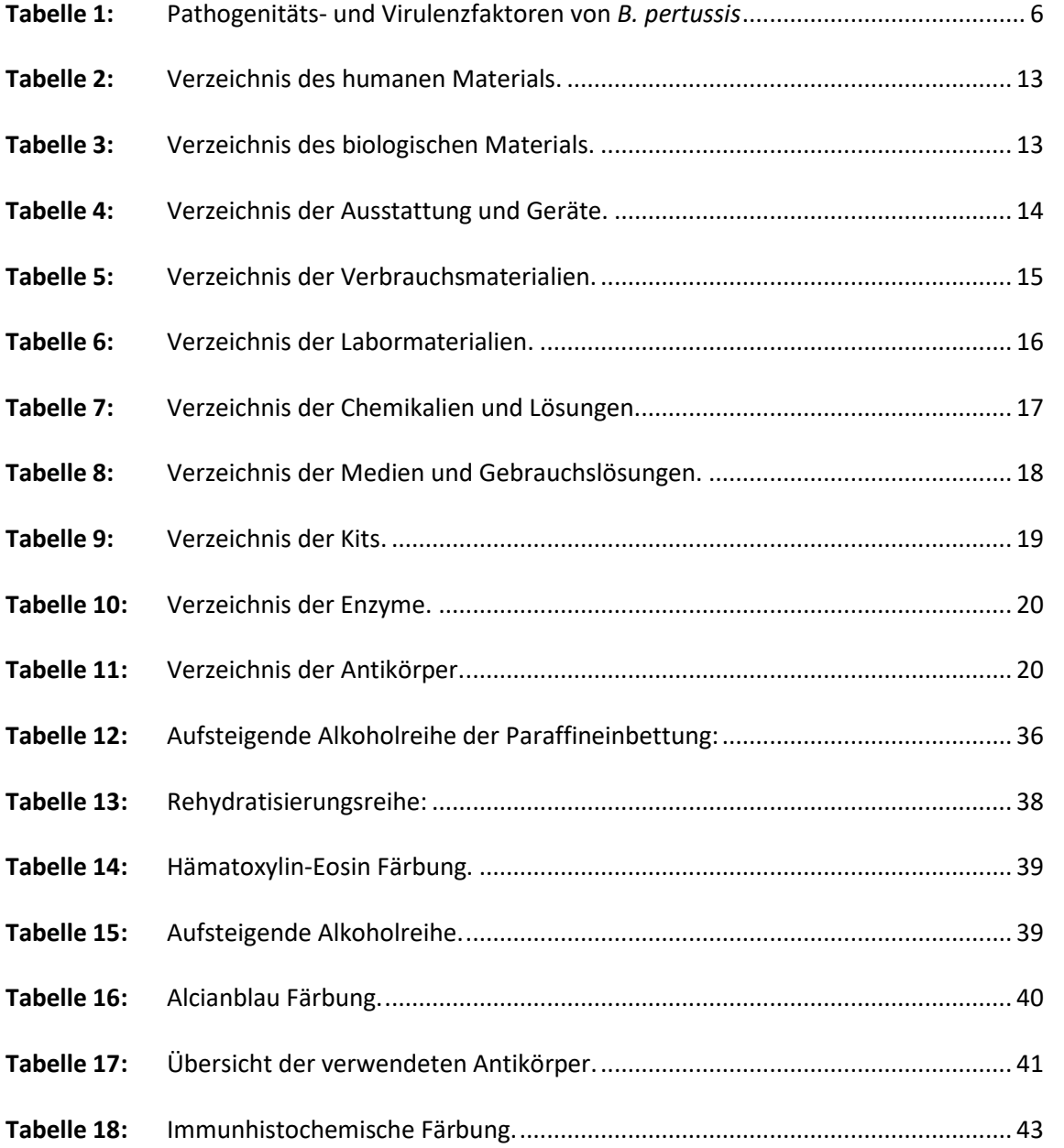

# Abkürzungsverzeichnis

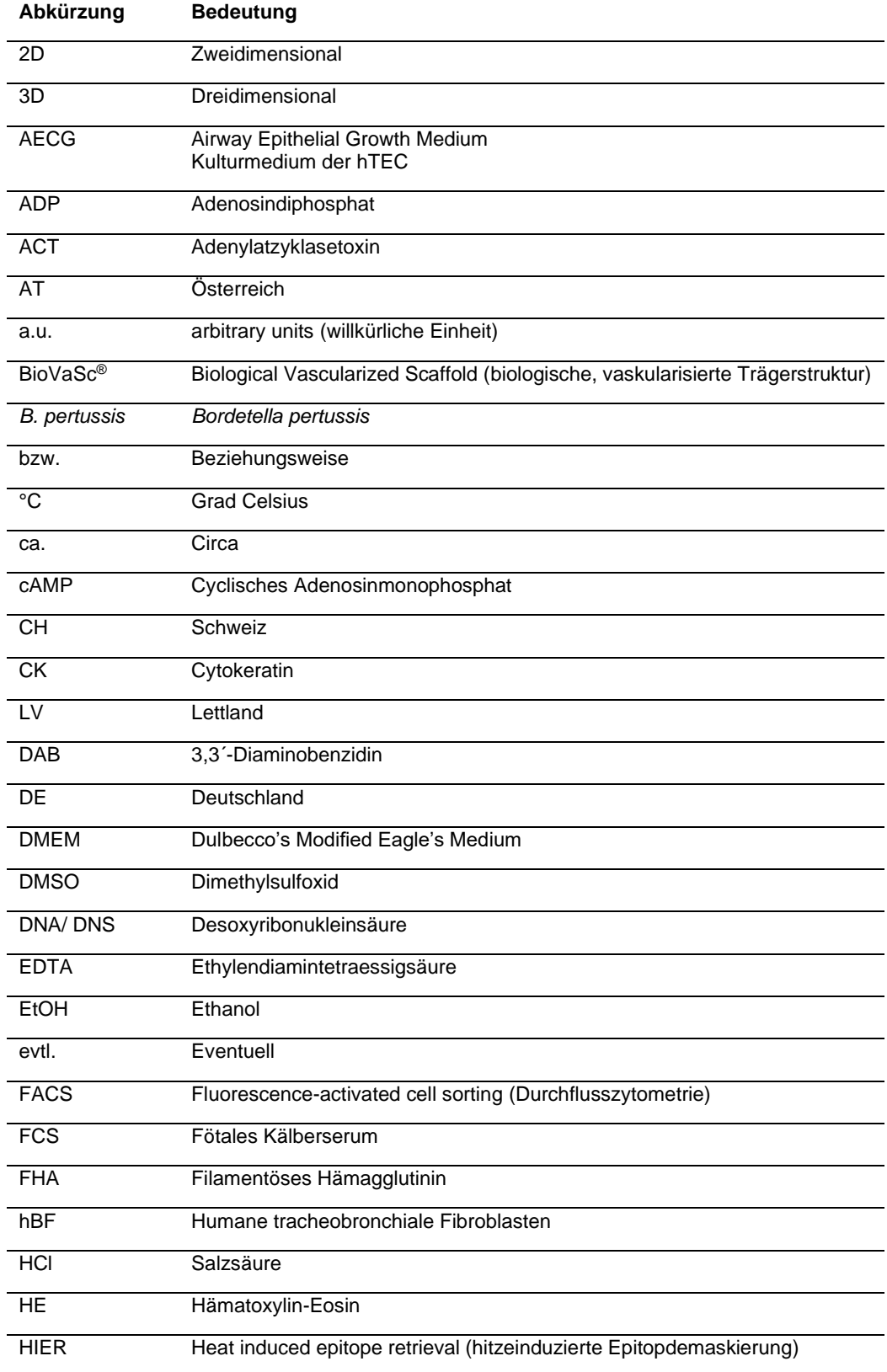

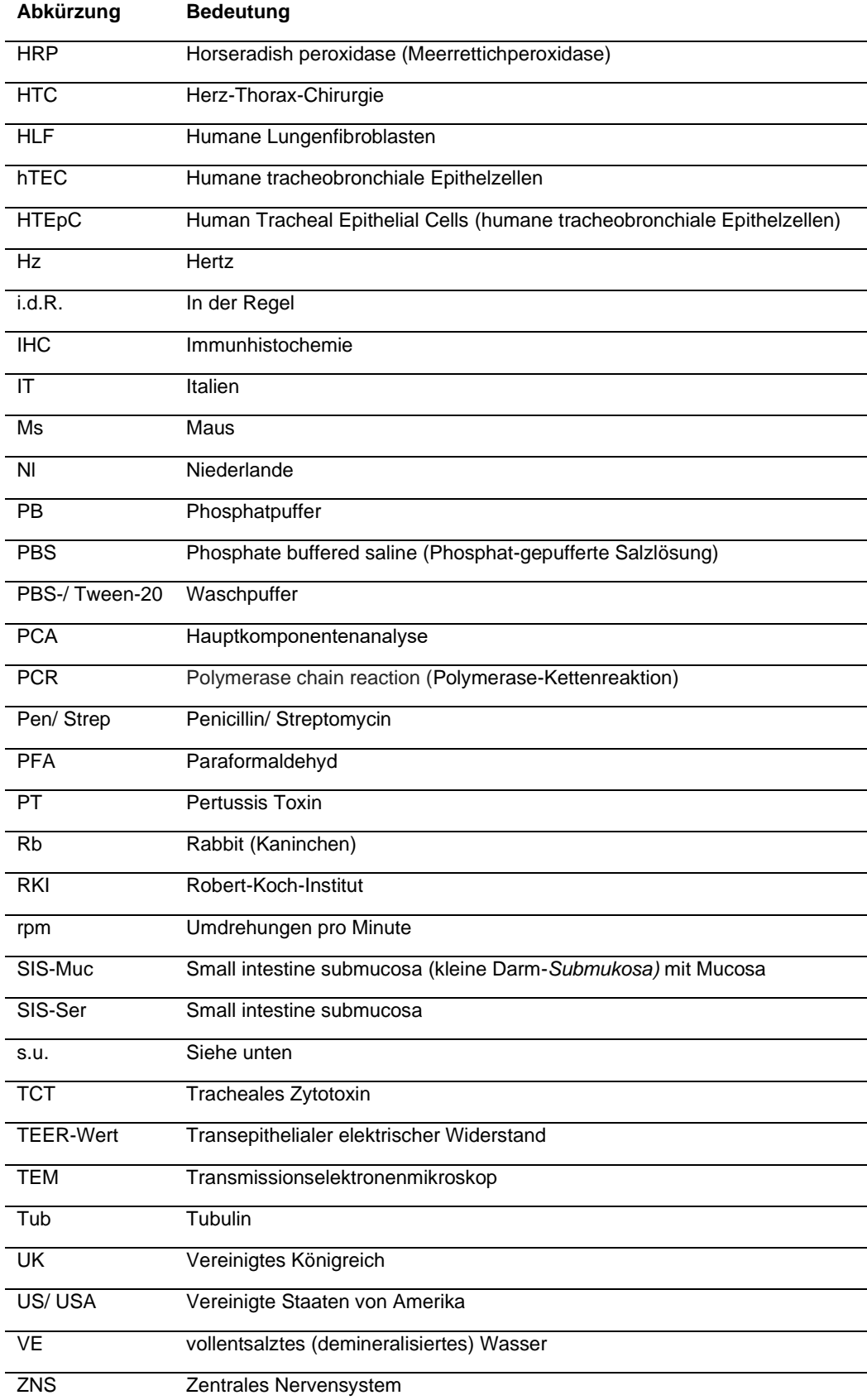

### Inhaltsverzeichnis

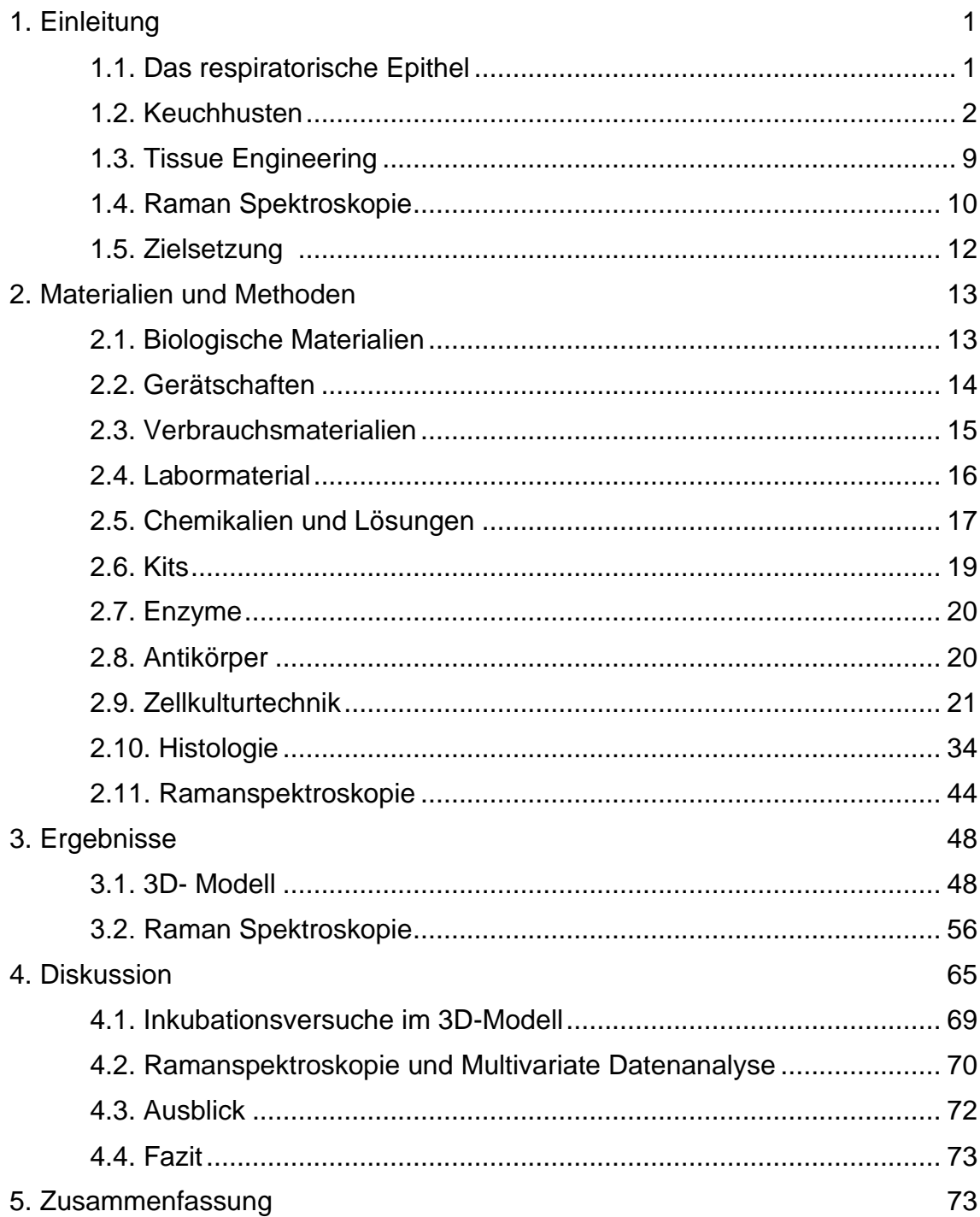

### <span id="page-8-0"></span>**1. Einleitung**

### <span id="page-8-1"></span>**1.1. Das respiratorische Epithel**

Das respiratorische Epithel, auch Flimmerepithel genannt, kleidet die Atemwege aus, beginnend in der Nasenhöhle, über Trachea und Bronchien bis in die Bronchiolen. Neben der Barrierefunktion, die jedes Epithel innehat, erfüllt das respiratorische Epithel auch eine Transportfunktion. Die Zellen sind apikal mit einem Rasen aus *Kinozilien* besetzt, die durch ein Mikrotubulussystem (*Axonem*) beweglich sind. Sie schlagen koordiniert in Richtung der Mund-Nasen-Öffnung. Bedeckt ist das Epithel von einem zweiphasigen Schleim. In der unteren, wässrigen Schicht können sich die *Kinozilien* schnell bewegen. In der oberen, zäheren Schicht setzen sich Partikel aus der Atemluft fest und werden gemäß der Schlagrichtung der *Kinozilien* abtransportiert. Diesen Vorgang nennt man mukoziliäre Reinigung. Ebenfalls mit *Kinozilien* besetztes Epithel kommt in der *Tuba uterina*, im *Ependym* und dem *Plexus choroideus* der Hirnventrikel vor (Drenckhahn 2008).

### 1.1.1. Aufbau

Das respiratorische Epithel ist ein einschichtiges, mehrreihiges Epithel, d.h. alle Zellen des Epithels haben Kontakt zur Basalmembran, die der Verankerung des Epithels am subepithelialen Gewebe dient, jedoch reichen einige Zellen nicht bis an die Oberfläche des Epithels (Lüllmann-Rauch 2009). Verschiedene Zelltypen haben für die Epithelfunktion wichtige Rollen: Kinozilientragende Zellen (Flimmerzellen) sind apikal mit ca. jeweils 200 *Kinozilien* besetzt, die mit einer Frequenz von ca. 10-30 Hz schlagen (Abb. 1 A, B). Darunter sind die zu den *Kinozilien* gehörigen Basalkörper und zahlreiche Mitochondrien lokalisiert. Flimmerzellen sind ausdifferenziert und nicht mehr zur Zellteilung fähig. Becherzellen sind für die Produktion der Muzine, also der Schleimschicht, verantwortlich. Sie machen ca. 10% der Zellen im respiratorischen Epithel aus, sind aber zur Teilung fähig und beispielsweise bei Rauchern in ihrer Zahl stark erhöht. Als Basalzellen werden die Zellen bezeichnet, die nicht bis an die Oberfläche des Epithels reichen. Sie haben eine hohe Proliferationsrate und gelten als Vorläuferzellen der anderen Zelltypen. Des Weiteren kommen endokrin aktive Zellen und Bürstenzellen, also Zellen mit apikalen *Mikrovilli*, vor. Die Zellen sind untereinander durch die *Zonulae occludentes* verbunden. Dadurch wird die Epithelbarriere für hydrophile Moleküle nahezu undurchlässig (Drenckhahn 2008).

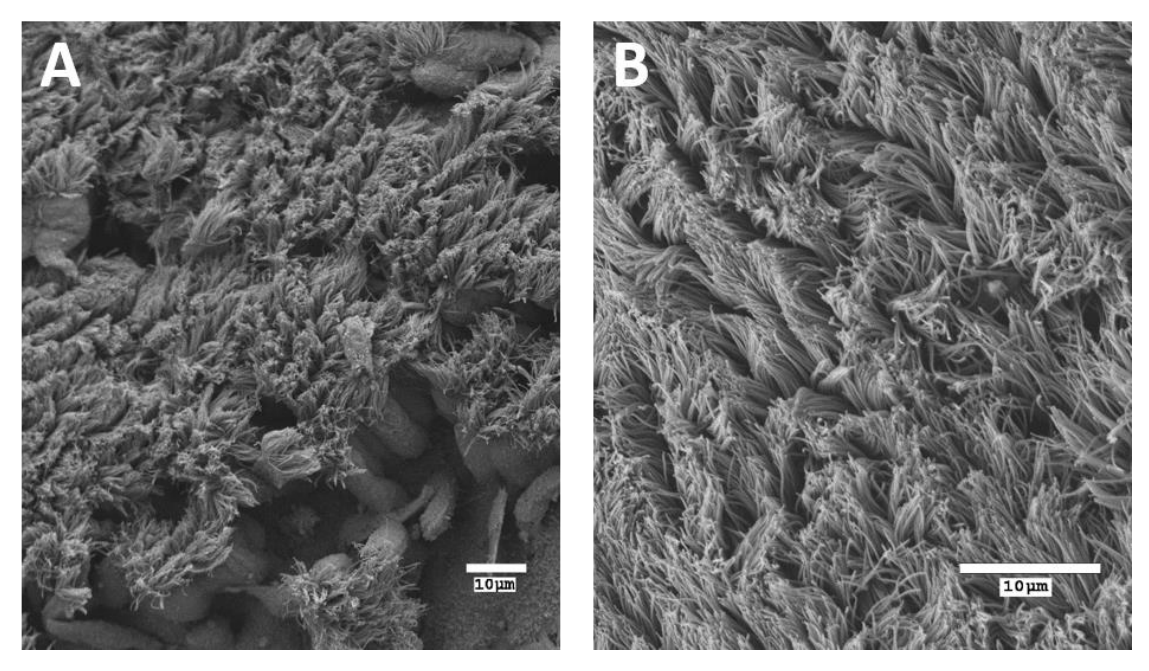

**Abbildung 1:** Flimmerepithel, rasterelektronenmikroskopische Aufnahme. (A) Mit *Kinozilien* und kurzen Mikrovilli besetzte Zellen sind gut zu erkennen. (B) Nahaufnahme des dichten Kinozilienrasens. (*Bilder freundlicherweise zur Verfügung gestellt von Sebastian Häusner, Universitätsklinikum Würzburg).*

### <span id="page-9-1"></span><span id="page-9-0"></span>**1.2. Keuchhusten**

#### 1.2.1. Epidemiologie

*Pertussis* ist auf der ganzen Welt verbreitet. Die Übertragung findet hauptsächlich im *Stadium catarrhale* durch Tröpfcheninfektion von Mensch zu Mensch statt. Auch Patienten mit subklinischen Verläufen und Geimpfte können kontagiös sein (Hof, Dörries 2009).

Seit dem 29.03.2013 besteht in ganz Deutschland eine namentliche Meldepflicht für Ärzte bei Krankheitsverdacht, Erkrankung und Tod durch Keuchhusten, sowie für Labore bei direktem oder indirektem Erregernachweis.

In Deutschland wurden im Jahre 2014 12.399 und im Jahre 2015 9.000 Erkrankungen registriert, die die Falldefinition des Robert-Koch-Instituts (RKI) erfüllten. Das entspricht 2015 einer Inzidenz von 11,1/100.000 Einwohner. Die Hauptkrankheitslast lag dabei bei Kindern unter einem Jahr (Robert-Koch-Institut 2016).

Ältere epidemiologische Daten für Deutschland basieren auf den bis dahin bestehenden landesinternen Meldepflichten der östlichen Bundesländer. Diese zeigen zyklische Anstiege der Inzidenz alle 4-6 Jahre, die zu den Empfehlungen der Ständigen Impfkommission (STIKO) für die Auffrischimpfungen im Vorschul- und Jugendalter führten (Robert-Koch-Institut 2014).

Systematisch über mehrere Jahrzehnte erhobene Daten über die Inzidenz existieren für die USA. Dort ist *Pertussis* seit 1922 eine meldepflichtige Erkrankung. In den folgenden 20 Jahren lag die Fallzahl nie unter 100.000, mit einem *Peak* von über 265.000 Fällen. Den Großteil der Erkrankten machten stets Kinder unter einem Jahr aus. Im Jahr 1940 wurde die Impfung mittels des Ganzkeimimpfstoffs eingeführt. Daraufhin sanken die Erkrankungsfälle 1948 erstmals unter 100.000 Fälle und 1976 auf den Tiefststand von 1010 Fällen. In den Jahren zwischen 1992 und 1997 wurden die Impfungen auf den azellulären *Pertussis* Impfstoff umgestellt. Daraufhin stieg vor allem die Zahl der erkrankten Jugendlichen, bis hin zu einer Keuchhustenepidemie in den Jahren 2004/05 (bis zu 36% Jugendliche). Wie auch in Europa wurde daraufhin die Auffrischimpfung für Jugendliche empfohlen und die Inzidenz bei Jugendlichen sank wieder.

Bei der nächsten Keuchhustenepidemie in den Jahren 2010 bis 2012 lag die Hauptlast wieder auf Kindern unter einem Jahr, aber der Anteil der Kinder zwischen 7 und 10 Jahren war ungewöhnlich hoch. Im Jahre 2012 erreichte die Zahl der Keuchhustenerkrankungen mit 48.277 den Höchsttand seit 1959. Bemerkenswert ist, dass der Hauptanteil der erkrankten Personen geimpft war.

3

Das lässt den Schluss zu, dass die azelluläre *Pertussis* Impfung an Wirkung verliert (Clark 2014).

Daten wie diese zeigen, dass die Keuchhustenerkrankung keinesfalls ein historisches Problem oder ein Problem der Entwicklungsländer darstellt, sondern nach wie vor auch die Industrieländer mit hohen medizinischen Standards betrifft.

### 1.2.2. Stadien und Verlauf

Die Inkubationszeit der Keuchhustenerkrankung beträgt 10-14 Tage, danach verläuft die Erkrankung in 3 Stadien:

Im *Stadium catarrhale* beginnen die Symptome als die einer Erkältungskrankheit mit mäßigem Fieber. Die Dauer beträgt ein bis zwei Wochen.

Es folgt das *Stadium convulsivum*. Hier treten die typischen krampfartigen Hustenanfälle auf, beginnend mit einer tiefen Inspiration gefolgt von einem Hustenstakkato mit Rausstrecken der Zunge und Hervorwürgen von zähem Schleim. Unterbrochen wird der Husten von scharfen, deutlich hörbaren Inspirationen, bis es zum Stimmritzenkrampf mit Apnoe (evtl. mit Zyanose) kommt. Der Hustenanfall endet in keuchender Atmung und es schließt sich i.d.R. ein zweiter, meist milderer Anfall an (*Reprise* genannt). In dieser Phase besteht kein Fieber. Sie dauert zwei bis sechs Wochen an. Der letzte Abschnitt der Erkrankung wird *Stadium decrementi* genannt. Es bestehen Symptome einer Bronchitis, während die Erkrankung abklingt. Die Dauer beträgt bis zu sechs Wochen.

Im Rahmen der Keuchhustenerkrankung kann es zu einer Vielzahl an Komplikationen und Krankheitsfolgen kommen: Es werden Pneumonien durch *Pneumokokken* oder *Hämophilus influenza* und eine Otitis Media als Superinfektionen beobachtet, begünstigt vor allem durch das *filamentöse Hämagglutinin* (FHA), das auch anderen Bakterien bei der Adhäsion hilft. Durch die Hustenanfälle kann es zu Aspirationspneumonien, Rupturen von Konjunktivalgefäßen und Alveolen bis hin zum Pneumothorax kommen. In 0,4% der Fälle zeigen sich das ZNS betreffende Spätfolgen, deren Pathomechanismen bisher nicht ausreichend geklärt sind. Die Letalität liegt insgesamt bei 0,6%, bei Neu-

und Frühgeborenen 1-2%, wobei Säuglinge im ersten halben Lebensjahr 70% der Erkrankten ausmachen. Nach durchgemachter Infektion besteht zwar eine gewisse, jedoch nicht lebenslange Immunität, sodass beispielsweise eine Zweiterkrankung im Erwachsenenalter möglich ist (Hof, Dörries 2009).

### 1.2.3. Bordetella Pertussis

*Bordetella pertussis (B. pertussis)* ist ein gramnegatives, strikt aerobes, bekapseltes, unbewegliches Stäbchenbakterium und obligat humanpathogen. Es ist der Erreger des Keuchhustens (Abb. 2).

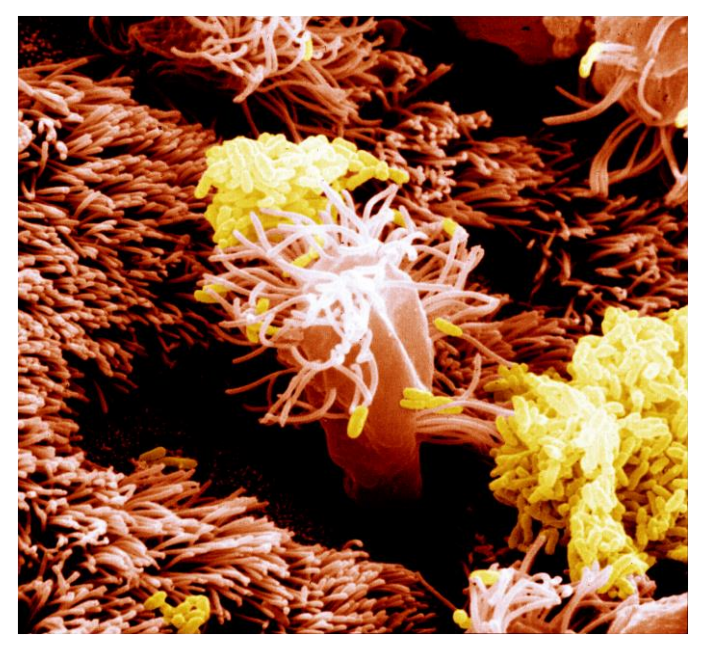

<span id="page-12-0"></span>**Abbildung 2:** *B. pertussis* (gelb) auf respiratorischem Epithel (Bild freundlicherweise zur Verfügung gestellt von J.B. Baseman und W. Goldman).

Über Tröpfcheninfektion gelangt es in den Respirationstrakt, heftet sich mit Adhäsionsfaktoren an das respiratorische Epithel an und hemmt dort die Zilienbewegung (Hof, Dörries 2009). Es besitzt eine Vielzahl an Pathogenitätsund Virulenzfaktoren. (Tab. 1)

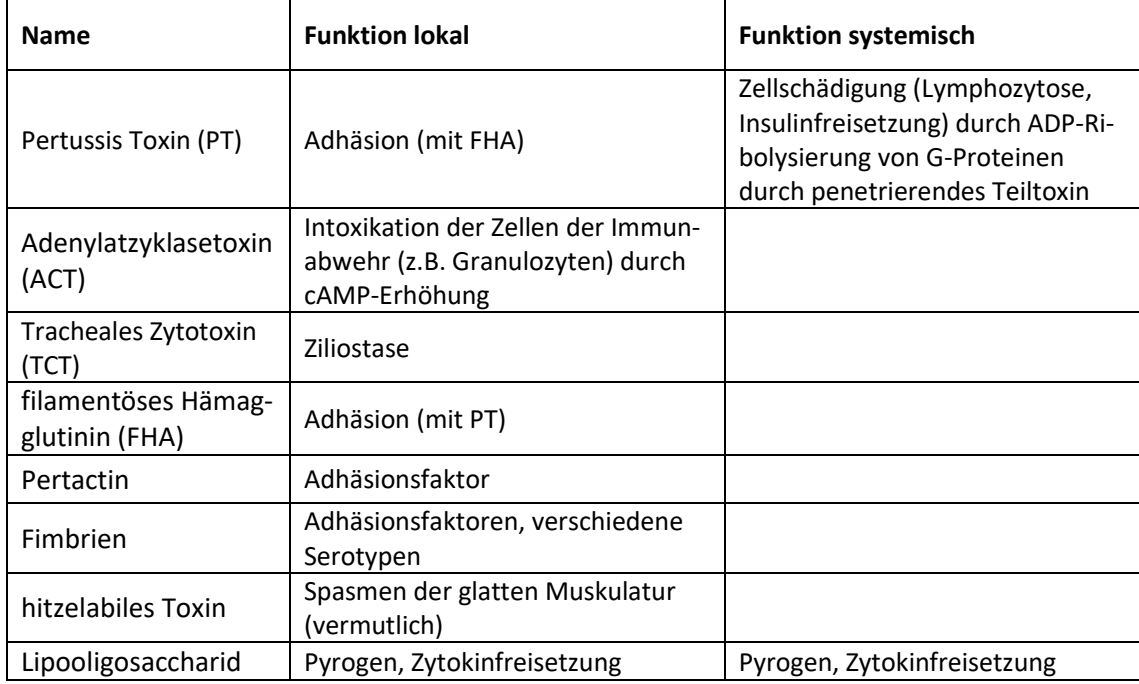

<span id="page-13-0"></span>**Tabelle 1:** Pathogenitäts- und Virulenzfaktoren von *B. pertussis* (frei nach (Hof, Dörries 2009)).

### 1.2.4. Diagnostik

Die Diagnose der Keuchhustenerkrankung wird in erster Linie anhand der klinischen Symptomatik gestellt. Im Blutbild findet sich eine Leukozytose.

Der Erregergewinn gestaltet sich oft schwierig und gelingt am ehesten aus nasopharyngealen Sekret. Dort kann er mittels Immunfluoreszenz (PT, FHA oder Pertactin dienen als Antigene) nachgewiesen werden. In der Praxis sind hierbei jedoch sowohl falsch positive als auch falsch negative Ergebnisse möglich. Weitere Möglichkeiten sind der kulturelle Nachweis auf einer selektiven Platte oder die PCR, mit welcher auch noch tote Bakterien nachgewiesen werden können. Ein kultureller Nachweis kann nur im *Stadium catarrhale* der Infektion gelingen (Hof, Dörries 2009).

### 1.2.5. Therapie und Prophylaxe

Eine antibiotische Therapie dieser bakteriellen Infektion ist ebenfalls nur im *Stadium catarrhale* indiziert, Erythromycin ist das Mittel der Wahl. Im *Stadium*  *convulsivum* sind die Toxine führend für die Symptomatik verantwortlich, ggf. kann hier Cortison hilfreich sein. Zusätzlich sollte eine Hustenstillung und in besonders schweren Fällen eine Sedierung stattfinden. Als Postexpositionsprophylaxe nicht immuner Kontaktpersonen wird ebenfalls für 10 Tage Erythromycin verabreicht. Die wirkungsvollste Prophylaxe einer Keuchhusteninfektion ist jedoch die Impfung. In Deutschland wird derzeit vom RKI eine Grundimmunisierung im Sinne von 4 Impfdosen eines azellulären Pertussisimpfstoffs im Alter von 2, 3, 4, 11-14 Monaten empfohlen. Des Weiteren sollen im Vorschul-, Jugend- und Erwachsenenalter niedriger dosierte Auffrischimpfungen erfolgen, bei bestimmten Indikationen (z.B. die Tätigkeit in medizinischen Berufen) alle 10 Jahre. (Robert-Koch-Institut 2016, Robert-Koch-Institut 2019).

Insbesondere wird die Impfung für Kinder empfohlen, die entweder in Gemeinschaftseinrichtungen verkehren, was ein erhöhtes Risiko des Erregerkontakts mit sich bringt, oder ein Grundleiden wie etwa eine Lungenfunktionseinschränkung haben, bei dem eine Pertussisinfektion eine besondere Gefahr darstellt. Ebenso wichtig ist eine Immunisierung der Menschen, die mit Kindern arbeiten, beispielsweise dem Personal von Kindergärten oder pädiatrischen Kliniken.

Der heutzutage übliche, azelluläre Impfstoff enthält die Kombination einiger Stoffe des Bakteriums, das *FHA, Pertactin* und *Pertussis Toxin*. Der Impfstoff gilt als wenig toxisch, jedoch lässt die Immunität nach einigen Jahren nach und es bedarf einer Auffrischung der Impfung (Hof, Dörries 2009).

#### 1.2.6. Probleme und Forschungsbedarf

Aktuell gibt es an mehreren Stellen Forschungsbedarf. Zum einen gilt es durch gezieltere Therapieansätze die Morbidität und vor allem die Mortalität der Keuchhustenerkrankung zu senken. Zum anderen muss der Wirkungsverlust der bisherigen Impfungen und somit der Anstieg der Inzidenz verstanden und gestoppt werden. Dazu ist eine genaue Untersuchung der Interaktion von *Bordetella pertussis* mit dem respiratorischen Epithel auf zellulärer Ebene nötig. Problematisch ist dabei die obligate Humanpathogenität des Erregers. Diese

7

sorgt dafür, dass die Arbeit mit Tiermodellen nur eingeschränkt verwendbare Ergebnisse liefern kann. Beispielsweile beginnt dieses Problem schon damit, dass viele klassische Labortiere (z.B. Mäuse) nach der Infektion gar keinen Husten und somit keine Verbreitung von Tier zu Tier, bzw. nicht das klassische Hustenmuster des Keuchhustens zeigen. Die einzigen Tiere, die den typischen, paroxysmalen Husten und Schleimproduktion zeigen, sind Primaten. Doch auch dieses Modell birgt die Einschränkung, dass erwachsene Primaten schnell immun gegen *B. pertussis* werden und man so auf neugeborene Primaten angewiesen ist, was zu einer geringen Verfügbarkeit des Primatenmodells führt. Auch fehlen selbst bei neugeborenen Primaten die typischen trachealen Veränderungen. (Howson, Howe et al. 1991, Melvin, Scheller et al. 2014, Zimmerman, Papin et al. 2018). Eine Studie mit infizierten Ferkeln zeigte trotz einer hohen Infektionsdosis keine schweren Verläufe mit paroxysmalem Husten, Apnoe und Hypoxie oder tödliche Verläufe, wie sie v.a. bei Neugeborenen und Säuglingen vorkommen (Elahi, Brownlie et al. 2005). Da die Tiermodelle nicht den Ablauf der humanen Infektion widerspiegeln, ist zu vermuten, dass sie auch auf zellulärer Ebene nicht dem Verhalten humaner Zellen entsprechen.

Die herkömmliche Zellkultur ist zwar mit humanen Zellen, also den *in vivo* entsprechenden Zielzellen von *Bordetella pertussis,* möglich. Beispielsweise wurden die Virulenzfaktoren, die für die Adhäsion an verschiedenen Zelltypen des Atemwegs wichtig sind und die genauen Zielstrukturen der verschiedenen Adhäsionsfaktoren (der *Fimbrien* und der FHA) bestimmt (van den Berg, Beekhuizen et al. 1999). Auch die Wirkungsweise der anderen Toxine (*PT, TCT, ACT, Lipooligosaccharid)* wurden auf molekularer Ebene beschrieben (Locht, Antoine et al. 2001). Jedoch zeigt die herkömmliche Zellkultur auch Schwächen, z.B. brachte die Erforschung der Rolle der verschiedenen Virulenzfaktoren bei der Invasion der Zielzellen mit Hilfe von verschiedenen humanen Zelllinien wiederholt widersprüchliche Ergebnisse (Bassinet, Gueirard et al. 2000). Auch ist sie allein schon auf Grund der mangelhaften Wiedergabe der räumlichen, strukturellen und physiologischen Komplexität eines *in vivo*  existierenden Zellverbands nicht ausreichend als Forschungsgrundlage.

#### <span id="page-16-0"></span>**1.3. Tissue Engineering**

#### 1.3.1. 3D Gewebemodelle der humanen Atemwege

Im *Tissue Engineering* geht es darum, die dreidimensionale (3D) Struktur eines Gewebes, inklusive der verschiedenen Zellarten, die dort vorkommen, *in vitro* nachzubilden. So können dann verschiedenste biologische Vorgänge an komplexen Geweben untersucht werden.

Für das Atemwegsepithel stellt ein Erreichen der Differenzierung und Polarisierung der Epithelzellen einen elementaren Schritt in Richtung physiologischem Gewebeaufbau dar. Eine relativ einfache Methode differenzierte Epithelzellen *in vitro* zu kultivieren, sind sogenannte Sphäroid Kulturen: Aus nasal mittels Bürstenbiopsie entnommenen, differenzierten Epithelzellen können sich in Kultur Sphäroide bilden, die ebenfalls *Kinozilien* tragende, differenzierte Epithelzellen beinhalten. Diese spiegeln z.B. eine Grunderkrankung des Zellspenders, wie *primäre ziliäre Dyskinesie*, wider (Marthin, Stevens et al. 2017).

Wenn das 3D-Modell aus Zellen aufgebaut werden soll, die sich zuvor in herkömmlicher Zellkultur befunden haben, müssen die Zellen dazu gebracht werde, sich neu zu differenzieren. Dazu dienen sogenannte *Air-Liquid-Kulturen*, bei denen die Zellen auf der einen Seite mit Medium versorgt werden, auf der anderen Seite aber Luftkontakt haben. Um dies zu erreichen, werden die Zellen beispielsweise auf ein Kollagengel gesät, das auf einer flüssigkeitsdurchlässigen Membran liegt. Die Membran mit dem zellhaltigen Gel lässt sich vom Boden des Zellkulturgefäßes abheben (Huang, Wiszniewski et al. 2013). Ergänzend sät die Firma MatTek noch *Fibroblasten* in das Kollagengel und schafft so eine Co-Kultur (Hayden, Klausner et al. 2004). Ein Manko dieser Modelle ist, dass die starre, poröse Membran nicht an biologischen Prozessen teilnehmen kann und *in vivo* keine Entsprechung hat.

In unserer Arbeitsgruppe wurde 2012 damit begonnen, ein Modell für das humane respiratorische Epithel zu entwickeln, das auf eine solche künstliche, stabilisierende Membran verzichtet. Dieses beinhaltet neben den Epithelzellen auch *Fibroblasten* als Zellen des Bindegewebes. Als Matrix, auf der die Zellen

9

wachsen, dient azellularisierter Schweinedarm (Steinke, Gross et al. 2014).

### <span id="page-17-0"></span>**1.4. Raman Spektroskopie**

Bei der *Ramanspektroskopie* handelt es sich um eine nicht-invasive Methode zur Messung der Zusammensetzung von komplexen Stoffen, unterer anderem auch in lebenden Zellen, und beruht auf dem Raman-Effekt, der 1928 von dem indischen Physiker Chandrasekhara Venkata Raman entdeckt wurde (Schmitt, Popp 2014). In der Vergangenheit wurde ihre Tauglichkeit schon in einigen biologischen Fragestellungen gezeigt, speziell wenn es um die Untersuchung einzelner Zellen geht, z.B. die Unterscheidung von Zellen in verschiedenen Stadien des Zellzyklus, die Interaktion von Zellen mit Medikamenten, die Unterscheidung bzw. Identifikation verschiedener Zelltypen (gesund vs. maligne, *eukaryotisch* vs. *prokaryotisch*) (Schie, Huser 2013).

Das Prinzip der Ramanspektroskopie ist wie folgt:

Ein Molekül wird mit monochromatischem Licht bestrahlt. Am Zielmolekül wird dieses Licht in alle Richtungen des Raums gestreut. Ein Großteil des Lichts wird elastisch gestreut, d.h. es hat dabei dieselbe Wellenlänge wie das einfallende Licht. Diesen Teil nennt man die *Rayleigh-Streuung*. Ein kleiner Teil des einfallenden Lichts (ca. eins von einer Millionen Photonen) wird hingegen inelastisch gestreut. Bei dieser so genannten Raman-Streuung findet zwischen dem auftreffenden Photon und dem Molekül ein Energieaustausch statt. Jedes Molekül besitzt eine charakteristische Molekülschwingung, in der sich der Aufbau des Moleküls widerspiegelt. Da die ausgetauschte Energie bei der Raman-Streuung dem energetischen Abstand zwischen den Schwingungsniveaus des streuenden Moleküls entspricht, kann das so entstehende Ramanspektrum als ein charakteristischer Fingerabdruck für das entsprechende Molekül angesehen werden.

Um sich diesen Effekt zu Nutze machen zu können, bedarf es mehrerer Komponenten:

Da nur ein sehr kleiner Teil des einfallenden Lichts inelastisch gestreut wird, ist eine sehr große Menge an Photonen notwendig, wie sie ein Laser liefert. Des Weiteren benötigt man Filter, die die intensive *Rayleigh*-Streuung von der

schwachen Raman-Streuung trennen und einen sensitiven Detektor. Bei der konfokalen Ramanmikroskopie, wie sie für diese Arbeit genutzt wurde, wird die Ramanspektroskopie mit Lichtmikroskopie kombiniert (Abb. 1). Das bietet den Vorteil, dass die Messpunkte exakt im *Zytoplasma* der zu messenden Zellen platziert werden können (Schmitt, Popp 2014).

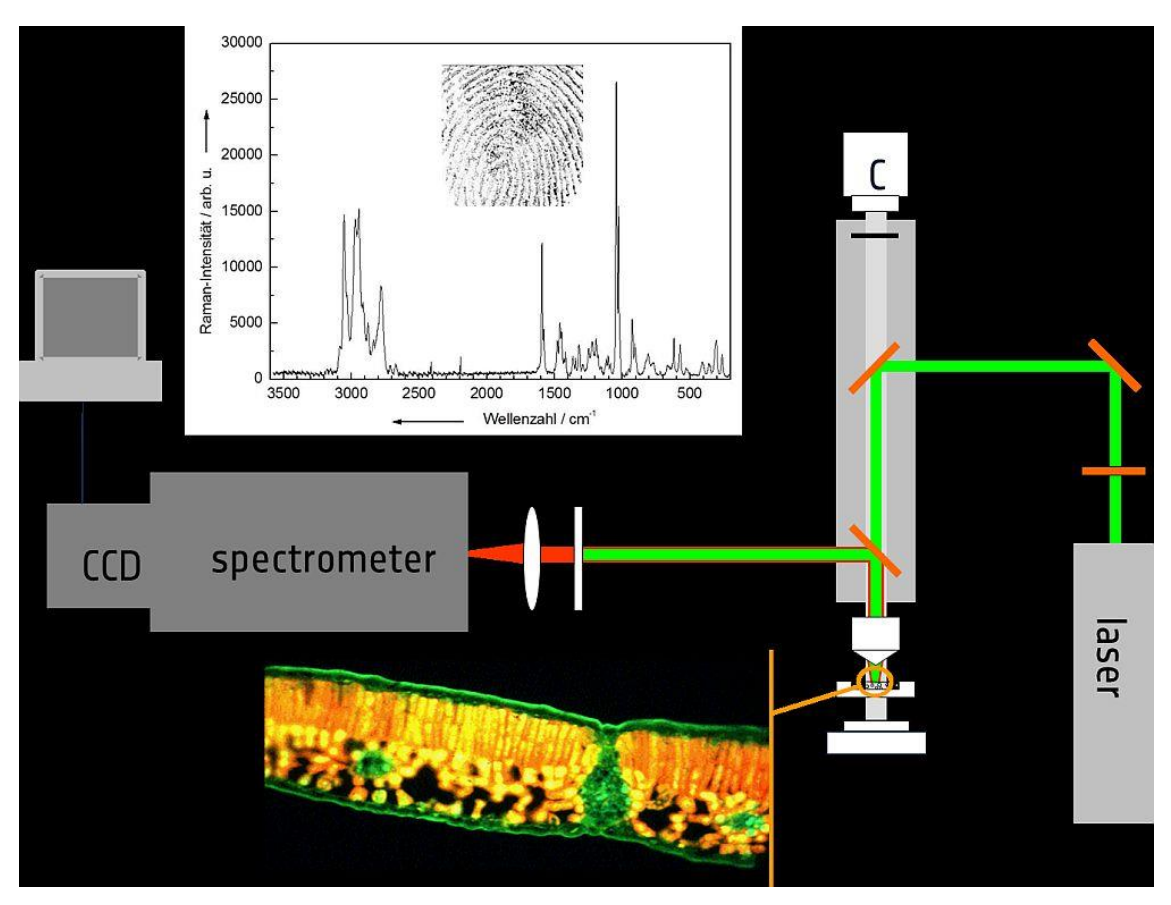

<span id="page-18-0"></span>**Abbildung 3:** Strahlengang bei der konfokalen Ramanmikroskopie, Graphik aus (Schmitt, Popp 2014), mit Genehmigung von Wiley Analytical Science.

Die Idee intrazelluläre Vorgänge zu untersuchen, ohne dabei einen Einfluss auf sie zu nehmen, macht die Raman Spektroskopie zu einer interessanten Option in der Erforschung von Infektionsvorgängen. Sie würde beispielsweise die Darstellung der Auswirkung desselben Infektionsvorganges zu verschiedenen Zeitpunkten ermöglichen.

### <span id="page-19-0"></span>**1.5. Zielsetzung**

In dieser Arbeit bestand mein Ziel darin, das bereits bestehende 3D-Gewebemodell der Atemwegsschleimhaut weiter zu entwickeln. Dazu wurde eine Methode etabliert, um die verwendeten Zellarten (Epithelzellen und Fibroblasten) eines Modells von demselben humanen Spender zu gewinnen.

Die entwickelten Modelle dienen für Inkubationsversuche mit den Toxinen und Pathogenitätsfaktoren von *Bordetella pertussis*, sowohl eines Wildtyps *Tohama I*, als auch einer davon abgeleiteten Mutante, die das *Tracheale Zytotoxin* (*TCT*), jedoch keine bvg-abhängigen Virulenzfaktoren produziert, mit der Erwartung, dass behandelten Modellen gegenüber der Kontrolle morphologische Veränderungen zeigen, die idealerweise den vorbeschriebenen Wirkungen von Toxinen und Pathogenitätsfaktoren zugeordnet werden können. Mittels histologischer, immunhistochemischer und elektronenmikroskopischer Analysen wird gezeigt, dass die Modelle grundsätzlich dafür geeignet sind die detaillierten Abläufe einer Infektion eines komplexen Gewebes mit einem obligat humanpathogenen Erreger abzubilden und somit eine Grundlage zur weiteren Erforschung bilden können.

Als zweite Fragestellung wird untersucht, ob es mittels *Ramanspektroskopie*  möglich ist, mit Bakterienüberstand inkubierte Epithelzellen von nicht behandelten Epithelzellen zu unterscheiden und somit die intrazellulären Veränderungen zu messen. Wenn einer Trennung gelingt, kann eventuell anhand der Wellenzahlen, bei denen sich die Gruppen trennen lassen, auf die Art der intrazellulären Vorgänge rückgeschlossen werden. Da die zu messenden Zellen mittels Mikroskopie manuell einzeln eingestellt werden müssen, soll die Raman Untersuchung an mit Überstand inkubierten 2D-Zellkulturen und entsprechenden Kontrollen durchgeführt werden.

**2.**

# <span id="page-20-2"></span>**3. Materialien und Methoden**

### <span id="page-20-3"></span>**3.1. Biologische Materialien**

3.1.1. Humanes Material

#### <span id="page-20-0"></span>**Tabelle 2:** Verzeichnis des humanen Materials.

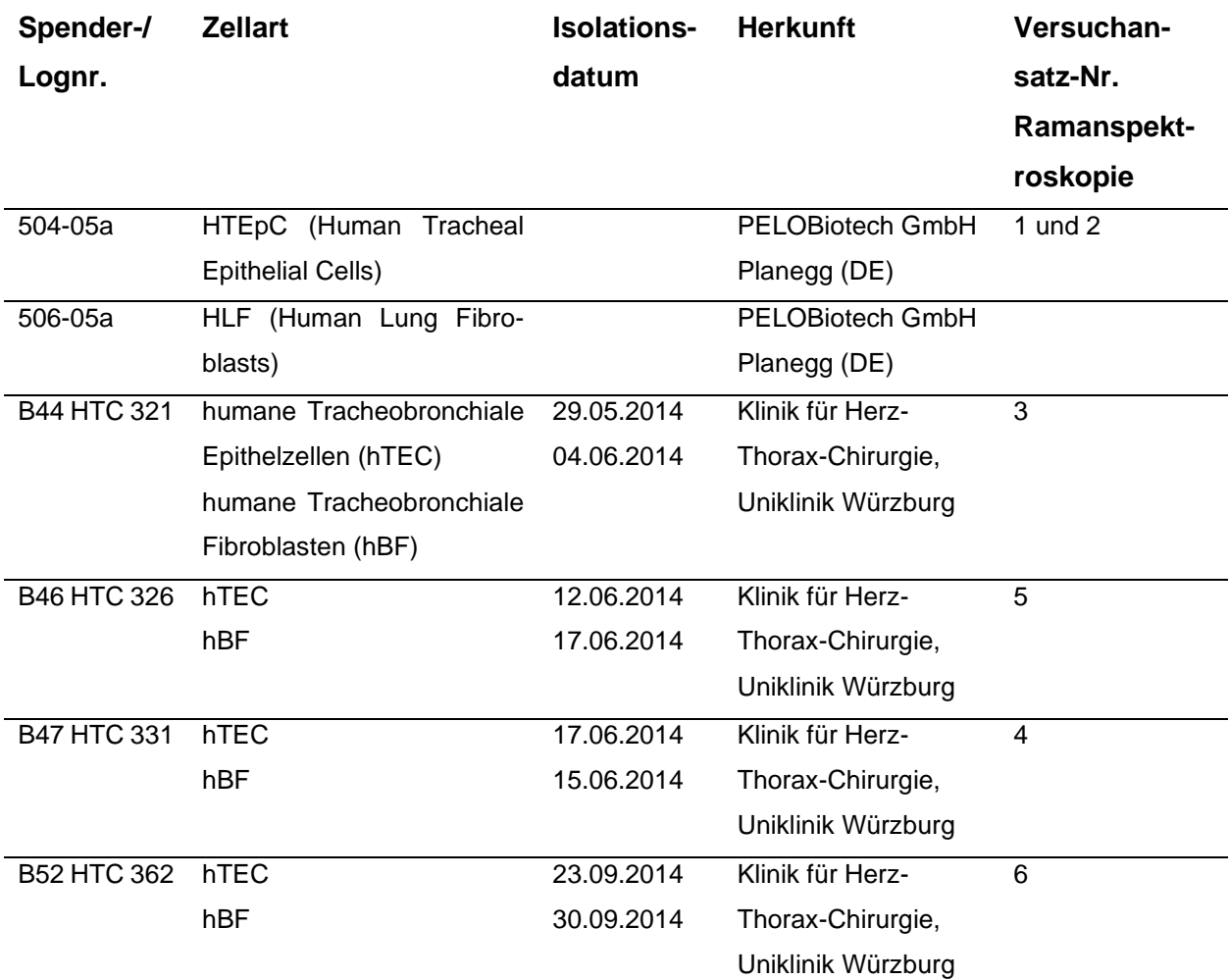

# 3.1.2. Weiteres biologisches Material

<span id="page-20-1"></span>**Tabelle 3:** Verzeichnis des biologischen Materials.

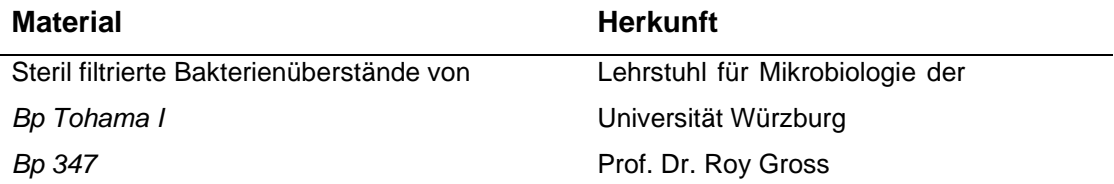

*E. coli*

# <span id="page-21-1"></span>**3.2. Gerätschaften**

# <span id="page-21-0"></span>**Tabelle 4:** Verzeichnis der Ausstattung und Geräte.

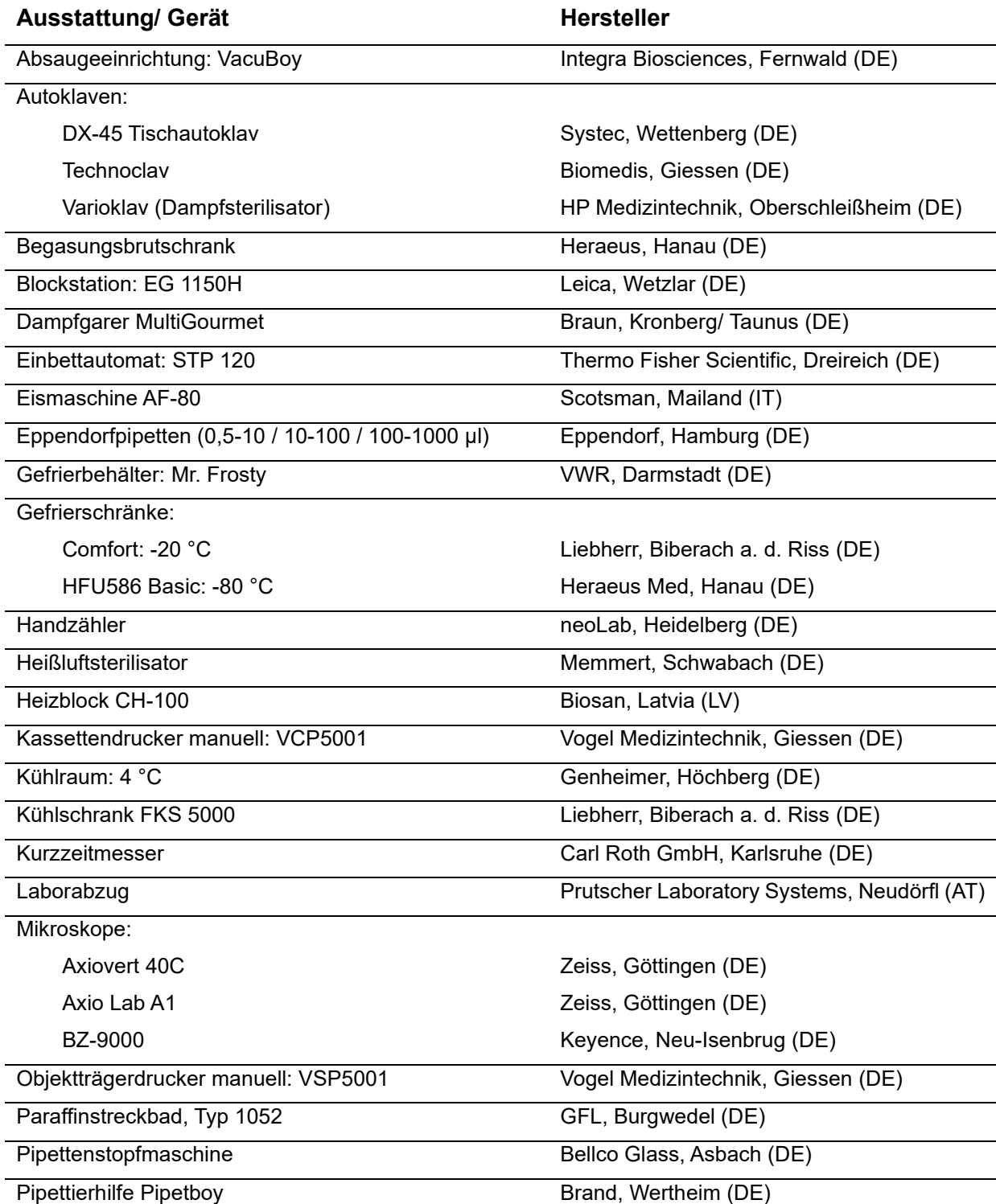

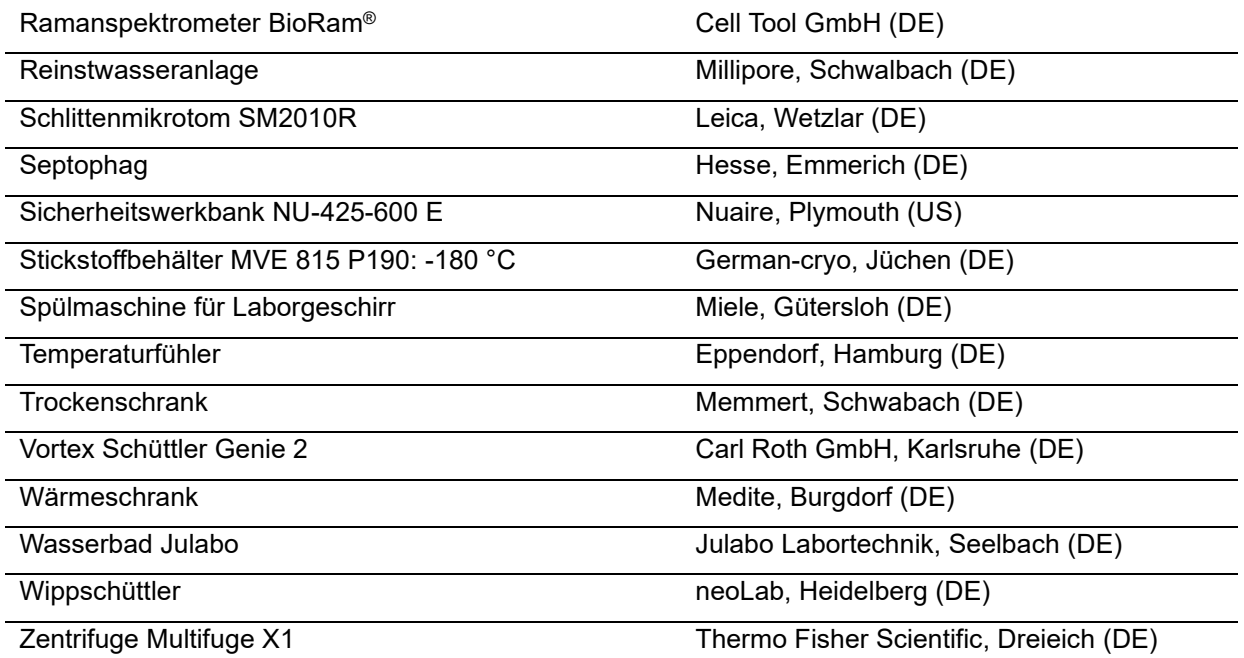

# <span id="page-22-1"></span>**3.3. Verbrauchsmaterialien**

<span id="page-22-0"></span>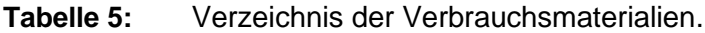

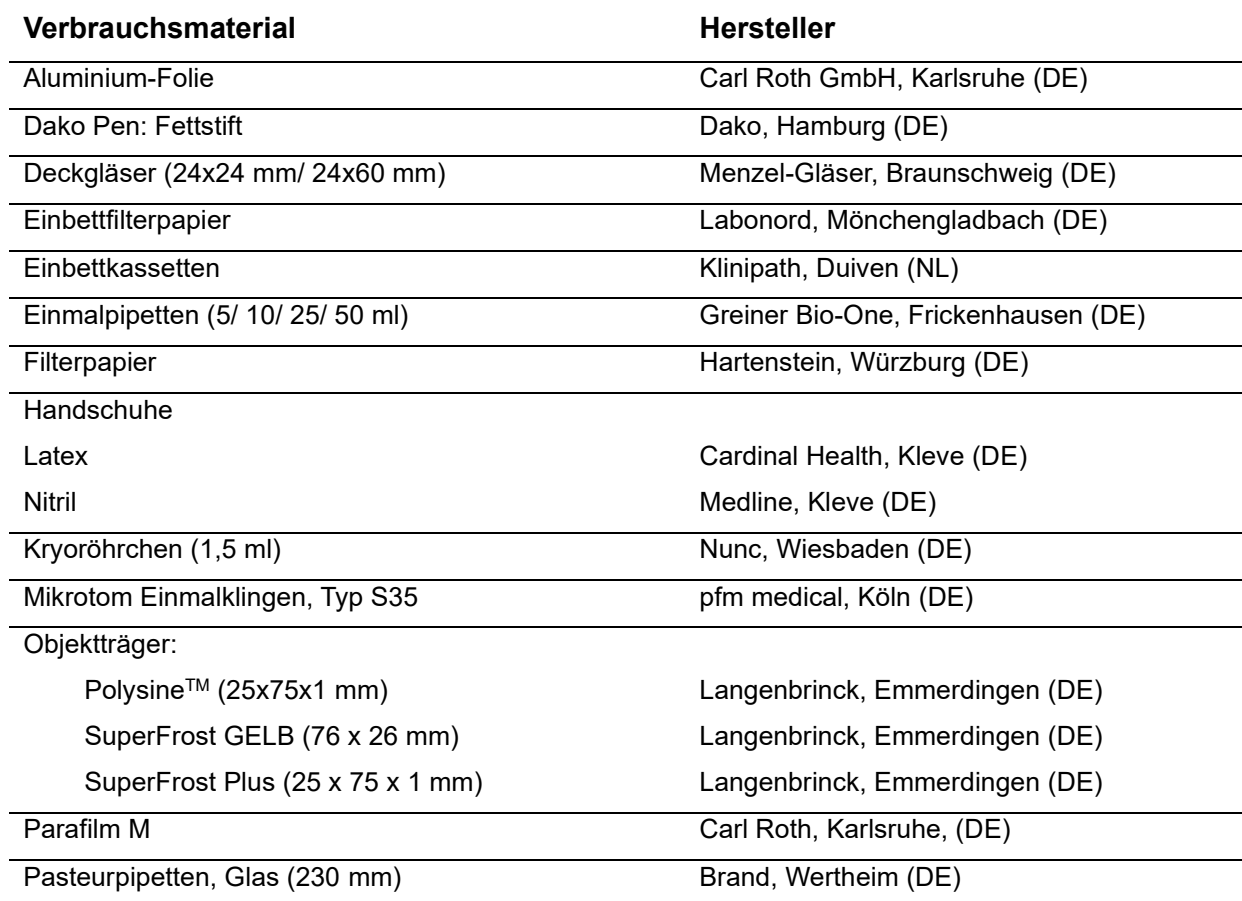

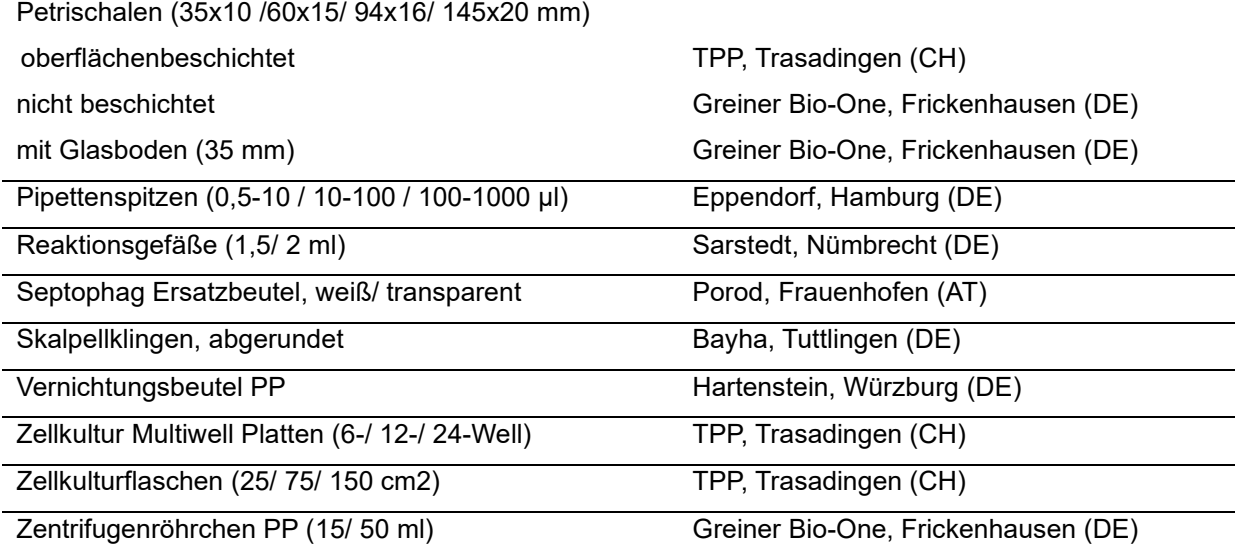

### <span id="page-23-1"></span>**3.4. Labormaterial**

<span id="page-23-0"></span>**Tabelle 6:** Verzeichnis der Labormaterialien.

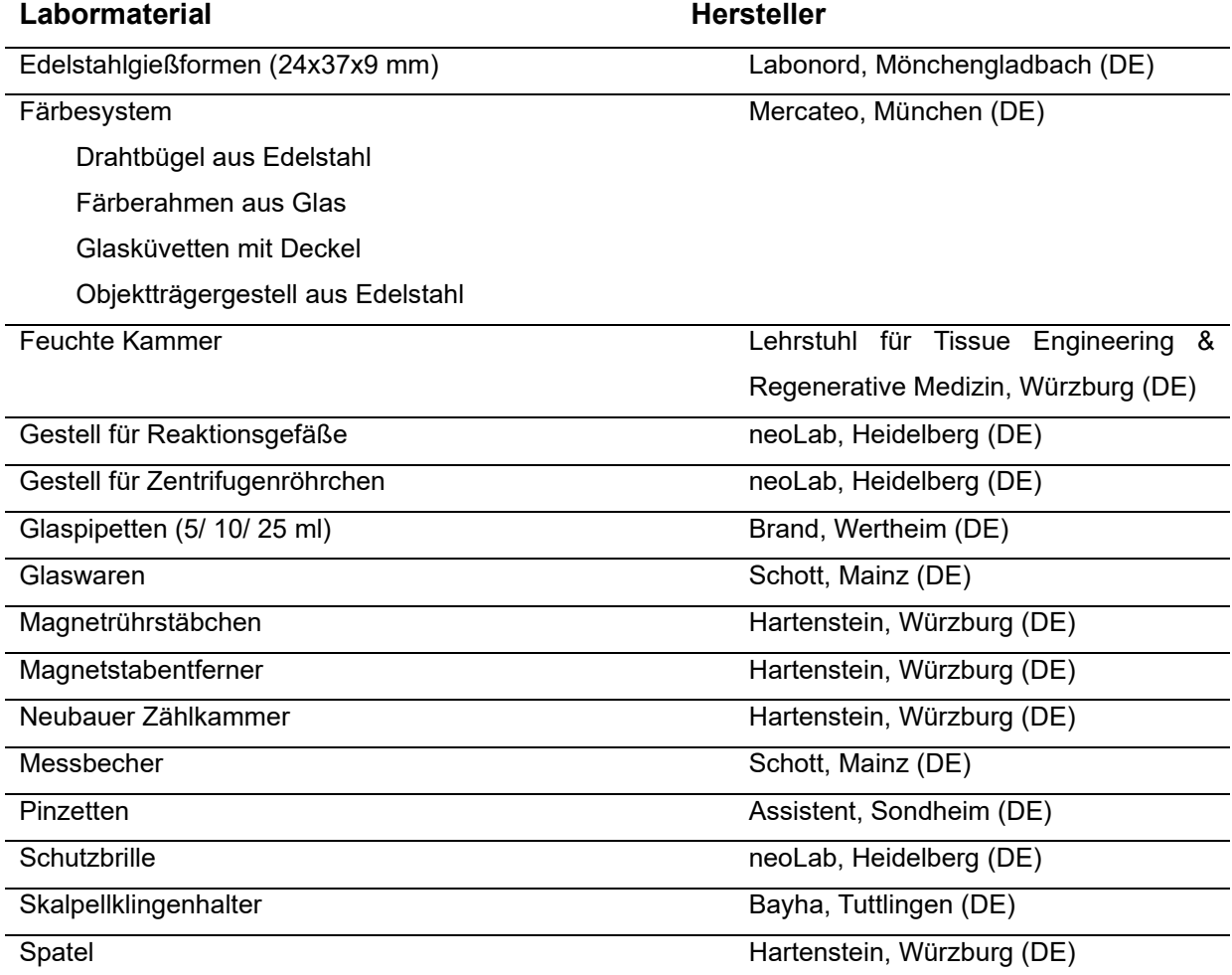

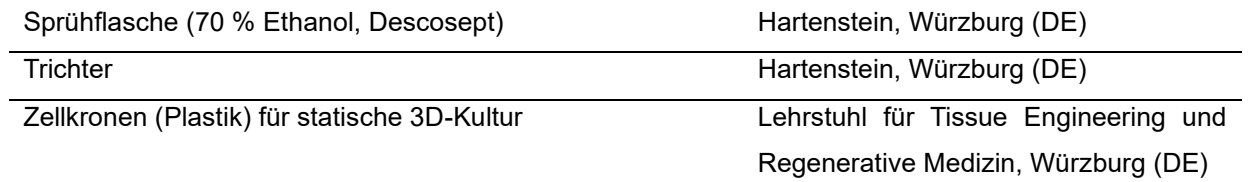

### <span id="page-24-1"></span>**3.5. Chemikalien und Lösungen**

3.5.1. Allgemeine Chemikalien und Lösungen

<span id="page-24-0"></span>**Tabelle 7:** Verzeichnis der Chemikalien und Lösungen.

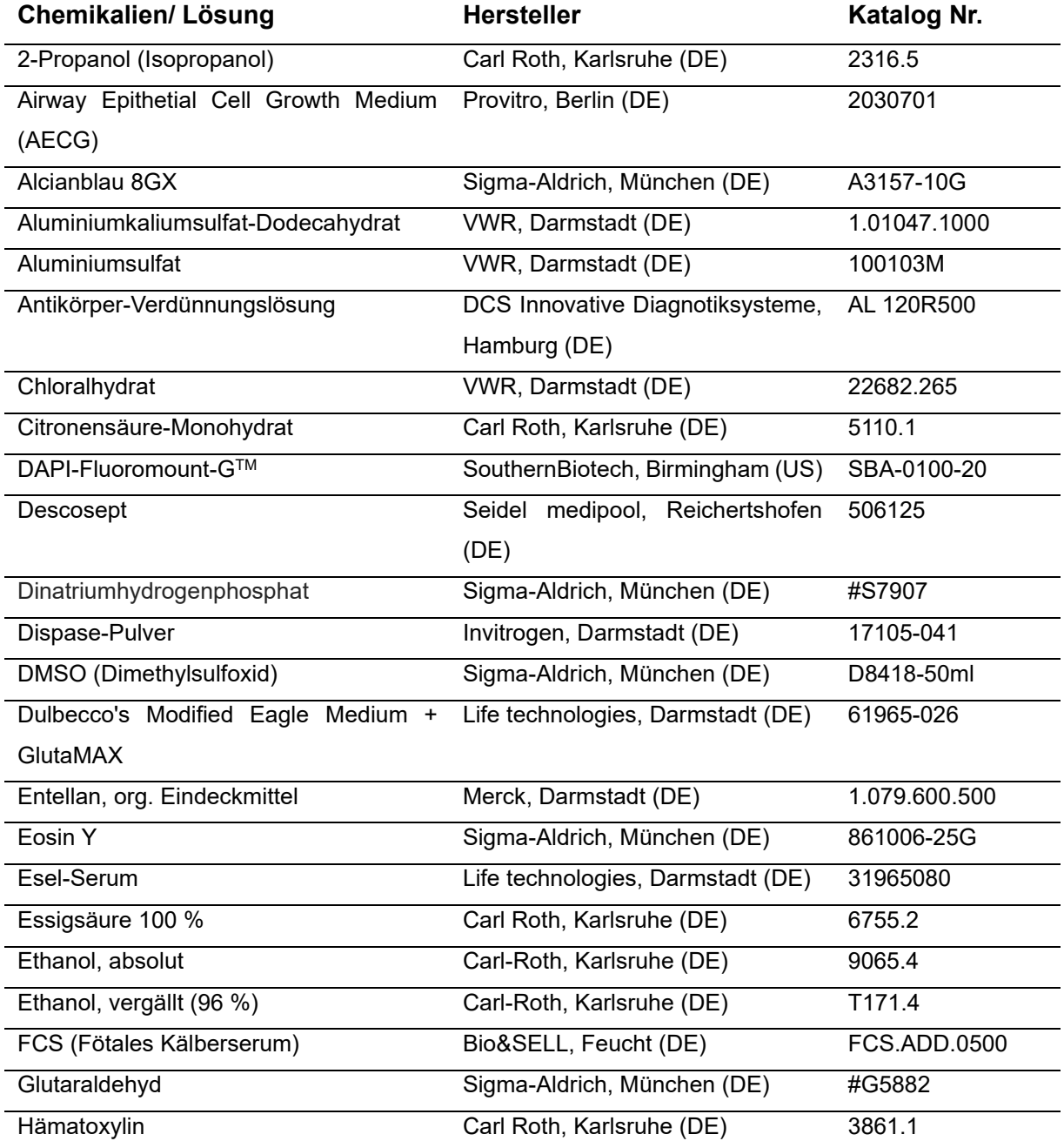

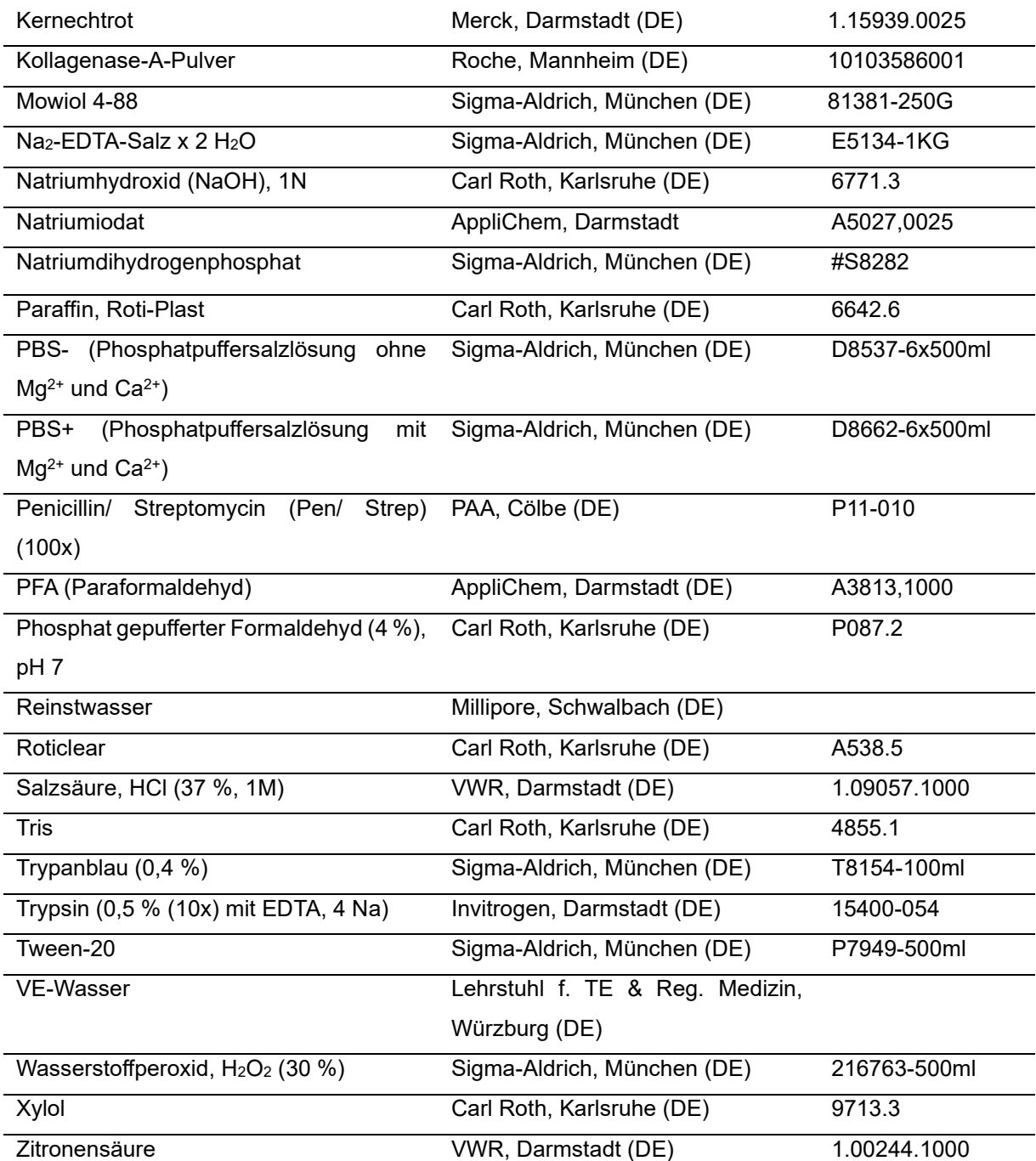

# 3.5.2. Hergestellte Medien und Lösungen

<span id="page-25-0"></span>**Tabelle 8:** Verzeichnis der Medien und Gebrauchslösungen.

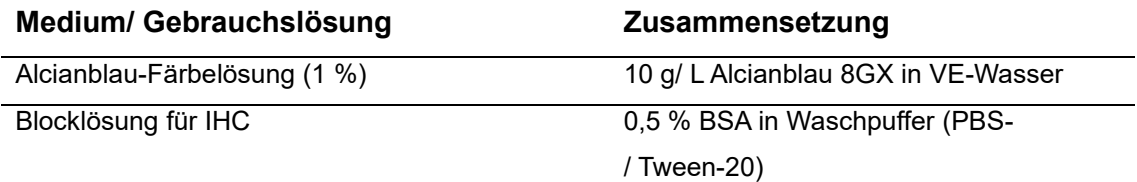

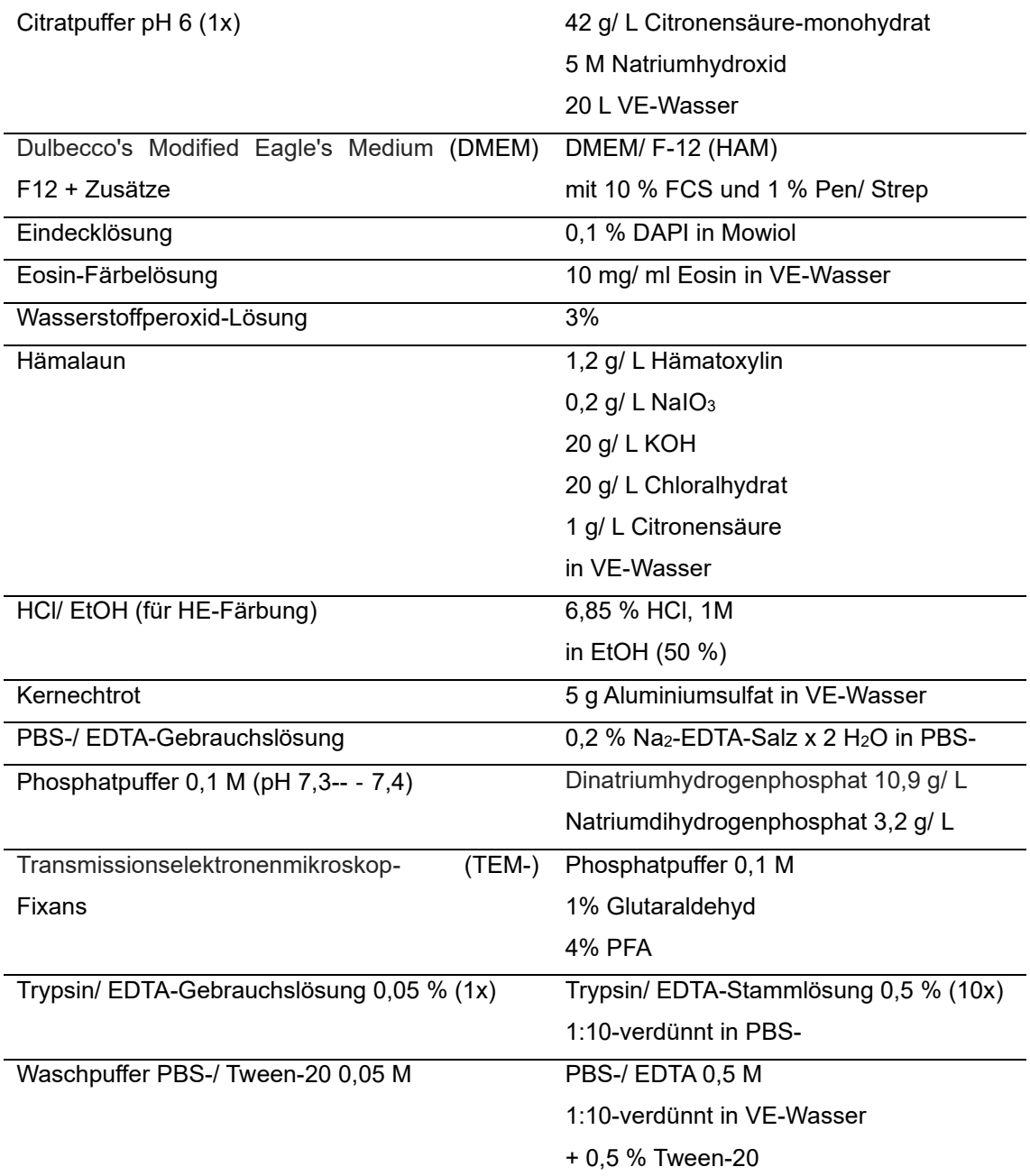

### <span id="page-26-1"></span>**3.6. Kits**

<span id="page-26-0"></span>**Tabelle 9:** Verzeichnis der Kits.

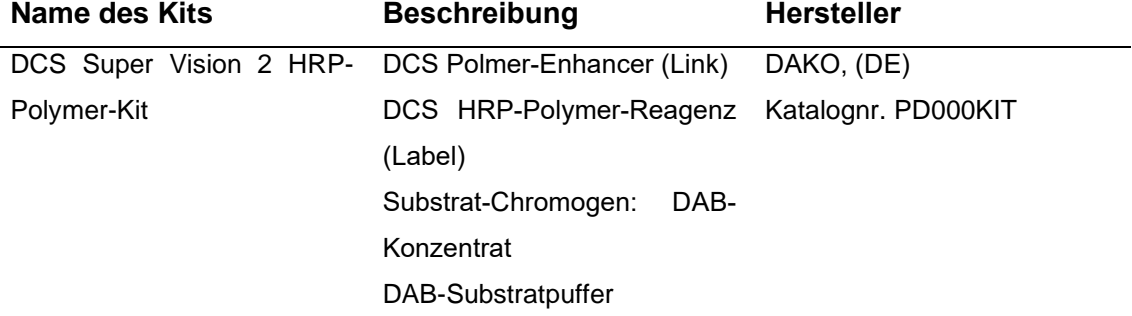

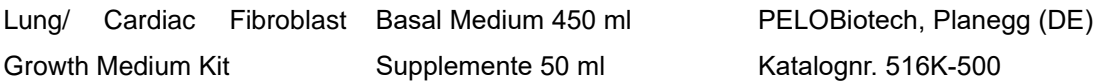

# <span id="page-27-2"></span>**3.7. Enzyme**

<span id="page-27-0"></span>**Tabelle 10:** Verzeichnis der Enzyme.

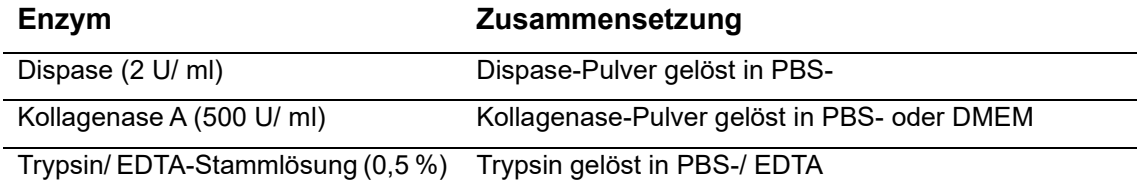

# <span id="page-27-3"></span>**3.8. Antikörper**

<span id="page-27-1"></span>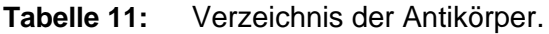

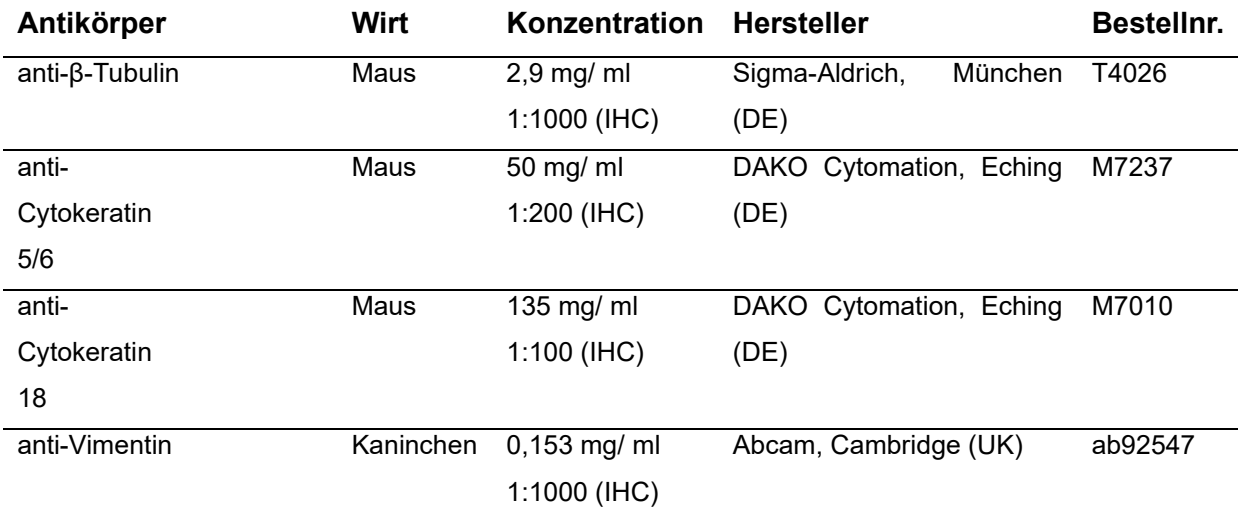

### <span id="page-28-0"></span>**3.9. Zellkulturtechnik**

#### 3.9.1. Steriles Arbeiten

Alle Zellkulturarbeiten wurden unter sterilen Bedingungen durchgeführt. Das bedeutet, dass die Arbeiten unter einer Sicherheitswerkbank mit laminarem Luftfluss durchgeführt wurden, die vorher mindestens 15 Minuten lief, um einen sterilen Luftfluss zu garantieren. Sämtliche Instrumente, Medien und sonstige Materialien wurden durch Autoklavieren oder Sterilfiltration sterilisiert. Der Experimentator desinfizierte seine Hände bevor er Nitrilhandschuhe überzog. Die Sicherheitswerkbank wurde vor Beginn der Arbeiten mit dem Desinfektionsmittel Descosept (Dr. Schumacher GmbH, Malsfeld, Deutschland) gereinigt. Sämtliche Medien und Gebrauchslösungen wurden nach dem Erwärmen im Wasserbad mit Papiertüchern getrocknet, um Kontaminationen durch Wassertropfen unter der Sicherheitswerkbank zu verhindern. Die Verschlüsse der unter die Bank gebrachten Gefäße wurden mit 70% Ethanol desinfiziert. Alle steril verpackten Materialien wurden erst unter der Sicherheitswerkbank geöffnet. Um den Strömungsverlauf der Luft nicht zu stören, wurden bei den Arbeiten so wenige Gegenstände wie möglich unter der Bank platziert.

#### 3.9.2. Kultivierung und Mediumswechsel

Die Kultivierung der bei PELOBiotech gekauften Zellen erfolgte mit Airway Epithetial Cell Growth Medium (AECG) für die humanen *Trachea* Epithelzellen (HTEpC) und Lung/ Cardiac Fibroblast Growth Medium für die humanen Lungenfibroblasten (HLF). Die Kultivierung der selbst isolierten humanen tracheobronchialen Epithelzellen (hTEC) erfolgte ebenfalls mit AECG, die der selbst isolierten tracheobronchialen Fibroblasten mit Dulbecco's Modified Eagle Medium + GlutaMAX, das mit 10% fötalem Kälberserum (FCS) supplementiert wurde. Inkubiert wurden alle Zellen unter Standardbedingungen, d.h. bei 37°C und einer CO2-Konzentration von 5 %. Dreimal in der Woche wurden die Zellkulturen mittels Durchlichtmikroskopie auf Kontaminationen untersucht und die Morphologie und Zelldichte kontrolliert. Anschließend erfolgte ein Wechsel des Kulturmediums, um die ausreichende Versorgung der Zellen mit lebenswichtigen Nährstoffen zu gewährleisten und den pH-Wert, der sich durch Abfallprodukte des Zellstoffwechsels in den sauren Bereich verschiebt, stabil zu halten (Schmitz 2011). Dazu wurde das verbrauchte Medium mit Hilfe einer Pasteurpipette und der Absaugeinrichtung VacuBoy (Integra Biosciences GmbH, Biebertal, Deutschaland) abgesaugt und durch frisches, zuvor im Wasserbad auf 37°C erhitztes Medium ersetzt.

#### 3.9.3. Passagieren und Zellzählung

Primärzellen stagnieren in der Zellteilung, wenn eine hohe Konfluenz erreicht ist. Außerdem sinken mit höherer Zelldichte der pH-Wert und das Nährstoffangebot, was langfristig zur Selektion besonders anpassungsfähiger Zellen führt und so die Zellpopulation verändert (Schmitz 2011). Deshalb wurden die Zellkulturen bei ca. 80% Konfluenz passagiert, d.h. die Zellen wurden abgelöst, gezählt und die gewünschte Zellzahl in ausreichend Medium wieder neu ausgesät. Dazu wurde zunächst das Medium abgesaugt und mit Ethylendiamintetraessigsäure (EDTA) versetzter, phosphatgepufferter Salzlösung (phosphate buffered saline) ohne Kalzium und Magnesium (im Folgenden PBS-/ EDTA) gespült, um Serumreste zu entfernen. Diese könnten sonst die enzymatische Wirkung des als nächstes folgenden Trypsins hemmen. Bei Zellen, die erfahrungsgemäß schwer abzulösen sind, wurde zweimal 10 Minuten mit PBS-/ EDTA inkubiert. Anschließend wurde Trypsin/ EDTA-Gebrauchslösung (0,05 % in PBS-/ EDTA) zugegeben und 3 Minuten (bei Fibroblasten) oder 4 Minuten (bei Epithelzellen) im Brutschrank inkubiert. Trypsin ist eine Serinprotease, die die hydrolytische Spaltung von Proteinen und Peptiden katalysiert und somit auch die Proteine, die für die Anheftung der adhärenten Zellen an den Boden des Zellkulturgefäßes verantwortlich sind, spaltet (Schmitz 2011). Die Ablösung der Zellen wurde unter dem Mikroskop kontrolliert und gegebenenfalls durch leichtes Klopfen an der Flasche unterstützt. Anschließend erfolgte die Zugabe von mindestens 10% FCS, um die Enzymreaktion zu stoppen und Zellschäden durch das Trypsin zu verhindern. Die Zellsuspension wurde in ein Zentrifugenröhrchen überführt und 5 Minuten bei 1200 rpm zentrifugiert. Der Flüssigkeitsüberstand wurde abgesaugt und das entstandene

22

Zellpellet in einer geeigneten Menge Medium resuspendiert. Nun erfolgte die Zellzählung: 20 µl Zellsuspension wurden mit 20 µl 0,4% Trypanblaulösung gemischt. Dabei handelt es sich um einen Vertreter der Azolfarbstoffe, dessen Anionen an Zellproteine binden. Es wird in lebendige Zellen nicht aufgenommen, sondern gelangt ausschließlich in das Zytoplasma toter Zellen, deren Zellmembran durchlässig geworden ist. Somit kann man vor dem blauen Hintergrund die hellen, lebendigen Zellen von den tiefblauen, toten Zellen unterscheiden (Schmitz 2011). Mit Hilfe einer Neubauer Zählkammer und einem Mikroskop wurden die lebendigen Zellen in den vier Quadranten bei 10-facher Vergrößerung gezählt und anschließend die gesamte Zellzahl mit folgender Formel berechnet (Schmitz 2011):

### $Z \times VF \times V \times 10^{4} =$  Gesamtzahl der Zellen im gesamten Volumen

### Z: durchschnittliche Zellzahl pro Quadrant

VF: Verdünnungsfaktor (hier: 2)

V: Volumen, in dem das zu zählende Zellpellet resuspendiert wurde

10<sup>4</sup> : Kammerfaktor der Neubauer Zählkammer

#### 3.9.4. Einfrieren und Auftauen

Um die Zellen zu einem späteren Zeitpunkt noch einmal für Experimente nutzen zu können, wurden sie bei -80°C eingefroren und in einem Stickstofftank gelagert. Nach dem Auftauen standen sie so zu einem beliebigen Zeitpunkt wieder zur Verfügung. Dazu wurden die Zellen zunächst abgelöst und gezählt (1.1.3.) Durch entsprechende Mediumzugabe wurde eine Zellzahl von 1,25x10⁶ Zellen/ml eingestellt. Hiervon wurden 800 µl in je ein Cryoröhrchen gegeben und jeweils 100 µl Dimethylsulfoxid (DMSO) und 100 µl FCS ergänzt, sodass die Konzentration an beiden in der Gesamtlösung je 10% beträgt. Das DMSO wurde als Gefrierschutzmittel eingesetzt. Es dringt in die Zelle ein, verringert die Elektrolytkonzentration und führt zur Bildung von kleineren, weniger schädlichen Eiskristallen. Das FCS sorgt durch seinen hohen Gehalt an Mak-

romolekülen (Proteinen) ebenfalls protektiv (Schmitz 2011). Da das Gefrierschutzmittel bei Raumtemperatur toxisch ist, wurden die Zellen nach Zugabe desselben rasch in einen Gefrierbehälter Mr Frosty (Thermo Fisher Scientific, Eindhoven, Niederlande) überführt und für 24 h bei -80°C eingefroren. Das Material des Mr Frosty sorgt für eine gleichmäßige Abkühlung der Zellsuspension um ca. 1°C pro Stunde, was die Gefahr der Eiskristallbildung nochmal reduziert. Für eine längere Aufbewahrung wurden die Zellen in den Stickstofftank bei ca. -180°C gelagert.

Auch bei wieder Auftauen der Zellen ist es wichtig, die Zellen nur möglichst kurz bei Raumtemperatur einer DMSO Konzentration über 1% auszusetzten (Schmitz 2011). Deshalb wurden bereits vor Entfernen des Cryoröhrchens aus dem Stickstofftank ein Zentrifugenröhrchen mit mindestens 10 ml Kulturmedium vorbereitet und auf 37°C erwärmt. Anschließend wurde das Cryoröhrchen auf Eis vom Tank zum Zellkultuslabor transportiert, unter Schwenken im Wasserbad aufgetaut und sofort in das vorbereitete Medium transferiert. Diese Zellsuspension wurde bei 1200 rpm für 5 Minuten zentrifugiert und der Flüssigkeitsüberstand anschließend abgesaugt, um das DMSO zu entfernen. Das Zellpellet wurde in einem ausreichenden Volumen an frischem, vorgewärmtem Kulturmedium resuspendiert und in eine sterile Zellkulturflasche ausgesät. Nach Anwachsen der Zellen (meist am nächsten Tag) wurde ein Mediumswechsel durchgeführt, um die Konzentration des Restes an DMSO weiter zu verringern.

#### 3.9.5. Zellisolation

Zum Erstellen eines 3D-Modells der respiratorischen *Mukosa* werden zwei verschiedene Zellarten benötigt: Die humanen tracheobronchialen Epithelzellen (hTEC) und die humanen tracheobronchialen Fibroblasten (hBF), die sich im Bindegewebe befinden. Um eine möglichst hohe *in vivo - in vitro* Korrelation zu erhalten, wurden beide Zelltypen aus demselben Resektat eines Spenders gewonnen. Die Resektate erhielten wir aus der Herz-Thorax-Chirurgie der Uniklinik Würzburg. Sie wurden mit Genehmigung durch die zuständige Ethikkommission (Votum 182/10 vom 16.11.2010) nach Aufklärung und Einwilligung der Patienten im Rahmen einer Operation entnommen, in ein Zentrifugenröhrchen mit AECG + 1% Penicillin/ Streptomycin (Pen/ Strep) gebracht und bei 4°C gekühlt verschickt (Abb. 3 A). Die Resektate wurden binnen 24 h verarbeitet.

### 3.9.6. Isolation der hTEC und der hBF

Alle Schritte der Zellisolation wurden unter der Sterilbank durchgeführt, um eine Kontamination der Zellen zu vermeiden. Die Isolation der hTEC erfolgte nach folgender Arbeitsanweisung:

Das Transportmedium wurde abgesaugt und das Resektat mit frischem, kaltem AECG gespült. Anschließend wurde das Resektat mit einer Pinzette aus dem Zentrifugenröhrchen genommen und in einer beschichteten Petrischale platziert (Abb. 3 B). Das respiratorische Epithel wurde mit einer Pinzette abgezogen, in kleine Stücke geschnitten und in der Petrischale verteilt. Eindeutig zu erkennende Blutkoagel und Knorpelstücke wurden entfernt und verworfen. Nicht genau zu identifizierende Teile des Resektats wurden ebenfalls in kleine Stücke geschnitten und verteilt. Dadurch entsteht mehr Randfläche, aus der die Zellen auswachsen können. Auf jedes Stückchen wurden 2-3 Tropfen Kulturmedium getropft, sodass die Stücke bedeckt waren, jedoch nicht schwammen. Dies ist wichtig, da die hTEC als adhärente Zellen den Kontakt zum Boden der Petrischale zum Auswachsen benötigen. Die Schale wurde von nun an bei 37°C im Brutschrank bebrütet. Am folgenden Tag wurde etwas weiteres vorgewärmtes Medium nachgetropft, dass der Boden der Schale bedeckt war, die Stücke aber nicht schwammen. Von nun an erfolgte alle 2-3 Tage ein Mediumswechsel. Ungefähr ab dem 3. Tag wuchsen die ersten Zellen aus (Abb. 3 C).

Nach 7 Tagen wurden die Stückchen zur Isolation der hBF weiterverwendet. Für die Isolation von Fibroblasten aus Bronchusgewebe existierte kein etabliertes Protokoll. Deshalb wurde das Protokoll zur Isolation von Fibroblasten aus Hautbiopsaten, das am Lehrstuhl etabliert ist, verwendet und modifiziert. Dabei wurden die Resektatstückchen aus der Petrischale mit den hTEC entfernt und in eine frische, sterile Petrischale überführt. Dort wurden sie 3 Mal

mit PBS+ und 3 Mal mit PBS- gewaschen. Anschließend wurden die Stückchen mit 10 ml Dispaselösung bedeckt und für 16-18 Stunden (über Nacht) bei 4°C inkubiert.

Am nächsten Tag wurde die Dispaselösung abgesaugt und 10 ml PBS+ zugegeben. Die Resektatstücke wurden nun in sehr kleine Stückchen zerhackt und mittels Skalpells oder großer Einmalpipette in ein 50 ml Zentrifugenröhrchen überführt, in dem zuvor bereits 5 ml Kollagenaselösung vorgelegt wurden. Die Petrischale wurde anschließend, um auch alle Stücke zurückzugewinnen, mit weiteren 5 ml Kollagenaselösung gewaschen, die auch in das Zentrifugenröhrchen gegeben wurden. Das Ganze wurde für 45 min bei 37°C inkubiert und anschließend bei 1200 rpm für 5 min zentrifugiert. Der Überstand wurde abgesaugt und mit 10 ml Kulturmedium gewaschen. Der Zentrifugationsschritt wurde wiederholt, das Pellet mit ca. 2 ml Kulturmedium resuspendiert und in eine sterile Petrischale überführt. Am nächsten Tag wurde etwas Kulturmedium ergänzt. Auch hier wurde darauf geachtet, dass die kleinen Stückchen den Boden der Petrischale noch berühren.

Die ersten Zellen wuchsen nach ca. 3 Tagen aus, nach spätestens 7 Tagen wurden die Gewebestückchen entfernt. Ein Mediumswechsel erfolgte alle 2-3 Tage.

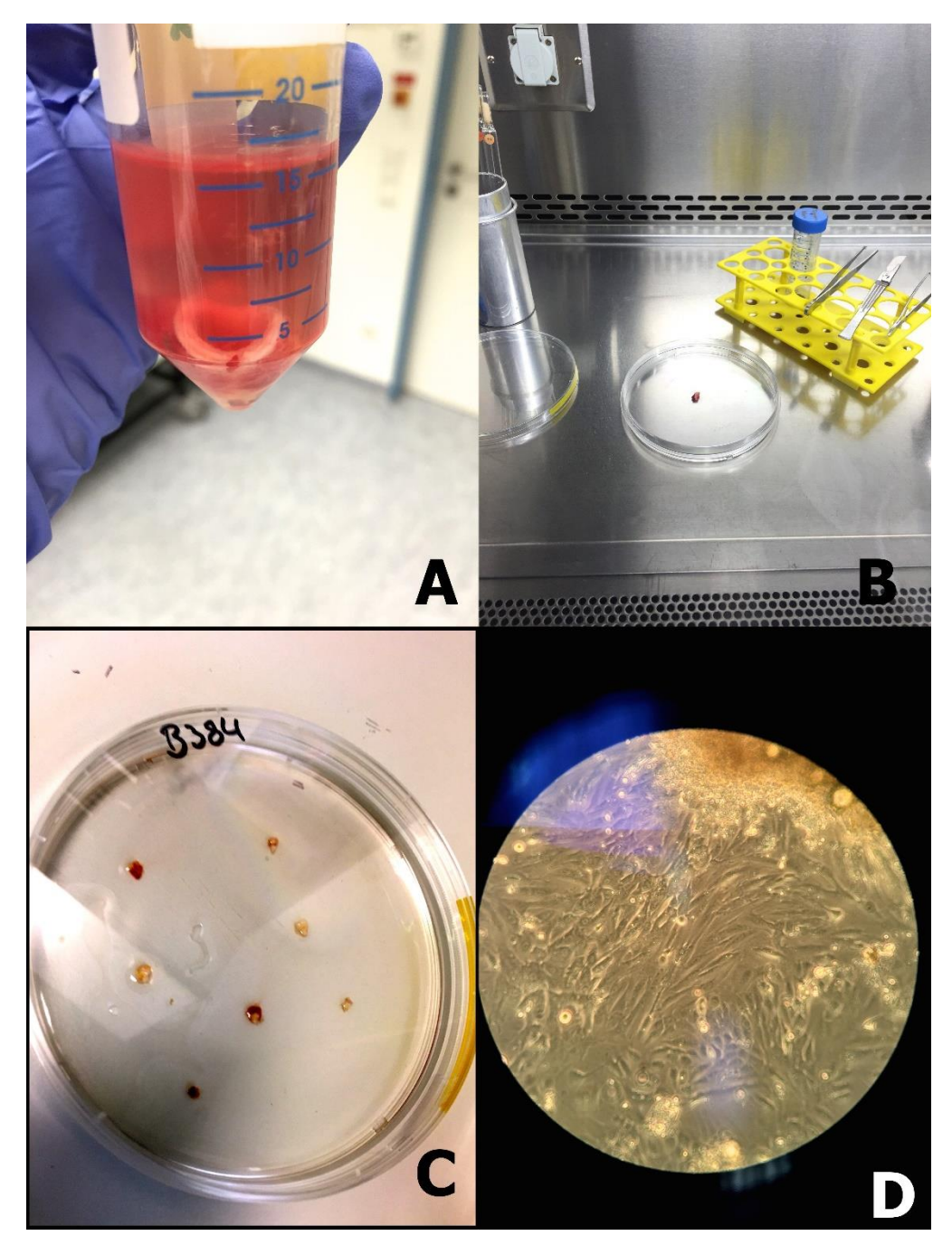

**Abbildung 4:** Isolation der hTEC: (A) humanes Bronchusresektat im Transportmedium, (B) Das Resektat zur Bearbeitung in einer beschichteten Petrischale, (C) Resektatstückchen mit 2-3 Tropfen Medium betropft, (D) hTEC aus Resektatstückchen ausgewachsen (Abbildungen zur Verfügung gestellt von Sebastian Häusner).

### <span id="page-34-0"></span>3.9.7. Aufbau eines statischen 3D-Modells

Um die dreidimensionale Struktur eines Gewebes, in diesem Falle der respiratorischen *Mukosa*, *in vitro* nachstellen zu können, braucht es eine geeignete

Trägerstruktur. Zu diesem Zweck wurde eine biologische Matrix die SIS-Ser (*Small intestine submucosa* ohne *Mukosa*), basierend auf dem *Biological Vascularized Scaffold* (BioVaSc-TERM®) verwendet (Abb. 4 und 6 A). Diese Matrix stammt aus einem Teil des Schweineleerdarms (Abb. 4 A) (Mertsching, Walles et al. 2005). In das Gefäßsystem werden zwei gekürzte Venenverweilkanülen eingebracht und befestigt (Abb. 4 B). Die Azellularisierung erfolgt in einem Bioreaktorsystem durch Spülen mit Natriumdesoxycholat-Lösung über den arteriellen Zufluss und den venösen Abfluss (Abb. 4 C). Im Anschluss wird die BioVaSc γ-sterilisiert und kann zur statischen (Abb. 4 D) oder dynamischen (Abb. 4 E) Kultur eingesetzt werden. Für die statische Kultur werden kleine Segmente des Tubus entnommen und in Zellkronen (zwei Metall- oder Plastikzylinder) als Matrix zur dreidimensionalen Besiedelung mit Zellen eingesetzt. Das dynamische Modell wird in einem Bioreaktorsystem angeschlossen, in dem die Kultivierungsbedingungen computergesteuert variiert werden können (Rossi, Fecher et al. 2014).
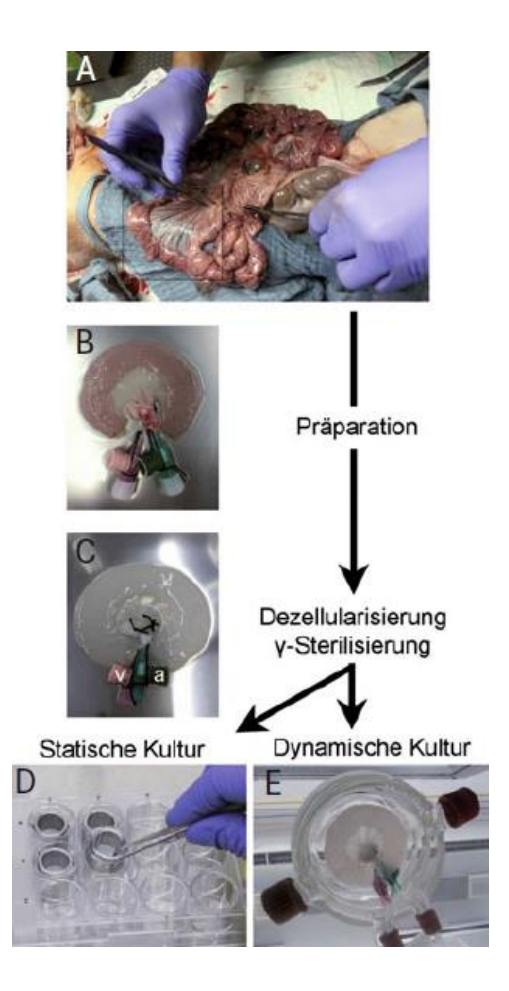

**Abbildung 5:** Präparation und Vorbereitung des BioVaSc-TERM® für die statische und dynamische Zellkultur. Abbildung aus "Humane 3D-in vitro-Testsysteme für die präklinische Forschung" (Rossi, Fecher et al. 2014), mit Genehmigung der Springer-Verlag GmbH Deutschland.

## 3.9.7.1. Bespannung der Zellkronen mit SIS-Ser

Die SIS-Ser wurde zum Aufbau des statischen Gewebemodells auf Plastikzellkronen fixiert (Abb. 6 B). Einen Tag vor dem Aufbau der Modelle wurden sie in einem Becherglas, das mit Alufolie abgedeckt wurde, autoklaviert. Alle nachfolgenden Schritte wurden unter der Sterilbank durchgeführt. Die Bespannung fand gemäß Abb. 5 statt, dort gezeigt mit Metallzellkronen und er SIS-Muc (SIS mit erhaltener *Mukosa*).

In einer 145x20 mm großen Petrischale wurde ein Stück der SIS-Ser platziert und ein 2-3mm breiter Rand mit einem Skalpell abgeschnitten, sodass sich der Darmschlauch aufklappen ließ (Abb. 5 A, B). So lag die luminale Seite nach

oben zeigend vor (Abb. 5 C). Die Matrix wurde nun in passende Stücke geschnitten (ca. 1,5 cm²) (Abb. 5 D) und auf den inneren Ring der Zellkrone aufgezogen, sodass die luminale Seite nun nach unten zeigt (Abb. 5 E). Mit einer Pinzette wurde die Matrix zurechtgezogen und gespannt und anschließend der äußere Ring übergestülpt (Abb. 5 F, G, H). Nun wurden die Zellkronen umgedreht und je in einer Vertiefung einer 6-Wellplatte platziert (gemäß Abb. 5 I, dargestellt mit einer 12-Wellplatte). Die luminale Seite zeigte nun nach oben, die Erhöhungen am äußeren Ring sorgten dafür, dass zwischen der Matrix und dem Boden der Wellplatte Medium fließen konnte. Vor der Besiedelung wurde die Matrix 2 Stunden bei 37°C in Medium getränkt, wozu das Well außerhalb und innerhalb der Zellkrone mit Medium aufgefüllt wurde. So konnte anschließend die Besiedelung auf eine mit Medium gesättigte Matrix stattfinden.

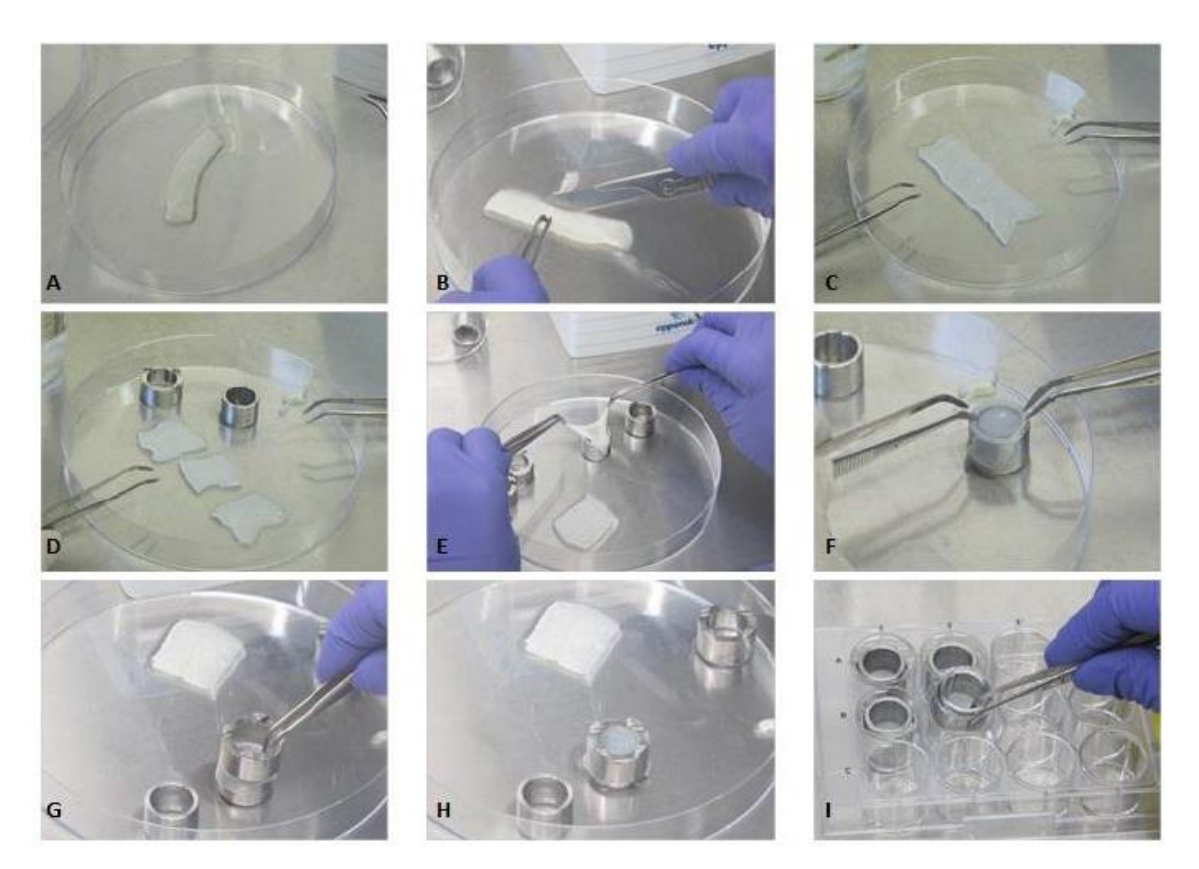

**Abbildung 6:** Ablauf der Fixierung der SIS-Muc in Zellkronen. (A) Ausrichten eines Stücks der SIS-Muc in einer Petrischale. (B) Entfernen eines schmalen Streifens an der Seite. (C) Geöffnete SIS-Muc mit der luminalen Seite nach oben. (D) SIS-Muc geschnitten. (E-H) Aufziehen, Straffen und Fixieren der SISmuc auf Zellkronen. (I) Umsetzen der bespannten Zellkronen in 12-Well-Platten. *(Diese Abbildung wurde von Corinna Rosenbaum (geb. Moll) zu Verfügung gestellt. Die Bilder wurden von Milena Wasik aufgenommen).*

#### 3.9.7.2. Besiedelung der SIS-Ser

Die Besiedelung erfolgte nachdem die SIS-Ser mit Medium aufgesättigt wurde. Am ersten Tag wurden die *Fibroblasten* auf die Matrix gesät, da diese in die Matrix einwandern sollten. Dazu wurden sie gemäß 2.9.3. abgelöst und gezählt und auf eine definierte Zellzahl eingestellt. Da im Rahmen dieser Arbeit auch an der Optimierung des 3D-Modells gearbeitet wurde, variierte die Zellzahl zwischen 20.000 und 200.000 Zellen pro ml. Das Medium, das im Inneren in der Zellkrone stand, wurde abgesaugt, das im basolateralen Kompartiment belassen. Anschließend wurden je 500 µl der Zellsuspension innen (also apikal) in je eine Zellkrone gegeben. Die besiedelten Zellkronen wurden über

Nacht im Brutschrank bebrütet (Abb. 6 C).

Am zweiten Tag wurde wiederum das Medium in der Zellkrone abgesaugt. Die *Fibroblasten* hatten zu diesem Zeitpunkt bereits genug Zeit an die Matrix zu adhärieren bzw. in diese einzuwandern. Nun wurden die hTEC gemäß 2.9.3. abgelöst und eine Zellzahl von 400.000 bzw. 800.000 Zellen pro ml eingestellt (auch hier die Variation im Rahmen der Optimierung des Modells). Dazu wurde statt des üblichen Kulturmediums AECG eine 1:1 Mischung der Kulturmedien der hTEC (AECG) und hBF (DMEM + 10% FCS) verwendet. Dieses Mischmedium ist von nun an mit dem Kulturmedium der Gewebemodelle gemeint. Es wurden je 500 µl der Zellsuspension apikal in je eine Zellkrone gegeben und die Zellkronen anschließend über Nacht im Brutschrank inkubiert (Abb. 6 D). Am dritten Tag wurde lediglich etwas vorgewärmtes Kulturmedium apikal nachgeben.

#### 3.9.7.3. Kultivierung unter Airlift-Bedingungen

Am vierten Tag wurde mit der Kultivierung unter Airliftbedingungen begonnen. Diese sollten die *in vivo* Situation in den Atemwegen möglichst gut nachstellen und die Zellen zur Differenzierung anregen. *Airlift* bedeutet, dass basal, d.h. unter der Zellkrone Medium steht, um die Zellen zu versorgen, während apikal kein Medium steht, die Matrix und die Zellen darauf also Luftkontakt haben (Abb. 6 E).

Dazu wurde bei dem Mediumswechsel ab dem vierten Tag das Medium innen und außen komplett abgesaugt und anschließend nur außen 2 ml Medium zugegeben. Die Mediumswechsel fanden alle 2-3 Tage statt, wobei jedes Mal vor dem Absaugen eine geringe Menge des alten Kulturmediums mit Hilfe einer Pasteurpipette angenommen und als Sterilkontrolle in eine 32 Wellplatte gegeben wurde. Die Mediumsreste wurden jeweils am nächsten Tag mikroskopisch auf Kontaminationen untersucht. Zusätzlich zu den Mediumswechseln erfolgte unter der Woche jeden Tag eine Kontrolle der Airliftbedingungen. Dazu wurden geringe Mengen Medium, die durch die Matrix nach apikal diffundiert waren, abgesaugt. Die Kultivierung der Modelle erfolgte stets im Brutschrank bei 37°C.

Zur Differenzierung der Zellen und somit zur Reifung der Modelle wurde dieses Prozedere über 3 Wochen ab Tag 2 fortgeführt.

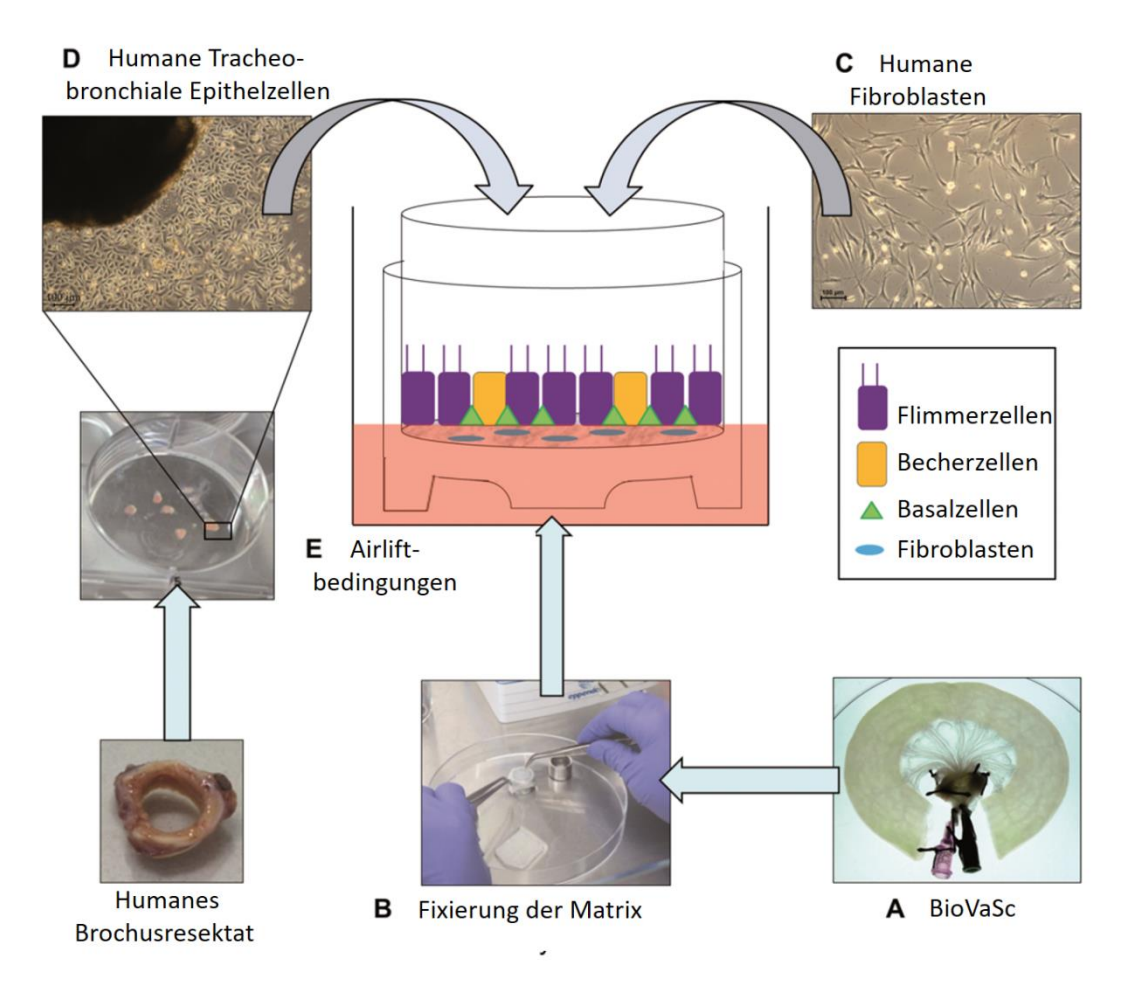

**Abbildung 7:** Herstellung eines 3D Gewebemodells: (A) Die verwendete Matrix (BioVaSc), (B) Bespannung der Zellkronen, (C) Zugabe der HFB, (D) Isolation und Zugabe der hTEC, (E) Schemadarstellung der Airliftkultur. (Die Graphik wurde freundlicherweise von Dr. Maria Steinke zur Verfügung gestellt und modifiziert).

## 3.9.8. Imitation einer Infektion

Für die Imitation einer Infektion wurden steril filtrierte Überstände von Bakterienkulturen zur Inkubation mit den Modellen verwendet. In diesen Überständen finden sich die vom Bakterium sezernierten Stoffe und Toxine, jedoch keine Bakterien selbst. Es handelte sich um Kulturen von *B. Pertussis Tohama I*  (*TohI*), *B. Pertussis 347 (Bp347)* und *Escherichia coli* (*E. coli*). Bei *B. pertussis*

*TohI* handelt es sich um den Wildtyp des Bakteriums, der alle Pathogenitätsfaktoren produziert. *B. pertussis 347* ist eine Mutante, die das *Tracheale Zytotoxin* (*TCT*), jedoch nicht bvg-abhängige Virulenzfaktoren, produziert. *E. coli*  produziert zwar *Lipopolyaccharid* (ähnlich dem *Lipooligosaccharid* von *B. pertussis*), aber keine weiteren Toxine, die direkt dem respiratorischen Epithel schaden. Als Kontrolle dienten die Bakterienmedien von *B. pertussis* und *E. coli*. Die sterilfiltrierten Überstände wurden von Prof. Dr. Roy Gross (Lehrstuhl für Mikrobiologie der Universität Würzburg) zu Verfügung gestellt. Als weitere Kontrolle diente das Kulturmedium der hTEC (AECG).

### 3.9.8.1. Inkubation der 3D-Modelle und Resektate

Nach einer Kultivierungsdauer von 3 Wochen wurden die Inkubationsversuche durchgeführt. Dazu wurde der Überstand bzw. das Medium apikal auf das Modell gegeben. Bei Resektaten wurde ebenfalls das Medium abgesaugt, diese wurden dann vollständig mit Bakterienüberstand/ Kontrollmedium bedeckt. Danach wurden die Modelle/Resektate für 5 Stunden im Brutschrank inkubiert. Anschließend erfolgte die Fixierung.

#### 3.9.8.2. Inkubation zur Ramanspektroskopischen Auswertung

Die Zellen, die für die Ramanspektroskopie vorgesehen waren, wurden statt in einer Zellkulturflasche in eine sterile Petrischale mit Glasboden ausgesät. Für die Inkubation wurde das Kulturmedium abgesaugt und stattdessen 2 ml des Bakterienüberstands bzw. des Mediums zur Kontrolle auf die Zellen gegeben. Auch hier folgte eine Inkubation für 5 Stunden im Brutschrank. Anschließend wurde die Ramanspektroskopie durchgeführt (s. Punkt 4.3.).

## **3.10. Histologie**

Zur morphologischen Auswertung der mit Bakterienüberstand inkubierten 3D-Modelle wurde nach abgeschlossener Inkubation zum einen mit der Herstellung von Paraffinschnitten zur lichtmikroskopischen Analyse, zum anderen mit der Verarbeitung einiger Modelle für die ultrastrukturelle Analyse mittels Transelektronenmikroskopie begonnen.

34

#### 3.10.1. Herstellung der Paraffinschnitte

### 3.10.1.1. Fixieren

Zur morphologischen Untersuchung von Zellen und Geweben müssen sie aus der Kultur entfernt werden. Um trotzdem ein naturgetreues Bild der Gewebe zu erhalten, müssen sie fixiert werden, bevor die Folgen der fehlenden Versorgung, morphologische Veränderungen durch Zelltod das Bild verändern können (Lang 2006).

Zunächst wurde dir Matrix vorsichtig mit 2 sterilen Pinzetten von der Zellkrone abgezogen, damit auch die Abschnitte, die zwischen den beiden Komponenten der Zellkrone lagen, vom Fixans erreicht werden konnten. Nach Absaugen des Überstands oder Kontrollmediums erfolgte das dreimalige Spülen mit PBS-, zur Entfernung aller Medium- und Toxinreste. Auch dieses wurde anschließend wieder abgesaugt. Als Fixierungsmittel wurde anschließend 4 % gepufferter Paraformaldehyd-Lösung (PFA) zugegeben. Es sorgt für eine Quervernetzung der funktionellen Gruppen der Proteine und somit für die Aufrechterhaltung der Sekundärstruktur beim nachfolgenden Einbettungsprozess (Lang 2006). Die Modelle wurden für 2 Stunden bei Raumtemperatur im PFA inkubiert, die Resektate, abhängig von ihrer Dicke, ca. 1 Stunde/mm. Anschließend wurde das PFA wieder abgesaugt und die Proben mit zwei Pinzetten in mit Filterpapier ausgelegten, beschrifteten Einbettkassetten überführt und in diesen in einem Becherglas, gefüllt mit Leitungswasser für 2 Stunden gewässert, um PFA-Reste zu entfernen. Anschließend wurden sie zu Paraffineinbettung im Einbettautomaten platziert.

#### 3.10.1.2. Paraffineinbettung

Die Paraffineinbettung erfolgte automatisiert mittels des Programmes 01 des Einbettautomaten. Nach folgendem Schema wurden die Proben zuerst entwässert und anschließend in Paraffin eingebettet.

| Zeitablauf [h]    | Lösung                    | Ziel/ Bemerkung                                |
|-------------------|---------------------------|------------------------------------------------|
| $1-2h$            | Leitungswasser            | Wässern                                        |
| Mindestdauer: 1 h | 50% EtOH                  |                                                |
|                   | 70% EtOH                  |                                                |
|                   | 90% EtOH                  | aufsteigende Alkoholreihe:<br>Dehydratisierung |
|                   | 96% EtOH                  |                                                |
|                   | Isopropanol I             |                                                |
|                   | Isopropanol II            |                                                |
|                   | Isopropanol / Xylol (1:2) |                                                |
|                   | Xylol I                   | Inkubieren bei Raumtemperatur                  |
|                   | Xylol II                  |                                                |
| 3 <sub>h</sub>    | Paraffin I                | Inkubieren<br>Paraffinierung,<br>bei           |
| 3 <sub>h</sub>    | Paraffin II               | $60^{\circ}$ C                                 |

**Tabelle 12:** Aufsteigende Alkoholreihe der Paraffineinbettung:

Mit der aufsteigenden Alkoholreihe wurde das Wasser aus den Proben verdrängt, damit Paraffin, welches ein hydrophobes Medium ist, eindringen konnte. Isopropanol und Xylol dienten als Zwischenmedien, die wiederrum den Alkohol verdrängten, da dieser, wie auch Wasser, zu einer schlechteren Schneidbarkeit der Probe führt. Danach erfolgte die Infiltration mit Paraffin bis zur Sättigung. Diese fand bei 60°C statt.

## 3.10.1.3. Aufblocken

Nachdem das Paraffin ausgehärtet war, wurden die Proben an der Aufblockstation in Paraffin gegossen. Dazu wurden die Kassetten mit den Proben zunächst in flüssiges, heißes Paraffin überführt. Anschließend wurden die Kassetten aufgebrochen, die Proben herausgenommen und auf einen Objektträger gelegt. Bei den Modellen erfolgte erst zu diesem Zeitpunkt die Entfernung der überschüssigen, unbesiedelten Matrix mit einem Skalpell, da das Modell nun eine hohe Stabilität erreicht hat und zuvor möglichst wenig daran manipuliert werden sollte. Der besiedelte Abschnitt der Matrix war stets noch eindeutig zu erkennen. Nun wurden die Modelle in 3-5 mm breite Streifen geschnitten und die mit Hilfe einer vorgewärmten Pinzette senkrecht in ein metallenes, zu Hälfte mit Paraffin gefülltes Ausgießschälchen gestellt. Zur Stabilisierung wurde das Schälchen nun auf eine -10°C kalte Kühlfläche gestellt, woraufhin das Paraffin am Boden sofort erhärtete und das Modell so fixierte. Bei den Resektaten wurde bei der Ausrichtung im Schälchen darauf geachtet, dass Abschnitte mit Epithel möglichst senkrecht zum Boden des Schälchens stehen. Der Rest des Schälchens wurde ebenfalls mit Paraffin vollgegossen und der beschriftete Boden der Einbettkassette zur Identifikation ausgelegt.

## 3.10.1.4. Schneiden am Mikrotom

Es folgte die Herstellung von Paraffinschnitten mit dem Schlittenmikrotom. Mit dem Objektträgerdrucker wurden zunächst die gewünschten Objektträger beschriftet, Superfrost Plus oder Polysine-Objektträger für die Immunhistochemie und Superfrost GELB-Objektträger für die HE- und Alcianblaufärbung. Anschließend wurden die Metallschälchen mit dem Boden auf eine Kühlplatte gestellt bis sich die Paraffinblöcke aus ihnen herauslösen ließen. Diese wurden anschließend ebenfalls auf eine Kühlplatte gelegt, um eine Verfestigung und Härtung der Paraffinblocks zu erreichen (Lang 2006). Zur Herstellung der Schnitte wurde eine Schnittdicke von 3-5 µm eingestellt. Die Schnitte wurden mit einem Pinsel aufgenommen und zuerst in kaltes VE- Wasser gebracht, um sich zu entfalten. Dort wurden sie mit einem Objektträger aufgenommen und zur Streckung und Glättung in ein beheiztes Wasserbad überführt und anschließend auf den entsprechenden Objektträger aufgezogen. Auf diesen wurde zum Abschluss ein Filterpaper aufgelegt, mit 70% Ethanol besprüht und dadurch der Schnitt manuell fest an den Objektträger angedrückt. Es folgt die Trocknung im Wärmeschrank bei 37°C über Nacht.

## 3.10.2. Histologische Färbungen

Das Paraffin wurde entfernt und verschiedene histologische Färbungen durchgeführt, bei denen unterschiedliche Farbstoffe Affinität zu unterschiedlichen Gewebekomponenten hatten und sich diese so darstellen ließen (Lang 2006). Sofern nicht anders erwähnt fanden alle Schritte der histologischen Färbungen bei Raumtemperatur statt.

## 3.10.2.1. Entparaffinieren und Rehydratisieren

Die Schnitte wurden zunächst entparaffiniert und rehydratisiert, um den Farb-

stoffen Zugang zum Gewebe zu ermöglichen. Die benutzten Reagenzien entsprechen denen, die zur Einbettung benutzt wurden in umgekehrter Reihenfolge (siehe 3.2.1.2.) (Lang 2006). Zuvor wurden die Schnitte für eine Stunde in einen Wärmeschrank bei 60°C gestellt, um das Paraffin vollständig zu schmelzen. Sofort im Anschluss folgte dann die Entparaffinierung und Rehydratisierung nach folgendem Schema:

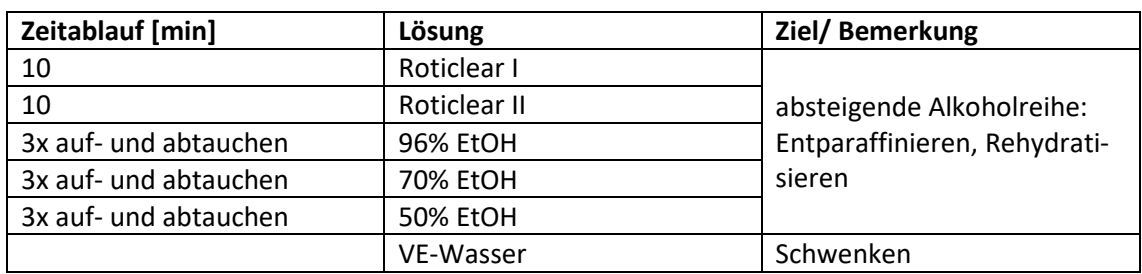

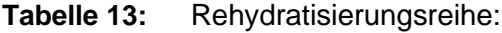

Roticlear entspricht dabei in seinen Eigenschaften dem Xylol aus dem Einbettungsprozess.

## 3.10.2.2. Hämatoxylin-Eosin

Die Hämatoxylin-Eosin (HE) Färbung ist eine Übersichtsfärbung bestehend aus einer Kern- und einer Plasmafärbung. Dem Oxidationsprodukt des Hämatoxylins, dem leicht sauren Hämatein, werden Alusalze zugesetzt, sodass durch Komplexbildung von Hämatein und Metallionen die eigentlich färbenden Hämatoxylinlacke entstehen. Da diese Lacke stark positiv geladen sind, eignen sie sich zur Anfärbung des negativ geladenen Zellchromatins, also der Zellkerne (Lang 2006). Das Eosin, ein Xanthenfarbstoff, ist ein saurer Farbstoff. In Wasser gelöst geht dieser negativ geladene, anionische Farbstoff eine Ionenbindung mit den positiv geladenen, kationischen Plasmaproteinen ein und färbt so das *Zytoplasma* und die extrazelluläre Matrix an (Lang 2006). Der Färbevorgang erfolgte nach folgendem Schema:

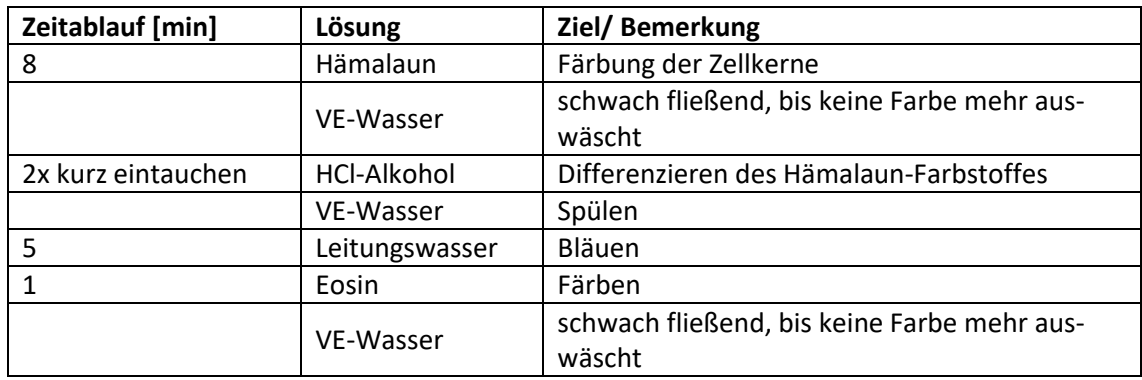

**Tabelle 14:** Hämatoxylin-Eosin Färbung.

Anschließend wurden die Schnitte entwässert.

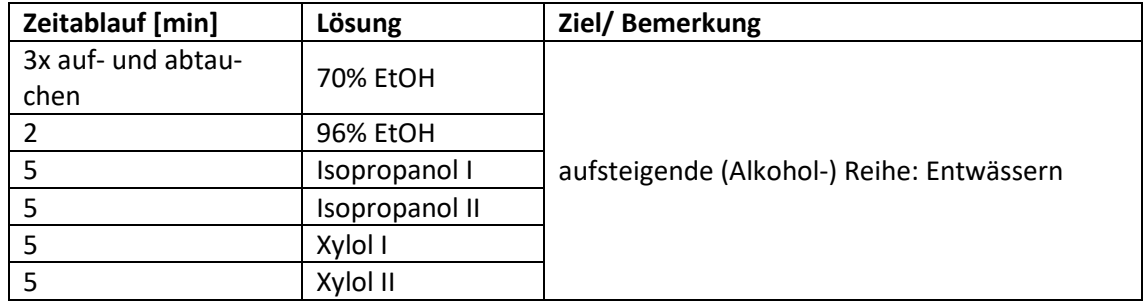

**Tabelle 15:** Aufsteigende Alkoholreihe.

Zuletzt wurden die Präparate mit Entellan (ein organisches Eindeckmittel) und einem Deckglas eingedeckt und über Nacht unter dem Abzug getrocknet.

## 3.10.2.3. Alcianblau

Alcianblau ist ein wasserlöslicher, basischer Phtalocyaninfarbstoff, der auf Grund seiner positiven Ladung, mit den sauren Gruppen der *Mukopolysaccharide*, die bei saurem pH-Wert negativ geladen sind, eine Bindung eingeht. Dazu gehören auch die in der Extrazellulärmatrix des Knorpels enthaltene *Proteoglykane*. Die Kernsäuren werden aufgrund der Molekülgröße der Alcianblaus nicht angefärbt. Das respiratorische Epithel enthält die *Mukus* produzierenden Becherzellen. So sollte der *Mukus* auf den 3D-Modellen und Resektaten, sowie der Knorpel in den Resektaten hellblau angefärbt und so sichtbar gemacht (Lang 2006). Die Gegenfärbung erfolgte mit Kernechtrot, einem sauren Anthrachinonfarbstoff, der die Zellkerne rot anfärbt und für eine hellrosa Hintergrundfärbung sorgte (Lang 2006).

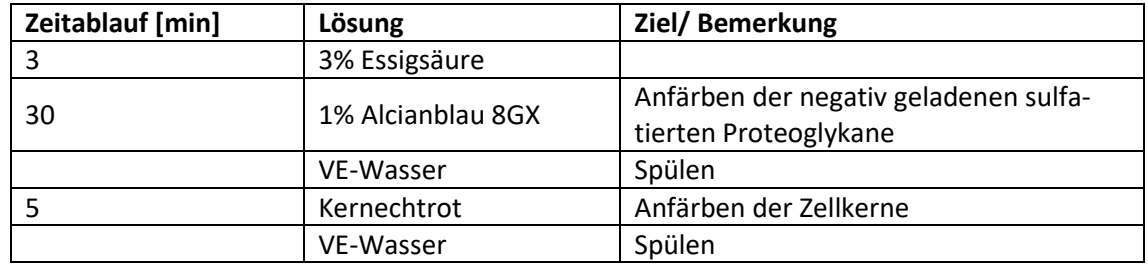

### **Tabelle 16:** Alcianblau Färbung.

Daraufhin folgten die Entwässerung mittels aufsteigender Alkoholreihe und das Eindecken mit Entellan (entsprechend 2.10.2.2.)

## 3.10.2.4. Methylenblau

Die Methylenblaufärbung wurde im Institut für Anatomie und Zellbiologie in Würzburg durchgeführt, in Vorbereitung auf die Elektronenmikroskopie. Methylenblau ist ein basischer Farbstoff, der sich an das negativ geladene Chromatin des Zellkerns anlagert und dieses damit blau anfärbt (Lang 2006). Mit Hilfe der Methylenblauschnitte wurden die Areale der Modelle und Resektate ausgesucht, die für die Elektronenmikroskopie aufbereitet wurden.

## 3.10.3. Immunhistochemie

Zum Nachweis bestimmter Strukturen in den Gewebemodellen wurde sich der Immunhistochemie bedient. Das Prinzip der Immunhistochemie beruht auf einer spezifischen, hochaffinen Antigen-Antikörper-Reaktion zwischen einer bestimmten Gewebeeigenschaft (= Epitope z.B. einer Aminosäurengruppe, einer Oligosaccharidkette) und dem passenden Antikörper. Dieser wiederum ist an ein Detektionssystem gekoppelt. So können schon geringe Mengen an Epitop im Gewebe sichtbar gemacht werden (Lang 2006).

Sofern nicht anders erwähnt fanden alle Schritte der immunhistochemischen Färbungen bei Raumtemperatur statt.

## 3.10.3.1. Verwendete Antikörper

Zur Darstellung verschiedener wichtiger Komponenten des respiratorischen Epithels wurden verschiede Antikörper benutzt. Um ein gutes Färbeergebnis zu erzielen, muss für jeden Antikörper der richtige Titer eingestellt werden. Damit ist die Konzentration gemeint, bei der eine möglichst gute Zielfärbung bei möglichst geringer Hintergrundfärbung entsteht (Lang 2006). Zusätzlich ist auf die Zielspezifität (Human) der Antikörper zu achten.

Die Einsatzkonzentrationen, Zielstrukturen und Vorbehandlungen mit Pufferlösungen sind Tabelle 17 zu entnehmen.

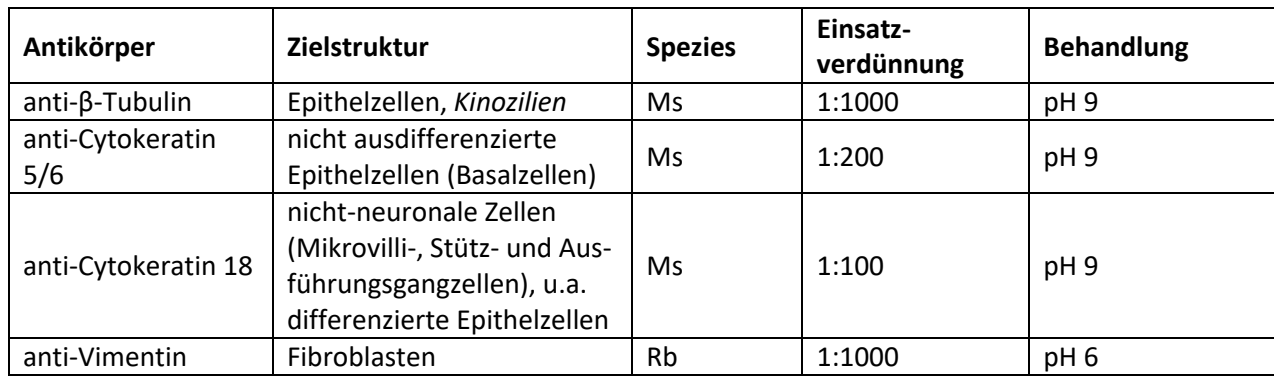

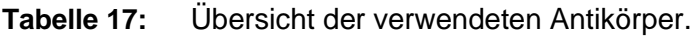

## 3.10.3.2. Vorbehandlung der Gewebeschnitte

Zuerst mussten die Schnitte, analog zu den histologischen Färbungen, entparaffiniert und rehydratisiert werden (siehe 2.10.2.1.).

Des Weiteren war eine Demaskierung der Epitope nötig, da die Fixierung mit den dabei entstandenen Vernetzungsreaktionen den Zugang des Primärantikörpers zu seinem Reaktionspartner erschwert (= Maskierung). Bei der Demaskierung wurden diese Vernetzungen wieder aufgespalten und so der Färbevorgang ermöglicht (Lang 2006).

Dazu wurde *HIER* (*heat induced epitop retrieval*) benutzt. Die formalinfixierten Schnitte wurden nach der Entparaffinierung für 20 min mit einer speziellen Pufferlösung in einem Dampfgarer gekocht. Durch die feuchte Hitze erhöht sich die Permeabilität im Gewebe und verbessert so den Zugang der Antikörper zu den Epitopen (Lang 2006). Je nach Antikörper wurde ein Citratpuffer (pH 6) oder ein Tris/ EDTA-Puffer (pH 9) verwendet (siehe Antikörpertabelle, Tabelle

## 17).

3.10.3.3. Antikörperfärbung mit HRP-basiertem Nachweissystem

Nach der Demaskierung wurden die Schnitte in VE-Wasser überführt. Die Gewebeschnitte wurden mit einem Fettstift umrandet, um den Verbrauch von Antikörper möglichst gering zu halten und um zu verhindern, dass Antikörperlösung mit der Negativkontrolle in Kontakt kommt.

Als Wasch- und Pufferlösung wurde PBS-/ Tween-20 verwendet, welches durch das PBS- Salzgehalt und pH-Wert konstant hält. Tween-20 dient als Detergens. Während der Waschschritte wurden die Glasküvetten mit den Schnitten auf einem Wippschüttler platziert.

Die Inkubationsschritte fanden in einer feuchten, dunklen Kammer statt, um ein Austrocknen der Schnitte zu verhindern und lichtempfindliche Reagenzien zu schützen.

Die Kammer wurde stets waagerecht gehalten, um ein Verlaufen die Reagenzien zu vermeiden. Nach jedem Waschschritt wurde der Waschpuffer von den Objektträgern abgeklopft, um einen Verdünnungseffekt zu vermeiden.

Es wurden bei jedem Ansatz Negativkontrollen von jeder Gruppe der verschiedenen Gewebeschnitte angelegt. Diese wurden statt mit der spezifischen Menge Antikörper in Antikörperverdünnungslösung mit der reinen Antikörperverdünnungslösung überschichtet. Sonst wurden diese genau wie die übrigen Proben behandelt. Die Negativkontrollen dienen zum Erkennen einer möglichen, unspezifischen Färbung der Schnitte durch das Detektionssystem.

Das zu einem späteren Zeitpunkt verwendete Detektionssystem beruht auf einer Chromogenumsetzung mittels Enzymen. Um falsch positive Ergebnisse zu vermeiden muss sichergestellt sein, dass keine Chromogenumsetzung durch endogene Enzyme der angefärbten Gewebe stattgefunden hat, sondern ausschließlich das Enzym des Detektionssystems dafür verantwortlich ist. Deshalb muss die *endogene Peroxidase*, bei der es sich um ein solches Enzym handelt, inaktiviert werden (Lang 2006). Dazu wurden die Schnitte für 10 min mit 3 %igem H2O<sup>2</sup> überschichtet und die Peroxidaseaktivität so kompetitiv

## gehemmt.

Als Detektionssystem wurde die Meerrettichperoxidase (*horseradish peroxidase HRP*) in Kombination mit dem Chromogen DAB (3,3´-Diaminobenzidintetrahydrochlorid) verwendet. Zur Signalverstärkung wurde die Markierung mit HRP in zwei Schritten durchgeführt: Zunächst wurde ein Biotin-konjugierter Sekundärantikörper zugegeben (*Polymer-Enhancer*), danach die Avidin-gekoppelte HRP (HRP-Polymer). Es entstand ein *Avidin-Biotin*-Komplex, über den nun mehrere Moleküle HRP an einen Antikörper gebunden wurden. Diese konnten so eine größere Menge an *Chromogen* (*DAB*) durch Oxidierung zu einem stabilen Farbstoff umsetzen. Das Ergebnis ist eine unlösliche, stabile Braunfärbung am Ort der Reaktion, also des zu detektierenden Antigens (Lang 2006) (Mulisch, Welsch 2010).

Zur besseren Kontrastierung und Orientierung im Gewebe wurde eine Gegenfärbung mit Hämalaun mit anschließender Bläuung in Leitungswasser vorgenommen.

Die abschließende Behandlung mit der aufsteigenden Alkoholreihe und das Eindecken erfolgten entsprechend der histologisch gefärbten Schnitte (siehe 2.10.2.2.)

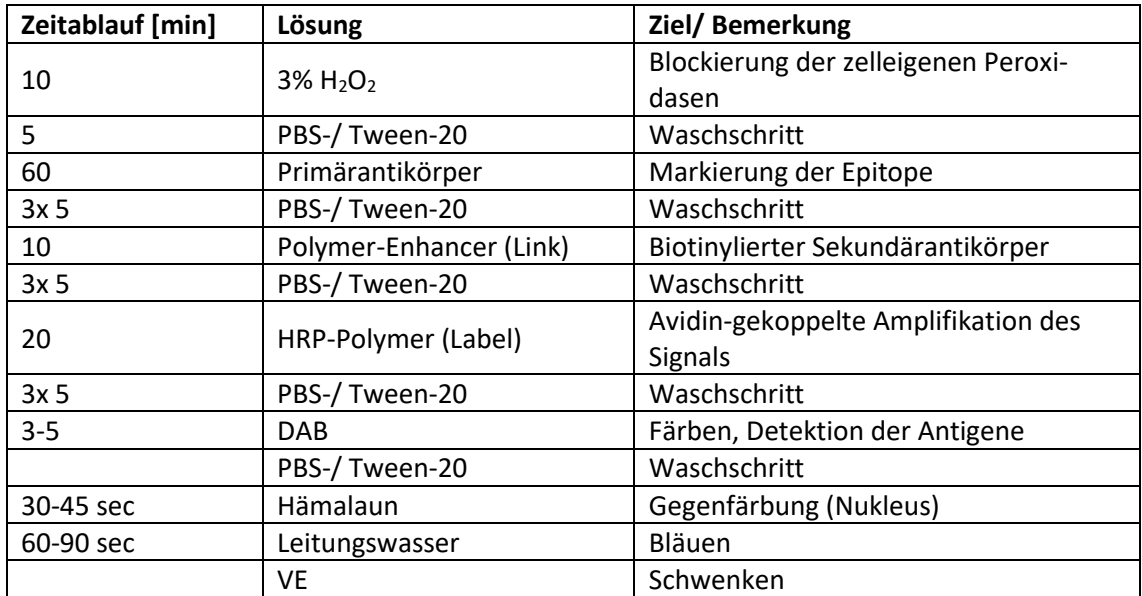

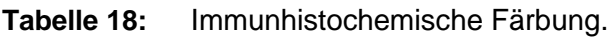

## 3.10.4. Transmissionselektronenmikroskopie

#### 3.10.4.1. Fixierung

Die Vorbereitung zu Fixierung für die Elektronenmikroskopie erfolgte wie die zur Lichtmikroskopie (siehe 2.10.1.1.). Als Fixans wurde anschließend 0,1 M Phosphatpuffer (PB) mit 4% PFA und 1% *Glutaraldehyd* zugegeben. Der PB verdichtet das Zytoplasma, das *Glutaraldehyd* bewirkt eine besonders feinmaschige Vernetzung und stärkere Härtung (Lang 2006). Anschließend wurden die Proben im Fixans in das Institut für Anatomie und Zellbiologie der Universität Würzburg gebracht und dort den Mitarbeitern zur weiteren Verarbeitung übergeben. Nach Fertigstellung der Methylenblauschnitte erfolgte die Sichtung der Schnitte und die Auswahl der zur Elektronenmikroskopie geeigneten Stellen, nach Anfertigung der Ultradünnschnitte und Kontrastierung mit *Uranylacetat* und Bleizitrat die Elektronenmikroskopie.

## **3.11. Ramanspektroskopie**

#### 3.11.1. Kalibrierung des BioRam®

Da das *Ramanspektrometer* in den gemessenen Wellenzahlen leichte Abweichungen von Messtag zu Messtag zeigen kann, muss an jedem Messtag eine Kalibrierung mit Silicium stattfinden. Silizium hat in der Ramanspektroskopie einen eindeutigen Peak bei 520/cm. Das 60x Objektiv mit einer Deckglaskorrektur von 1 mm wurde ausgewählt und ein Siliciumplättchen auf einem 1 mm dicken Glasobjektträger mit Hilfe der Navigation des BioRam® im Strahlengang des Lasers platziert. Im Programm wurden die Einstellungen "*single scan*" und 1 sek bei 10 *counts* ausgewählt. Der Z-Fokus wurde so eingestellt, dass der *Siliciumpeak* die maximale Höhe erreichte. Wenn diese bei einem Wert über 11.000 counts lag, galt die Kalibrierung als erfolgreich. Wenn nicht wurde mit der Navigation eine andere Stelle des Plättchens ausgewählt. Die Wellenzahl, bei der der Peak das Maximum erreichte, wurde abgelesen und in Messprotokoll notiert. Die Differenz dieses Wertes zu 520/cm wurde nach der

Messung der Zellen als Korrekturwert auf alle gemessenen Wellenzahlen angewendet.

Das BioRam® besitzt eine spektrale Auflösung von 3-5 cm<sup>-1</sup>, welche durch das instrumentale Setup gegeben ist. Das bedeutet, dass die Wellenzahlen in Schritten von 3-5 cm<sup>-1</sup> dargestellt werden. Für die Auswertung der Ramandaten bedeutet das, dass wir nicht die Unterschiede einzelner Wellenzahlen analysieren können, sondern Wellenzahlbereiche (z. B. von 1789 – 1793 cm-1 ) auswerten. Zur Auswertung biologischer Proben stellt dies jedoch kein Problem dar, weil sich die Ramansignale vieler biologischer Komponenten über definierte Wellenzahlbereiche erstrecken. Beispielsweise werden Lipide dem Wellenzahlbereich 1655 – 1680 cm-1 und bestimmte Aminosäuren dem Wellenzahlbereich 1400 – 1430 cm-1 zugeordnet (Talari, Movasaghi et al. 2015).

#### 3.11.2. Messung der hTEC

Nach erfolgreicher Kalibrierung wurden die hTEC in 6 Versuchsansätzen gemessen. Hierbei wurde die Zellen von 5 Spendern gemessen; die Zellen eines Spenders (HTEpC, PELOBiotech) wurden an zwei unterschiedlichen Tagen gemessen. Dazu wurde das 60x Immersionsobjektiv mit einem Tropfen Reinstwasser und einer Deckglaskorrektur von 0,15 mm ausgewählt. Als Einstellung wurden "*accumulated*" und 10 sek 4 *counts* gewählt. Mit Hilfe des Z-Fokus wurden die Zellen scharf gestellt und bis zu 5 Messpunkte (je nach Verteilung der Zellen) in das Zytoplasma jeweils einer Zelle gesetzt und die Messung gestartet. Der optische Fokus des BioRam® entspricht dem Laserfokus. Nach jeder Messung wurde die Datei gespeichert. Es wurden Bildschirmfotos der hTEC mit Messpunkten angefertigt. In jeder Gruppe (Control, Tohama I, Bp347) wurden 180 Messungen getätigt und es wurde ein nicht destruktiver Laser (785 nm) verwendet. Diese Bedingungen ermöglichen es, viable Zellen in Kultur zu messen ohne diese zu schädigen (Charwat, Schutze et al. 2015).

#### 3.11.3. Datenvorbehandlung und -analyse

Die Vorbehandlung der Messdaten, die am Ramanspektroskop erzeugt wurden, erfolgte zuerst über die BioRam®-Software. Zur Reduzierung der Hintergrundspektren, die durch Glas erzeugt werden, wurde eine Basislinienkorrektur angewendet. Der gesamte Datensatz wurde auf den Wellenzahlbereich von 600 - 1801 cm<sup>-1</sup> reduziert, da dieser Bereich ein hohes Maß an biologischen Informationen beinhaltet (Talari, Movasaghi et al. 2015). Die sich anschließende Datenvorbehandlung und die multivariate Datenanalyse erfolgten mit der Software *The Unscrambler*® X (CAMO Software AS, Oslo, Norwegen). Um Hintergrund-Spikes zu eliminieren, wurde ein Medianfilter verwendet und für eine übersichtlichere Darstellung der Daten eine Einheitsvektornormierung durchgeführt. Anschließend wurden Hauptkomponentenanalysen (PCA) durchgeführt.

Die PCA ist ein Verfahren zur Analyse multivariater Datensätze. Sie reduziert, vereinfacht und strukturiert die sehr komplexe Spektreninformation der in dieser Arbeit erhaltenen Datenmatrix (540 x 275). Diese Datenmatrix setzt sich aus 3 x 180 Messungen (=540) mit jeweils 275 Einzelmesswerten über den Wellenzahlbereich von 600 – 1801 cm<sup>-1</sup> zusammen. Das Ziel der PCA ist, die relevantesten Informationen eines multivariaten Datensatzes zu extrahieren und diese Informationen in Form einer geringeren Anzahl an Variablen, den Hauptkomponenten (PC), auszudrücken. Hierbei erklärt die erste PC den größten Teil der Varianz des ursprünglichen Datensatzes (in %). Die 2. PC klärt so viel Restvarianz wie möglich auf. Dieses Verfahren wird so lange durchgeführt, bis theoretisch die Gesamtvarianz aller Daten durch PCs erklärt ist. Die berechneten PCs beschreiben ein neues Koordinatensystem mit neuen Koordinaten, die *scores* genannt werden. Die *scores* haben keine Einheiten. Im sog. *scores plot* lassen sich z. B. 2 verschiedene PCs gegenüberstellen und man kann prüfen, ob sich die Datenpunkte über diese PCs auftrennen lassen. In den sog. *loadings plots* der PCA kann man ablesen, welche Wellenzahlen für die Datenauftrennung verantwortlich sind. Für jede PC gibt es einen zugehörigen *loadings plot*.

Zusätzlich wurden für jede Behandlungsgruppe (Control, Tohama I, Bp347) die

Mittelwertspektren erstellt und vergleichend analysiert.

# **4. Ergebnisse**

## **4.1. 3D- Modell**

## 4.1.1. Morphologie

Während der Reifung wurden die Gewebemodelle makroskopisch kontrolliert. Bei 20% der Modelle (4/21 Zellkronen) traten im Laufe der Reifung Löcher in der Matrix auf, wobei in einem Fall auch ein Abrutschen der Matrix von der Zellkrone ursächlich sein könnte. Obwohl diese die Barrierefunktion des Epithels beeinträchtigten, wurden auch diese Modelle morphologisch analysiert und für Inkubationen verwendet.

## 4.1.1.1. Lichtmikroskopie

Die Gewebemodelle, die aus den selbst isolierten hTEC und hBF aufgebaut wurden, wurden mit Hilfe von histologischen und immunhistochemischen Färbungen untersucht (Abb. 8 C-F) und mit Bronchusgewebe verglichen (Abb. 8 A, B). In allen histologischen Färbungen ist der typische Schichtaufbau des respiratorischen Epithels erkennbar. Auch erkennt man neben *Kinozilien* tragenden Epithelzellen (Abb. 8 A-1, B-1, E-1) (die eindeutige Identifikation der *Kinozilien* brachte die Elektronenmikroskopie) auch schleimgefüllte Becherzellen (in der Alcianblaufärbung blau) (Abb. 8, A, C, E-2).

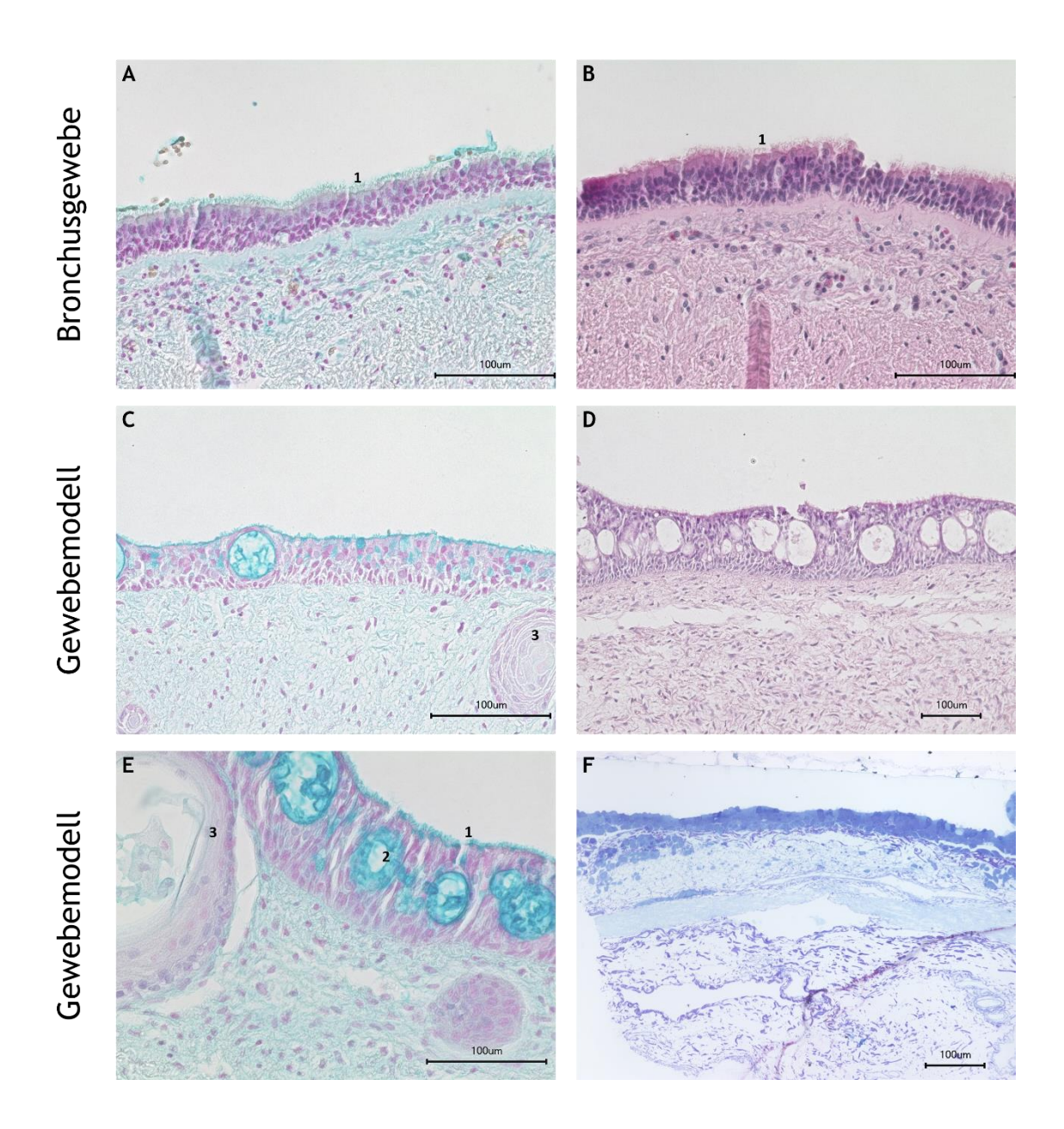

**Abbildung 8:** Histologische Färbungen von Bronchusgewebe (A, B) und dem 3D-Modell (C - F): Alcianblaufärbung (A, C, E); HE-Färbung (B, D); Methylenblaufärbung (F) mit Kinozilien tragenden Epithelzellen (1) und Becherzellen (2), aber auch Einschlüsse von Epithelzellen in der Matrix (3).

In den Modellen sind einige Einschlüsse von Epithelzellen im Bereich der Matrix zu erkennen, die keine *in vivo* Entsprechung haben (Abb. 8 C-3, E-3). Auch ist die Dicke des Epithels teilweise ungleichmäßig. Bei der Zellisolation nach der Auswachsmethode, wie sie in diesem Projekt verwendet wurde, findet keine sichere Selektion des gewünschten Zelltyps statt. Darum wurden immunhistochemische Färbungen durchgeführt, um die einzelnen Zelltypen zuverlässig zu identifizieren.

Wiederrum wurden die gefärbten Schnitte der Gewebemodelle (Abb. 9 B, D, F, H) ebenso behandelten Schnitten von Bronchusgewebe (Abb. 9 A, C, E, G) gegenübergestellt.

Es ist zu erkennen, dass mit CK 18 die apikalen, also differenzierten Zellen gefärbt sind (Abb. 9 A, B). CK 5/6 färbt die basal liegenden Zellen und die Epithelzelleinschüsse, in denen sich die Zellen nicht differenzieren konnten (Abb. 9 C, D). Da beide Färbungen spezifisch für die Epithelzellen sind, erbringen sie außerdem den endgültigen Beweis, dass bei der Isolation nach Auswachsmethode tatsächlich Epithelzellen isoliert wurden.

In der Färbung mittels *β-Tubulin* zeigt sich eine stark gefärbte Schicht apikal der Epithelzellen. *β-Tubulin* färbt v.a. *Kinozilien* und das *Zytoskelett* und bringt so, neben den TEM-Aufnahmen, den Nachweis von *Kinozilien* (Abb. 9 E, F). Die mit *Vimentin* gefärbten *Fibroblasten* sind ausschließlich in der Matrix, nicht in der Epithelschicht zu finden (Abb. 9 G, H). Lediglich beim Resektat ist etwas Farbstoff apikal auf die Zellen aufgelagert (Abb. 9 G). Außerdem dient diese Färbung, analog zu den CK 18- und CK 5/6- Färbungen für die hTEC, dazu, die Isolierten hBF eindeutig als solche zu identifizieren.

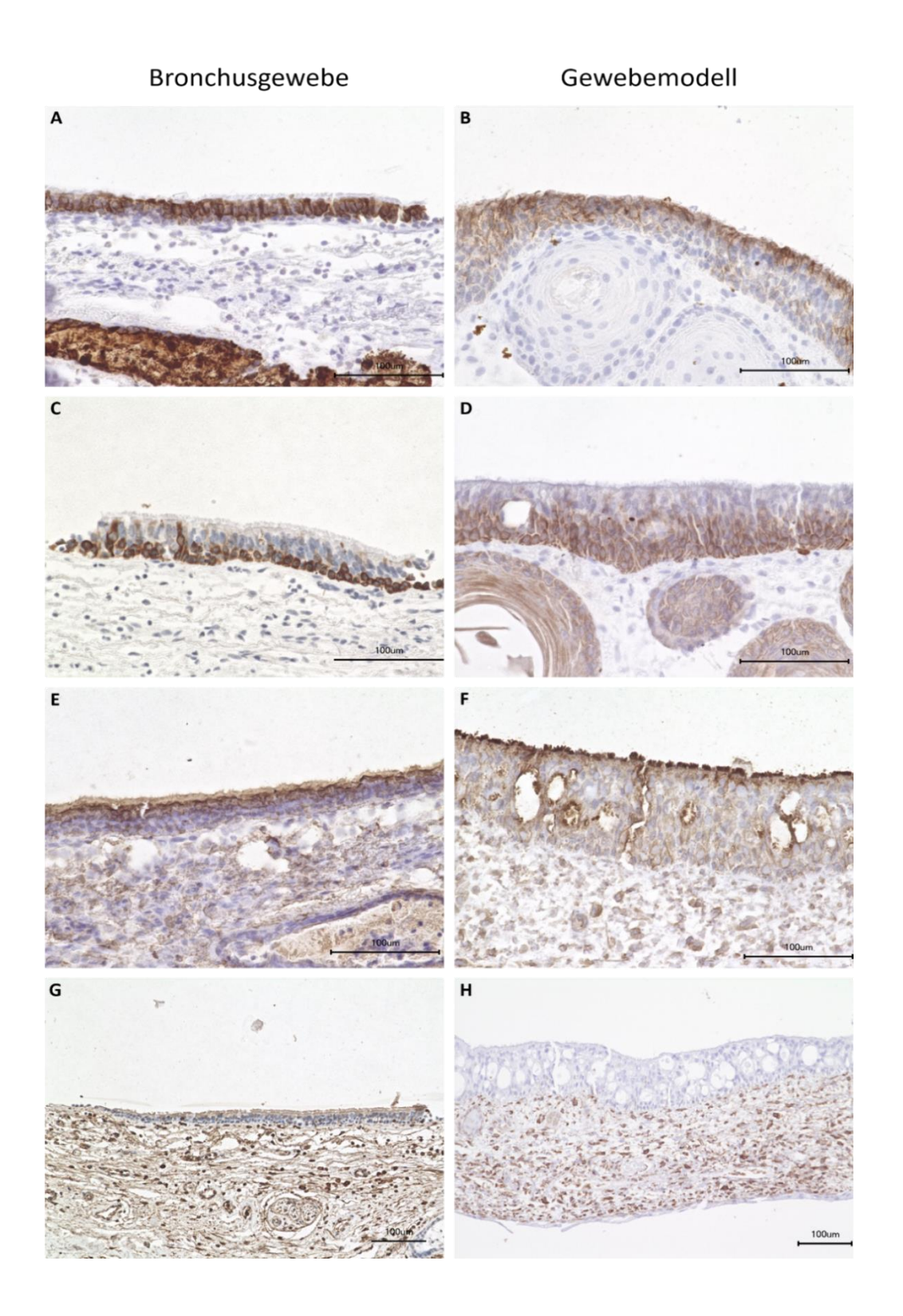

**Abbildung 9:** Histologische Charakterisierung von Bronchusbiopsat und Gewebemodell. Bronchusgewebe (linke Spalte) und Gewebemodell (rechte Spalte) im Vergleich mit immunhistochemischen Färbungen: (A, B): Cytokeratin (CK) 18, (C, D): CK 5/6, (E, F): β-Tubulin, (G, H): Vimentin, färbt die Fibroblasten.

Es entstanden insgesamt 21 Gewebemodelle, verteilt auf 5 Ansätze.

### 4.1.1.2. TEM

Auf ultrastruktureller Ebene konnte ebenfalls eine hohe Korrelation zwischen den *in vitro*-Modellen und der *in vivo*-Situation beobachtet werden (Abb.10). In den elektronenmikroskopischen Aufnahmen ist ein intakter Zellverband erkennbar (Abb. 10 A, B). An charakteristischen Merkmalen des respiratorischen Epithels sind Schleim-sezernierende Becherzellen (Abb. 10 A-1), *Kinozilien* (Abb. 10 C-2) und *Mikrovilli* (Abb. 10 C-3) sowie die für jedes Epithel entscheidenden *Tight junctions* (Abb. 10 D-5, E-5) zu erkennen. *Mitochondrien* (Abb. 10 C-4) sind ebenfalls zu erkennen. In der Matrix sind die *Fibroblasten* und *Kollagenfibrille*n (Abb. 10 F-6) zu erkennen.

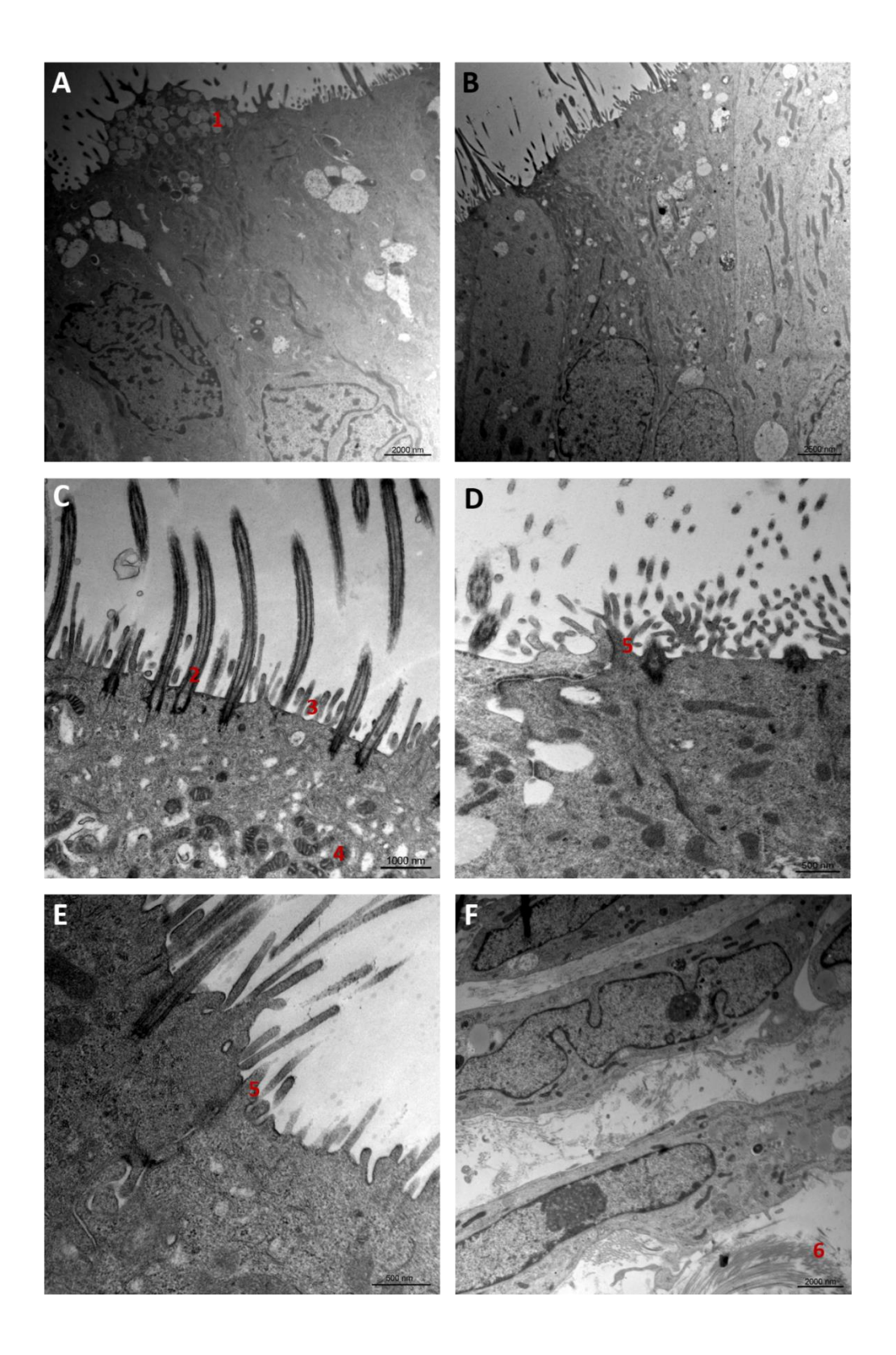

**Abbildung 10:**Elektronenmikroskopischen Aufnahmen des Gewebemodells. Ein intakter Zellverband (A, B) mit Becherzellen (A-1), Kinozilien (C-2), Mikrovilli (C-3), Tight junctions (D-5, E-5) und Mitochondrien (C-4); Fibroblasten und Kollagenfibrillen (F-6) in der Matrix.

## 4.1.2. Zellzahloptimierung

Trotz der bereits vorhandenen, hohen *in vivo - in vitro-* Korrelation sind in der strukturellen und ultrastrukturellen Analyse noch einige, oben bereits kurz erwähnte Schwächen aufgefallen, die mich zu einer Anpassung der Zellzahlen veranlasst haben.

Die Einschlüsse von Epithelzellen in der Matrix ließen uns die Zellzahl der Epithelzellen von 400.000 auf 200.000 Zellen pro Zellkrone reduzieren.

Für die Löcher, die im Laufe der Reifung in der Matrix entstanden, wurde ein zu starkes *Remodeling* durch die *Fibroblasten* als Ursache angenommen. Eine Reduktion der Fibroblastenzahl sollte dies verhindern. Da eine gewisse Anzahl an *Fibroblasten* jedoch für die Differenzierung der Epithelzellen nötig ist, wurden einmalig Modelle mit 10.000, 20.000 und 50.000 aufgebaut und verglichen (Abb. 11).

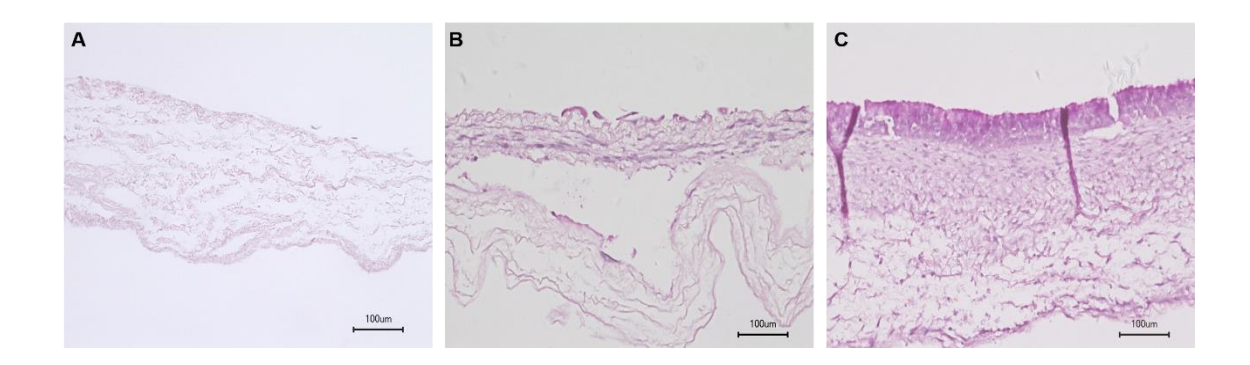

**Abbildung 11:**Zellzahloptimierung (N=1): 200.000 hTEC mit 10.000 hBF (A), 20.000 hBF (B) und 50.000 hBF (C). Nur in (C) ist die typische Epithelschicht zu erkennen.

Ein Modell mit 200.000 hTEC und 50.000 hBF wurde nach dieser Versuchsreihe als optimal angesehen.

## 4.1.3. Imitation einer Infektion im 3D-Modell

Parallel zur Optimierung des 3D-Modells fanden die Inkubationsversuche statt.

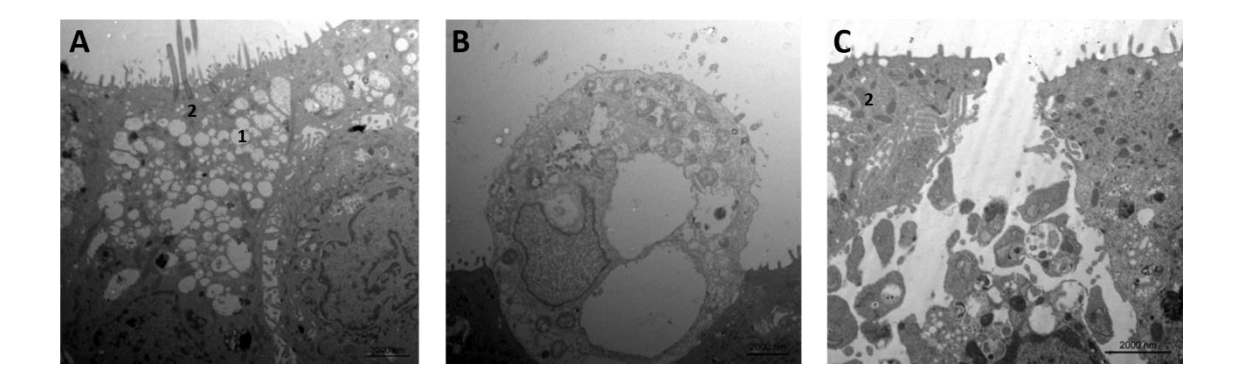

**Abbildung 12:** Gewebemodell nach der Inkubation mit dem Überstand von *B. pertussis* Tohama I.

Nach der Inkubation mit den Bakterienüberständen traten an den 3D-Modellen eine Reihe morphologischer Veränderungen auf, die im unbehandelten Modell und der Kontrollgruppe nicht zu finden sind (Abb. 12, vgl. Abb. 10). In einigen Epithelzellen ist die Bildung zahlreiche *Vakuolen* zu beobachten (Abb. 12 A-1). In Abb. 12 B kann man eine Zelle erkennen, die aus dem Zellverband austritt, eine sogenannte Zellextrusion. Abb. 12 C zeigt die komplette Zerstörung einer Epithelzelle und als Folge davon eine Unterbrechung der Epithelbarriere. In den veränderten Zellen ist eine am ehesten als Schwellung zu beschreibende Formänderung der *Mitochondrien* zu beobachten (Abb. 12 C-2). Zusätzlich konnte ein nahezu vollständiger Verlust der *Kinozilien* nach dem Inkubationsversuch beobachtet werden.

#### **4.2. Raman Spektroskopie**

Da bei den Inkubationsversuchen für die *Ramanspektroskopie* mit den primären hTEC gearbeitet wurde, ist es für die Interpretation der Daten, insbesondere für den Vergleich der verschiedenen Messungen mit Zellen verschiedener Spender, wichtig, dass es keine messbaren Unterschiede zwischen den verschiedenen Spendern gibt, welche die Effekte der Inkubation mit den bakteriellen Überständen überlagern könnten. Die Versuchsansätze sind im Folgenden mit 1-6 nummeriert. Es handelt sich um 6 unterschiedliche Stichproben von insgesamt 5 Spendern. Die kommerziell erworbenen Zellen (HTEpC, Pelobiotech) wurden an 2 unterschiedlichen Messtagen gemessen (entspricht Stichprobe 1 und 2).

Die erste Hauptkomponentenanalyse (PCA, Abb. 13) umfasst alle Versuchsansätze 1-6, wobei die Datenpunkte bzgl. der Behandlung (Control, Tohama I, Bp347) gruppiert wurden. Die Kontrollmessungen der Versuchsansätze 1-5 ließen sich über die Hauptkomponente 2 (PC-2) von den Behandlungsgruppen (Tohama I und Bp347) weitestgehend unterscheiden. Im Versuchsansatz 6 (umkreiste Datenpunkte in Abb. 13) unterschieden sich die Kontrollmessungen nicht von den Behandlungsgruppen. Die PC-2 erklärt 22% der Gesamtvarianz und scheint die Datenauftrennung nach Behandlungsgruppen zu beschreiben.

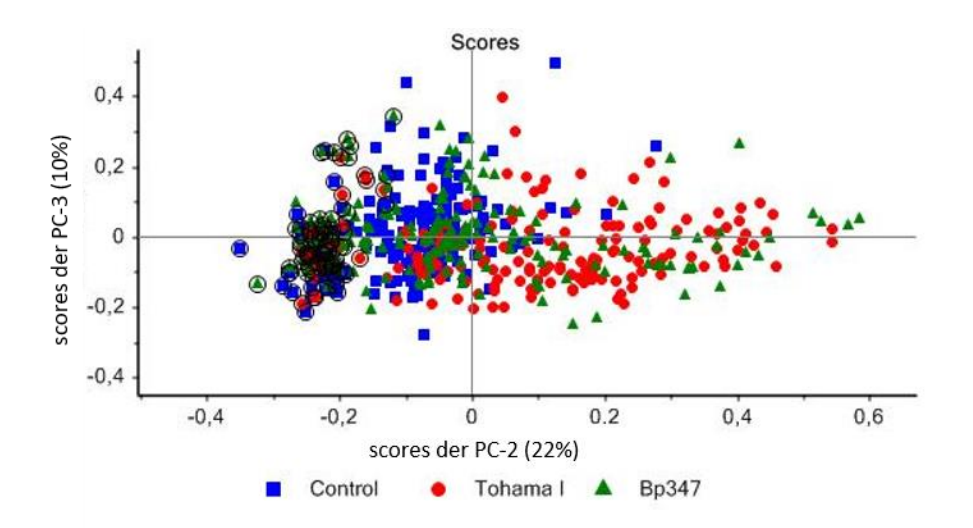

**Abbildung 13:***Scores plot* der Hauptkomponentenanalyse (PCA) aller 6 Versuchsansätze. Die Kontrollgruppe grenzt sich weitestgehend von den Behandlungsgruppen (Tohama I und Bp347) ab. Umkreiste Datenpunkte zeigen Ansatz Nummer 6.

Anschließend wurde mittels PCA überprüft, ob sich die Messdaten anhand der unterschiedlichen Versuchsansätze (1-6) auftrennen lassen. Über die PC-1 trennt sich der Versuchsansatz 6 vom Großteil der übrigen Versuchsansätze ab. Weiterhin zeigen alle Gruppen eine geringe Auftrennung auf der PC-2, welche auf die spenderabhängige, biologische Variabilität zurückzuführen sein kann (Abb. 14).

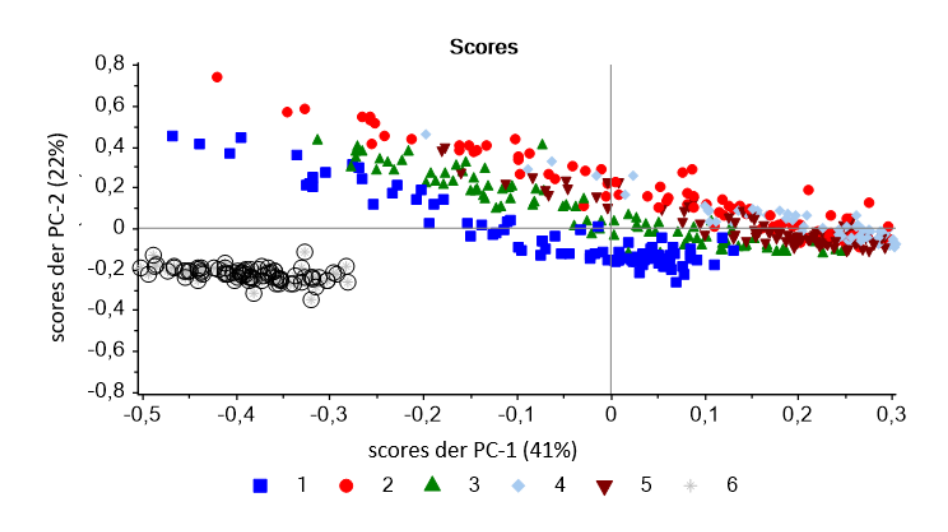

**Abbildung 14:***Scores plot* der PCA mit Gruppierung der unterschiedlichen Versuchsansätze 1-6

Im Verlauf der Ramanmessungen des Versuchsansatzes 6 wurde festgestellt, dass beim Aufbringen des Reinstwassers auf das Objektiv des BioRam® eine verunreinigte Pipettenspitze verwendet wurde. Diese Verunreinigung führte dazu, dass sich der Wassertropfen leicht verfärbte und somit die Messergebnisse beeinflusste. Dieser Umstand bietet eine plausible Erklärung, warum sich die Datenpunkte des Versuchsansatzes 6 von den übrigen Versuchsansätzen abgrenzen und legitimieren den Ausschluss aus der weiteren Auswertung.

Anschließend wurde unter Ausschluss von Ansatz Nr. 6 eine PCA durchgeführt und die Datenpunkte wurden bzgl. der Behandlung (Control, Tohama I, Bp347) gruppiert. Ein Großteil der Datenpunkte behandelter Zellen grenzen sich über die PC-1 von den Datenpunkten nicht behandelter Zellen ab (Abb. 15). Die

PC-1 umfasst hier 46% der Gesamtvarianz, was für biologische Proben beachtlich ist.

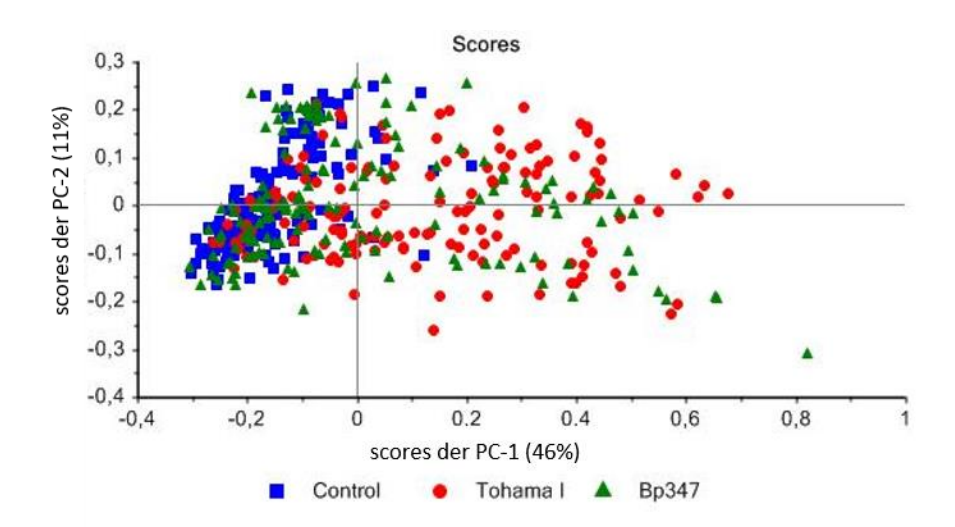

**Abbildung 15:***Scores plot* der PCA mit Gruppierung der Datensätze bzgl. der Behandlung (Control, Tohama I, Bp347) unter Ausschluss des Versuchsansatzes 6.

Abbildung 16 zeigt denselben *scores plot* wie Abbildung 15, jedoch sind hier die Datenpunkte nicht bzgl. der Behandlung (Control, Tohama I und Bp347), sondern bzgl. der Versuchsansätze 1-5 gruppiert. Die Daten zeigen, dass eine Trennung der Versuchsansätze über die PC-1 nicht möglich ist. Das bedeutet, dass PC-1 eine Unterscheidung zwischen behandelten und nicht behandelten Zellen ermöglicht und die unterschiedlichen Versuchsansätze keinen Einfluss auf diese Datenauftrennung haben. Eine Auftrennung der Datenpunkte der unterschiedlichen Versuchsansätze (1-5) ist hingegen auf der PC-2, die 11% der Gesamtvarianz beschreibt, zu beobachten (Abb. 16).

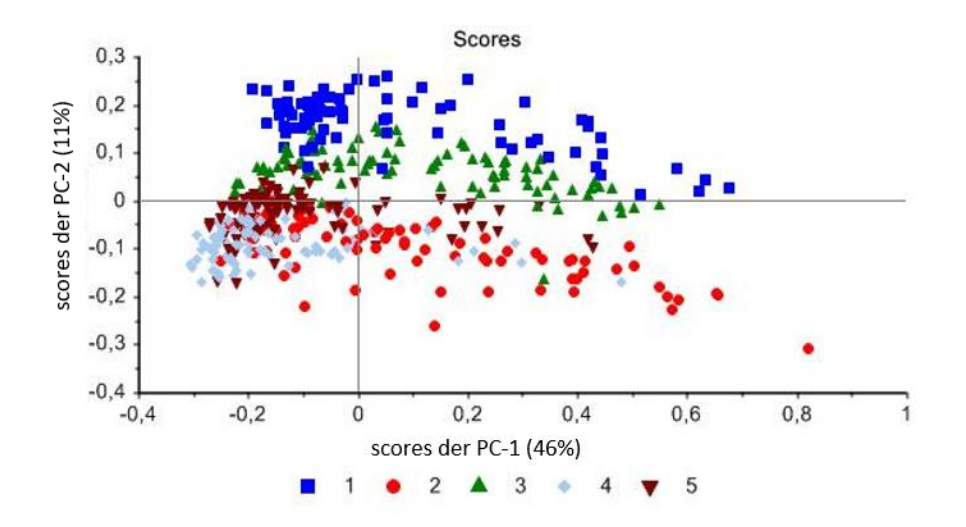

**Abbildung 16:***Scores plot* der PCA mit Gruppierung der Datensätze bzgl. der Versuchsansätze 1-5

Für jede Behandlung (Control, Tohama I, Bp347) wurde mit jeweils 2 unterschiedlichen Überständen gearbeitet. Um zu analysieren, ob die Verwendung von Überständen unterschiedlicher Chargen die Messergebnisse beeinflusst, wurde derselbe *scores plot* wie in Abb. 15 und 16 verwendet, jedoch wurden die Datensätze bzgl. der verwendeten Überstände gruppiert (Abb. 17). Die beiden Kontrollüberstände haben keinen Effekt auf die Auftrennung der Datenpunkte über die PC-1. Beide Überstände des *Tohama I* Stammes sorgen zum Großteil für eine Abgrenzung über die PC-1 von den Datenpunkten der Kontrollüberstände, ebenso der Überstand 1 der *B. pertussis 347* Mutante. Das bestätigt, dass die PC-1 die Behandlungsgruppen abbildet. Der Ü2 *Bp347* hingegen zeigt keinen Effekt und wurde deshalb von allen weiteren Analysen ausgeschlossen (Abb. 17).

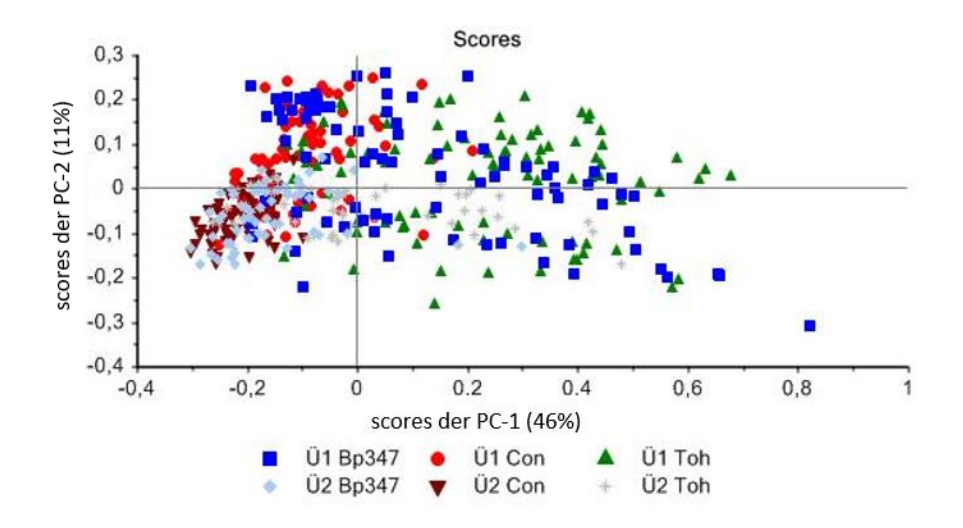

**Abbildung 17:***Scores plot* der PCA mit Gruppierung der Datensätze bzgl. der verwendeten Überstände

Unter Ausschluss des Ü2 *Bp347* wurde erneut eine PCA durchgeführt (Abb. 18). Es ist zu erkennen, dass die Behandlung mit den bakteriellen Überständen zu einer Auftrennung der Datenpunkte über die PC-1 führen. Ein wesentlicher Teil der Datenpunkte behandelter Zellen grenzt sich von nicht behandelten Kontrollzellen ab (Abb. 18).

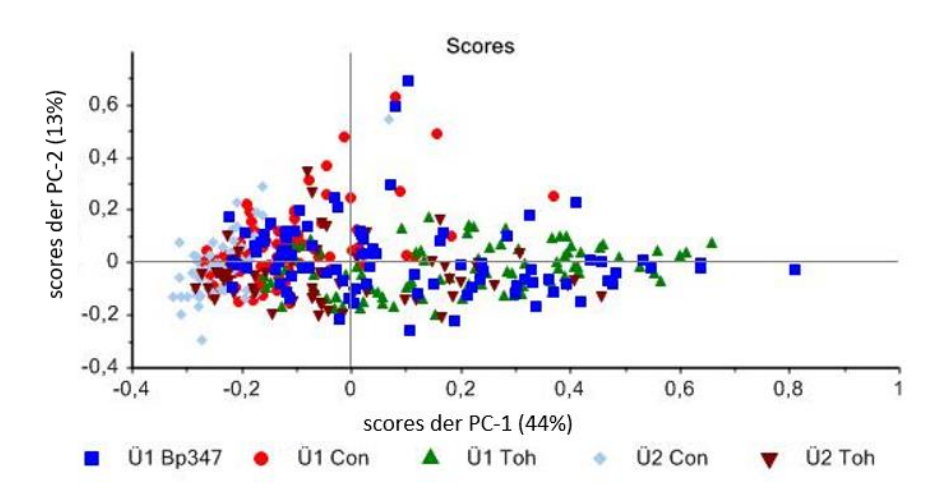

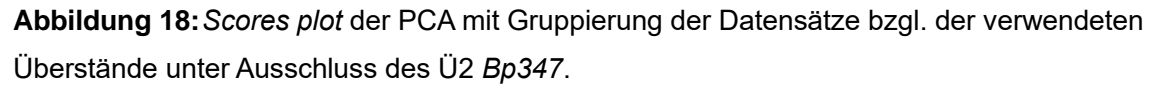

Abbildung 19 zeigt denselben *scores plot* wie die Abb. 18 mit dem Unterschied, dass die Datenpunkte bzgl. der Versuchsansätze (1-5) gruppiert sind. Eine Trennung der Ansätze über die PC-2 wie in Abb. 16 ist nicht mehr zu beobachten.

![](_page_68_Figure_1.jpeg)

**Abbildung 19:***Scores plot der PCA mit Gruppierung der Datensätze bzgl. der Versuchsansätze*

Abb. 20 zeigt denselben *scores plot* wie Abb. 18 und 19 mit dem Unterschied, dass hier die Datenpunkte bzgl. der Behandlungsgruppen (Control, Tohama I, Bp347) dargestellt sind. Auch hier zeigt sich, dass sich ein Großteil der Datenpunkte behandelter Zellen von nicht behandelten Kontrollzellen über die PC-1 abgrenzen. Die Datenpunkte der mit Tohama I-Überständen behandelten Zellen grenzen sich nicht von mit Bp347 behandelten Zellen ab.

![](_page_68_Figure_4.jpeg)

**Abbildung 20:***Scores plot* der PCA mit Gruppierung der Datensätze bzgl. der Behandlung

Die PCA umfasst nicht nur die in Abb. 13 – 20 dargestellten *scores plots*, sondern auch sog. *loadings plots*. Abb. 21 zeigt den zu Abb. 20 zugehörigen *loadings plot* der PC-1. Hier lässt sich ablesen, welche Wellenzahlbereiche für die Auftrennung der Datenpunkte im *scores plot* über die PC-1 ausschlaggebend sind. Je höher ein Betrag auf der Y-Achse des *loadings plots* ist, desto relevanter ist dieser für die Auftrennung der Datenpunkte im *scores plot*. Als relevant wurden Loadingswerte ≥ 0,1 bzw. ≤ -0,1 definiert. Als relevant wurden die Wellenzahlbereiche von 1667 – 1675 cm<sup>-1</sup>, von 1464 – 1472 cm<sup>-1</sup> und von 940 – 944 cm<sup>-1</sup> eingestuft. Im Wellenzahlbereich von 1389 – 1401 cm<sup>-1</sup> weist das Objektträgerglas einen charakteristischen Raman-Peak auf und wird daher in der Auswertung nicht berücksichtigt.

Befindet sich beispielsweise ein Wellenzahlbereich im *loadings plot* der PC-1 im positiven Bereich (> 0) und Datenpunkte im dazugehörigen *scores plot* ebenso im positiven Bereich auf der X-Achse (PC-1), so sind die Datenpunkte im *scores plot* für den entsprechenden Wellenzahlbereich im *loadings plot* als überdurchschnittlich anzusehen (+ \* + ergbit +). Befindet sich ein Wellenzahlbereich im *loadings plot* im negativen Bereich (< 0) und Datenpunkte im dazugehörigen *scores plot* ebenso im negativen Bereich auf der X-Achse (PC-1), so sind die Datenpunkte im *scores plot* für den entsprechenden Wellenzahlbereich im *loadings plot* ebenfalls als überdurchschnittlich anzusehen (– \* – ergibt +). Um diese Zusammenhänge zu veranschaulichen, wurden für die drei Gruppen (Control, Tohama I und Bp347) zusätzlich die Mittelwertspektren erstellt (Abb. 22).

![](_page_70_Figure_0.jpeg)

**Abbildung 21:***Loadings plot* der PC-1, passend zum *scores plot* in Abb. 20

Analog zum *loadings plot* in Abb. 21 ist hier zu sehen, dass die Wellenzahlbereiche von 1667 – 1675 cm<sup>-1</sup>, von 1464 – 1472 cm<sup>-1</sup> und von 940 – 944 cm<sup>-1</sup> relevant sind, um die Kontrollgruppe von den Behandlungsgruppen zu unterscheiden (Abb. 22, s. Pfeile). Die Ramanpeaks in den Wellenzahlbereichen von 1667 – 1675 cm<sup>-1</sup> und 1464 – 1472 cm<sup>-1</sup> sind in den Behandlungsgruppen höher als in der Kontrollgruppe (positive Loadingswerte, s. Abb.21 und Datenpunkte der Behandlungsgruppen im *scores plot* sind hauptsächlich im positiven Bereich auf der X-Achse (PC-1), s. Abb. 20, bedeutet überdurchschnittlich im Vergleich). Der Ramanpeak im Wellenzahlbereich von 940 – 944 cm<sup>-1</sup> ist in der Kontrollgruppe höher als in den Behandlungsgruppen (negative Loadingswerte und Datenpunkte im *scores plot* im negativen Bereich auf der PC-1 bedeutet überdurchschnittlich im Vergleich).

![](_page_71_Figure_0.jpeg)

**Abbildung 22:**Mittelwertspektren der Versuchsgruppen. Die Wellenzahlbereiche mit den relevanten Unterschieden (Control vs. Behandlungsgruppe) sind durch Pfeile gekennzeichnet.
# **5. Diskussion**

Bei der Erforschung von obligat humanpathogenen Erregern wie *Bordetella pertussis* ist man bisher auf Tiermodelle angewiesen, die aber nur eingeschränkt geeignet sind. In den letzten Jahren steigt die Inzidenz des durch *B. pertussis* verursachten Keuchhustens wieder deutlich an. Es wird vermutet, dass der aktuell verwendete Impfstoff seine Wirkung zunehmend verliert (Clark 2014). Deshalb werden für die Erforschung der *B. pertussis*-Infektion sowie für die Behandlung des Keuchhustens dringend neue Untersuchungsmodelle benötigt.

In der vorliegenden Arbeit wird ein Gewebemodell aus humanen Primärzellen entwickelt, das die *in vivo*-Situation des respiratorischen Epithels möglichst exakt darstellt. Dieses Gewebemodell wird dann *in vitro* mit *B. pertussis* infiziert, um seine Eignung als Untersuchungsmodell zu überprüfen. Zusätzlich wird die Ramanspektroskopie darauf überprüft, ob mit ihr der Infektionsvorgang in dem entwickelten Gewebemodell dargestellt werden kann.

Das 3D Testsystem der humanen Atemwegschleimhaut zeigte sowohl auf lichtmikroskopischer als auch auf ultrastruktureller Ebene eine hohe *in vitro in vivo*-Korrelation. Die elektronenmikroskopische Analyse zeigte deutliche morphologische Veränderungen nach der Inkubation mit den *B. pertussis* Überständen, wie z.B. ein Aufbrechen des Epithelzellverbands und den Verlust der *Kinozilien*. Mittels der Ramanspektroskopie ließen sich die Spektren unbehandelter Zellen von solchen unterscheiden, die zuvor mit bakteriellen Überständen von Tohama I und Bp347 inkubiert wurden. Somit zeigte sich die Ramanspektroskopie sensitiv für intrazelluläre Infektionsfolgen.

Die durchgeführten Infektionsstudien sind aufgrund der relativ geringen Stichprobengröße als ein "*Proof of Principle*" zu werten. Das entwickelte 3D-Gewebemodell und die *Ramanspektroskopie* sind geeignet eine Pertussisinfektion *in vitro* zu untersuchen.

Andere Arbeitsgruppen haben Gewebemodelle für das Atemwegsepithel entwickelt, die ebenfalls auf dem Prinzip einer Air-Liquid-Kultur beruhen und humane Primärzellen verwenden (Haghi, Hittinger et al. 2015). Einige Modelle sind bereits kommerziell zu erwerben. Auch ein Modell mit einer Cokultur aus Epithelzellen und Fibroblasten existiert bereits (Hayden, Klausner et al. 2004). Unser Modell unterscheidet sich von anderen Modellen darin, dass wir statt einer Kollagenmatrix und einer starren, porösen Membran eine biologische Matrix verwenden, die an biologischen Prozessen teilnehmen kann. Für die Ramanspektroskopie wurde bereits gezeigt, dass sie verschiedene Zustände von lebenden Zellen differenzieren kann, z.B. die verschiedenen Phasen des Zellzyklus (Schie, Huser 2013). Die im Rahmen dieser Forschungsarbeit durchgeführte Analyse von Infektionsvorgängen, insbesondere der Infektion mit *Bordetella pertussis*, ist ein neues Anwendungsgebiet.

Durch die Verwendung von Spenderzellen wird in dem von uns geschaffenen Modell die natürliche Heterogenität und Variabilität abgebildet, die auch als spenderabhängige Auftrennung der Messpunke in Abb. 16 auf der PC-2 abgebildet wird. Spenderabhängige Varianz in der Ramenspektroskopie ist in der Literatur bereits vorbeschrieben (Ilyushina, Dickensheets et al. 2019). Für eine Standardisierung der 3D-Gewebemodelle als *in vitro* Untersuchungsverfahren könnten die Modelle alternativ aus Zelllinien aufgebaut werden. Die Zellen werden durch immunhistochemische Färbungen identifiziert, jedoch findet bei der Zellisolation keine sichere Selektion von hTEC und hBF statt. Deshalb ist eine Verunreinigung der Zellpopulationen beispielsweise mit Immunzellen möglich. Für eine Reinheitskontrolle der Zellkulturen, beispielsweise mittels der Durchflusszytometrie (*FACS-Sorting*), wäre eine deutlich höhere Zellzahl erforderlich gewesen. Die für die Reinheitskontrolle verwendeten Zellen wären für den Aufbau des Gewebemodells verloren gegangen, sodass insgesamt die Kultivierung der Primärzellen in eine höhere Passage nötig gewesen wäre. Somit hätte sich unweigerlich auch das Risiko für eine höhere Anzahl an avitalen Zellen oder Zellen mit veränderter Morphologie und Physiologie erhöht.

Beispielsweise sollten hTEC nur bis zur 3. Passage verwendet werden

66

(Widdicombe, Sachs et al. 2005). Deshalb wurde in der vorliegenden Forschungsarbeit auf die Reinheitskontrolle zu Gunsten der niedrigeren Passagenzahl verzichtet. Hinzu kommt, dass Zellarten, die die Kultur verunreinigen, auch dem Resektat entstammen und somit auch *in vivo* im Atemweg vorkommen. Inwieweit eine relevante Verunreinigung der primären Zellkultur mit immunkompetenten Zellen vorliegt, ist unklar. Da Immunzellen jedoch sehr spezifische Kultivierungsbedingungen benötigen und in AECG als Kulturmedium in der Regel nicht überleben, ist ihr Beitrag zu einer Verunreinigung eher unwahrscheinlich. Andere Arbeitsgruppen haben außerdem mittels Immunfluoreszenz gezeigt, dass die auswachsenden Zellen bei vergleichbaren Isolationsverfahren größtenteils Epithelzellen sind (Yaghi, Zaman et al. 2010).

Um die Gewebemodelle zukünftig als standardisierte Testsystem anbieten zu können, ist eine Standardisierung der verwendeten Zellen unbedingt erforderlich. Deshalb sollen in künftigen Forschungsansätzen die isolierten Primärzellen in Bezug auf ihre Reinheit, Verdopplungszeit und Vitalität in verschieden Passagen untersucht und standardisiert werden. Eine gewisse physiologische Variabilität der Isolate wird auf Grund der Variabilität der Spender (Genetik und Epigenetik) nicht zu vermeiden sein.

Wir nehmen für unsere Versuche an, dass die Virulenzfaktoren von *Bordetella pertussis* in den Überständen der Bakterienkulturen enthalten sind. Ein Nachweis der einzelnen Toxine in den Überständen oder gar eine Messung ihrer Konzentration fand jedoch nicht statt. Zusätzlich wurden für die einzelnen Inkubationen Überstände von 2 verschiedenen Bakterienkultur verwendet. Deshalb muss davon ausgegangen werden, dass die Toxinkonzentrationen zwischen den einzelnen Versuchen variiert. Eine geringe Toxinkonzentration im Überstand, die z.B. durch Probleme bei der Abnahme der Überstände, des Transports oder bereits beim Wachstum der Baketerin in Kultur verursacht werden können, kann dazu geführt haben, dass die Inkubation mit einem der *Bp*347-Überstände in der Ramanspektroskopie zu keinen messbaren Veränderungen geführt hat. Auch die Messreihe, in der der Strahlengang mit rotem Farbstoff verunreinigt war, zeigt, wie sensitiv die Ramanspektroskopie auf Abweichungen im Versuchsaufbau reagiert. Umso wichtiger ist es, die experimentellen Konditionen bei alles Versuchsansätzen zu standardisieren und damit so vergleichbar wie möglich zu halten, da bereits kleine Unterschiede im Messprotokoll oder in der Probenvorbereitung die Ergebnisse beeinflussen können. Der "*Proof of Principle*" wurde dennoch erbracht.

Im Rahmen der Standardisierung muss eine genaue Analyse der Zusammensetzung der Bakterienüberstände angestrebt werden. Ein anderer Ansatz wäre es, sich stattdessen der Arbeit mit vitalen *Bordetellen* am Modell zuzuwenden.

Im Verlauf der Kultivierung traten bei einigen 3D-Modellen Löcher in der Matrix auf. Dieses Problem trat neu auf, als wir zum Aufbau der Gewebemodelle erstmalig beide Primärzellen vom selben Spender verwendeten. Wir vermuten, dass die Löcher durch eine ausgeprägtere Interaktion der Zellen untereinander, und somit durch verstärkte *Remodeling*-Prozesse der Matrix durch die *Fibroblasten,* entstehen. Bereits beschrieben ist, dass *Fibroblasten* durch Kontraktionskräfte eine auf Gel basierende Kollagenmatrix nicht nur verformen können, sondern auch für die Entstehung von Löchern sorgen können (Klein 2009 ), (Stopak, Harris 1982). Mit der Reduktion der Anzahl an *Fibroblasten* konnte dieses Problem im Verlauf behoben werden.

Um im Rahmen dieser Arbeit zu zeigen, dass das auf Primärzellen basierende Epithelmodell grundsätzlich in der Lage ist auf die Inkubation *mit Pertussistoxinen* zu reagieren, wurde dieses Problem als nachrangig angesehen. Darum wurden auch Gewebemodelle mit Löchern in die Auswertung mit einbezogen. Bei der Auswertung der imitierten Infektion an diesen Modellen muss jedoch bedacht werden, dass die Toxine nicht wie bei der *in vivo* Infektion das Epithel nur von der apikalen Seite angreifen konnten, sondern durch die Löcher auch auf die basale Seite gelangt sind. Somit wurde die essenzielle Barrierefunktion des Epithels umgangen.

Grundsätzlich sollte ein als Testsystem verwendetes Gewebemodell bei unterschiedlichen Versuchsansätzen eine reproduzierbare Barriereintegrität aufweisen. Dazu wurde in dem vorliegenden Forschungsprojekt die Messung des

68

transepithelialen elektrischen Widerstands (TEER-Wert) als geeignete Methode identifiziert, wenngleich sie aufgrund zuvor beschriebenen Problematik noch nicht erfolgreich umgesetzt werden konnte (Haghi, Young et al. 2010), (Haghi, Hittinger et al. 2015). Auch Anbieter anderer Atemwegsepithelmodelle verwenden die Messung des TEER-Werts als Qualitätskontrolle (http://www.epithelix.com/ , www.mattek.com).

Bei 50% der untersuchten 3D-Gewebemodelle konnte unter dem Elektronenmikroskop keine zufriedenstellende Epithelstruktur dargestellt werden. Unklar ist, ob das Problem schon in der Reifung dieser Modelle bestand und sie somit keine Epithelschicht ausgebildet haben, oder ob diese im Rahmen der Aufbereitung zerstört wurde.

#### **5.1. Inkubationsversuche im 3D-Modell**

Die Folgen der Inkubationen der 3D-Modelle mit den Überständen lassen sich durch die Wirkungsweise verschiedener *B. pertussis* Toxine gut erklären. Ein Vergleich mit einem mit vitalen *Bordetellen* infizierten Bronchusresektat zeigt, dass sich dort nach der Infektion dieselben morphologischen Änderungen wie in 3.1.3. beschrieben, zeigen: Vakuolenbildung, Zellextrusion und ein Aufbruch des Zellverbandes. Einzig der Verlust der *Kinozilien* konnte nur im 3D Gewebemodell beobachtet werden (Steinke, Gross et al. 2014).

Eine verstärkte Vakuolenbildung und eine Schwellung der Mitochondrien, wie sie im Gewebemodell auftraten, können als typisches Zeichen für einen nekrotischen Zelltod gewertet werden (Shen, Vandenabeele 2014). Sowohl die Zellextrusionen, als auch der nahezu vollständiger Verlust der Kinozilien sind vorbeschriebene Effekte des TCT (Wilson, Read et al. 1991).

Die komplette Zerstörung einer Epithelzelle bedeutet, dass das Epithel bei der Infektion seine Barrierefunktion verliert.

Diese Ergebnisse bestätigen die Ergebnisse anderer Arbeitsgruppen: In einer Versuchsreihe, die die Adhäsion von *B. pertussis* an primäre respiratorische Epithelzellen und Zellreihen untersucht, wurden zytoskelettale Veränderungen wie die Rarefizierung der *Kinozilien* und eine Abflachung der Epithelzellen beschrieben. Auch die Ablösung einzelner Zellen aus dem Zellverband wurde beobachtet (Guevara, Zhang et al. 2016).

#### **5.2. Ramanspektroskopie und Multivariate Datenanalyse**

Die Nutzung des BioRam® bietet einige Vor- und Nachteile: Das BioRam® wurde speziell für die Analyse von biologischem, viablem, Material konzipiert. Zur Anregung der Proben verwendet es einen 785 nm Laser, der für biologisches Material nicht destruktiv ist (Charwat, Schutze et al. 2015). Andere Ramanspektroskope sind gewöhnlich mit stärkeren Lasern, z. B. 532 nm ausgestattet. Mit einer Anregung bei dieser Wellenläge lassen sich wesentlich sensitivere Ergebnisse, also detaillierter Peaks und i.d.R. auch höhere Peaks, als mit einem 785 nm Laser generieren. Allerdings würde ein Laserstrahl von 532 nm Zellen und Gewebe irreversibel schädigen. Solche Raman-Setups sind beispielsweise eher für fixierte, also nicht viable, biologische Proben oder chemisches Material geeignet.

Weiterhin besitzt das BioRam® eine spektrale Auflösung von 3-5 cm<sup>-1</sup>, welche durch das instrumentale Setup gegeben ist. Für die Auswertung der Ramandaten bedeutet das, dass wir nicht die Unterschiede einzelner Wellenzahlen analysieren können, sondern Wellenzahlbereiche (z. B. von 1789 – 1793 cm-1 ) auswerten. Zur Auswertung biologischer Proben stellt dies jedoch kein Problem dar, weil sich die Ramansignale vieler biologischer Komponenten über definierte Wellenzahlbereiche erstrecken.

Die Auswertung der erhobenen Daten deuten darauf hin, dass man mittels *Ramanspektroskopie* die Folgen einer Inkubation mit *B. pertussis* Überständen analysieren kann. Da die Mutante *Bp347* zwar das TCT, aber keine Bvg-assoziierten Toxine produzieren kann, sich die mit *Tohama I* Überstanden behandelten Zellen jedoch nicht von denen, die mit *Bp347* Überstand behandelt wurden, in der PCA trennen lassen, gibt einen Hinweis darauf, dass die gemessenen Effekte hauptsächlich auf der Wirkung des TCT beruhen könnten.

Relevante Unterschiede zwischen nicht behandelten und mit *B. pertussis* Überständen behandelten Zellen wurden in den Wellenzahlbereichen von 1667 – 1675 cm-1 , von 1464 – 1472 cm-1 und von 940 – 944 cm-1 gefunden. Die Wellenzahlbereiche von 1655-1680 cm-1 und von 1464-1472 cm-1 können Lipiden zugeordnet werden (Talari, Movasaghi et al. 2015). Ein Großteil der behandelten Zellen wies hier ein überdurchschnittliches Ramansignal auf und in den Mittelwertspektren waren die Peaks der behandelten Zellen deutlich höher als der Peak der Kontrollproben. Es kann folglich ein erhöhter Gehalt an Lipiden in behandelten Zellen angenommen werden. Über die biologische Bedeutung dieser Beobachtung kann an dieser Stelle nur spekuliert werden. Um diese Annahmen zu bestätigen, müssten weiterführende Experimente durchgeführt werden. Es wird angenommen, dass hauptsächlich TCT für die zellulären Veränderungen ausschlaggebend ist (s. oben). Die im 3D-Modell beobachteten, morphologischen Veränderungen sind eher nekrotischen als apoptotischen Prozessen zuzuordnen, ((Shen, Vandenabeele 2014), s. oben), aber auch apoptotische Prozessen können nicht ausgeschlossen werden. Im Verlauf der Apoptose kommt es zur Bildung zytoplasmatischer Lipidtröpfchen (Boren, Brindle 2012). Es ist möglich, dass diese Strukturen in behandelten Zellen gemessen wurden und somit die Lipid-assoziierten Peaks dadurch erhöht vorliegen.

Der Wellenzahlbereich von 940 – 944 cm-1 wird Proteinen (vermutlich den Aminosäuren Prolin und Valin) zugeordnet (Talari, Movasaghi et al. 2015). Sowohl während der Apoptose als auch der Nekrose werden intrazelluläre Proteine degradiert. Das verminderte Ramansignal behandelter Zellen im Vergleich zu unbehandelten Zellen kann auf solche Prozesse hindeuten.

In den *scores plots* lässt sich erkennen, dass auch in den Gruppen, die mit Bakterienüberständen behandelt wurden, sich nicht alle Datenpunkte von der Kontrollgruppe abtrennen. Eine mögliche Erklärung ist, dass einzelne Atemwegs-Epithelzellen in den Kulturen unterschiedlich auf die bakteriellen Überstände reagieren. Es ist bekannt, dass 2D Kulturen der Atemwegsepithelzellen zu ca. 90% aus Basalzellen bestehen, aber ein gewisser Anteil der Zellen differenzieren und beispielsweise Mukus bilden kann. Unterschiedlich differenzierte Zellen können unterschiedlich auf die Behandlung reagieren (Hiemstra, Tetley et al. 2019).

In sich anschließenden Experimenten könnte zukünftig auch eine Messung von Zellen innerhalb des Gewebemodells versucht werden. Dazu müsste es

zusätzlich gelingen, die Matrix während der Messung zwar mit Medium zu versorgen, um sie vor Vertrocknung zu schützen und sie dabei trotzdem so zu fixieren, dass die Messung bei stabilen Z-Fokus am gewünschten Messpunkt stattfindet. Die Zellkronen kommen hierfür nicht in Frage, da sie für die Probenhalterung im BioRam® zu hoch sind. Vergleichbare Methoden sind in der Literatur bisher nicht beschrieben.

### **5.3. Ausblick**

Für die Optimierung des 3D-Gewebemodells sind weitere Schritte geplant. So soll die Isolation und Charakterisierung der Primärzellen standardisiert werden.

Um eine glattere Epithelschicht zu erhalten, soll versuchsweise vor der Besiedelung die *Serosa* von der SIS-Ser abgezogen werden. Zusätzlich kann die apikale Seite des Modells regelmäßig mit Medium gewaschen werden, um abgestorbene Zellen zu beseitigen. Als Qualitätskriterium der 3D-Modelle des respiratorischen Epithels soll in Zukunft der Zilienschlag mittels einer an ein Mikroskop gekoppelten Hochgeschwindigkeitskamera bestimmt werden.

Um der Infektionssituation *in vivo* exakter zu entsprechen, können die Modelle mit vitalen *B. pertussis* Bakterien infiziert werden. Dies geschieht idealerweise über ein Aerosol-Applikationssystem, um ein Fluten des Epithels mit Medium zu vermeiden. Durch die Nutzung unterschiedlicher Mutanten von *Bordetella pertussis*, die bestimmte Toxine nicht bzw. ausschließlich produzieren, können einzelne Infektionseffekte auf bestimmte Toxine zurückgeführt werden.

Langfristig können mit dem entwickelten *in vitro* 3D-Atemwegsmodell weitere (obligat) humanpathogene Erreger mit ihren Krankheitsprozessen untersucht werden. Dazu kann unter Umständen das Ergänzen weiterer Zellarten zu dem Modell notwendig werden. Ein Beispiel hierfür ist das Masernvirus, das das Epithel über dendritische Zellen angreift.

Die Untersuchung pathogener oder modifizierender Prozesse ist nicht auf infektiöse Genesen beschränkt. Auch die Auswirkungen von Noxen (z.B. Nikotin), Medikamenten oder mechanischer Irritation können zukünftig mit Hilfe des 3D-Modells untersucht werden.

Die Ergebnisse dieser Arbeit und die hier etablierten Methoden dienten bereits als essentielle Grundlagen für weiterführende Arbeiten und Publikationen am Lehrstuhl (Schweinlin, Rossi et al. 2017, Lodes, Seidensticker et al. 2020).

### **5.4. Fazit**

In der vorliegenden Forschungsarbeit wurden Verfahren entwickelt, um aus Bronchus-Gewebeproben dreidimensionale Gewebemodelle der menschlichen Atemwegsschleimhaut herzustellen. Die Gewebemodelle haben morphologisch eine sehr große *in vivo – in vitro* Korrelation. Mit Hilfe des Gewebemodells kann die Infektion der menschlichen Atemwegsschleimhaut mit *B. pertussis* untersucht werden. Erstmals wurde zudem der Nachweis geliefert, dass Zell- und Gewebeinteraktionen *in vitro* mittels Ramanspektroskopie nachgewiesen werden können.

## **6. Zusammenfassung**

Mittels Tissue Engineering hergestellte humane 3D *in vitro*-Testsysteme sind ein neuer Ansatz, um u.a. Erkrankungen der Atemwege zu simulieren und zu untersuchen. Ihr großer Vorteil ist, neben einer Reduktion der Tierversuche, dass sie die Möglichkeit bieten, auch obligat humanpathogene Erreger zu untersuchen. Obwohl gegen *B. pertussis*, den Erreger des Keuchhustens, Impfstoffe zur Verfügung stehen, nimmt die Erkrankungs-Inzidenz in den letzten Jahren deutlich zu. Da *B. pertussis* zu den obligat humanpathogenen Erregern zählt, sind die aus Tierversuchen stammenden Daten nur unzureichend auf den Menschen übertragbar. Die genauen Pathomechanismen der Infektion sind bisher noch nicht geklärt. Daher sollte in der vorliegenden Arbeit die Eignung eines humanen 3D Gewebemodells zur Darstellung der pathogenen Wirkung von *B. pertussis* untersucht werden.

Hierfür wurde auf einer biologischen Kollagenmatrix (SIS-Ser) eine Ko-Kultur aus humanen tracheobronchialen Fibroblasten (hBF), die nach einem neu entwickelten Protokoll isoliert wurden, und humanen tracheobronchialen Epithelzellen (hTEC) angesiedelt, die 3 Wochen unter apikaler Belüftung kultiviert wurde. Die ausdifferenzierten 3D Testsysteme wurden mit Überständen von *Bordetella pertussis*-Kulturen inkubiert und anschließend auf licht- und elektronenmikroskopischer Ebene analysiert. Weiterhin wurden inkubierte herkömmliche 2D Kulturen der hTEC morphologisch und mit Hilfe der Ramanspektroskopie nicht invasiv auf intrazelluläre Veränderungen nach der Inkubation mit den bakteriellen Überständen untersucht.

Das 3D Testsystem der humanen Atemwegschleimhaut zeigte sowohl auf lichtmikroskopischer als auch auf ultrastruktureller Ebene eine hohe *in vitro – in vivo*-Korrelation. Die elektronenmikroskopische Analyse zeigte morphologische Veränderungen nach der Inkubation mit den *B. pertussis* Überständen, die zu mit vorbeschrieben Effekten einer *B. pertussis* Infektion korrelieren. Mittels der Ramanspektroskopie ließen sich Gruppen von nicht behandelten Zellen von Gruppen, die zuvor mit bakteriellen Überständen inkubiert wurden, trennen. Somit zeigte sich die Ramanspektroskopie sensitiv für intrazelluläre Infektionsfolgen.

Zusammenfassend belegen die in der vorliegenden Arbeit erhobenen Daten, dass das 3D-Modell der humanen Atemwegschleimhaut zur Untersuchung obligat humanpathogener Infektionserreger geeignet ist und dass die Ramanspektroskopie eine nicht-invasive Methode ist, um beispielsweise durch Infektionen veränderte Zellen zu erkennen und ihre intrazellulären Pathologien zu analysieren.

74

Literaturverzeichnis:

- 1. Bassinet, L., P. Gueirard, B. Maitre, B. Housset, P. Gounon and N. Guiso (2000). "Role of adhesins and toxins in invasion of human tracheal epithelial cells by Bordetella pertussis." Infect Immun **68**(4): 1934-1941.
- 2. Boren, J. und K. M. Brindle (2012). "Apoptosis-induced mitochondrial dysfunction causes cytoplasmic lipid droplet formation." Cell Death Differ 19(9): 1561-1570.
- 3. Charwat, V., et al. (2015). "Potential and limitations of microscopy and Raman spectroscopy for live-cell analysis of 3D cell cultures." J Biotechnol **205**: 70-81.
- 4. Clark, T. A. (2014). "Changing pertussis epidemiology: everything old is new again." J Infect Dis **209**(7): 978-981.
- 5. Drenckhahn, D. (2008). Anatomie; Benninghoff Drenckhahn, Urban & Fischer: 95-96, 557-558
- 6. Elahi, S., R. Brownlie, J. Korzeniowski, R. Buchanan, B. O'Connor, M. S. Peppler, S. A. Halperin, S. F. Lee, L. A. Babiuk and V. Gerdts (2005). "Infection of newborn piglets with Bordetella pertussis: a new model for pertussis." Infect Immun **73**(6): 3636-3645.
- 7. Guevara, C., C. Zhang, J. A. Gaddy, J. Iqbal, J. Guerra, D. P. Greenberg, M. D. Decker, N. Carbonetti, T. D. Starner, P. B. McCray, Jr., F. R. Mooi and O. G. Gomez-Duarte (2016). "Highly differentiated human airway epithelial cells: a model to study host cell-parasite interactions in pertussis." Infect Dis (Lond) **48**(3): 177-188.
- 8. Haghi, M., M. Hittinger, Q. Zeng, B. Oliver, D. Traini, P. M. Young, H. Huwer, N. Schneider-Daum and C. M. Lehr (2015). "Mono- and Cocultures of Bronchial and Alveolar Epithelial Cells Respond Differently to Proinflammatory Stimuli and Their Modulation by Salbutamol and Budesonide." Mol Pharm **12**(8): 2625-2632.
- 9. Haghi, M., P. M. Young, D. Traini, R. Jaiswal, J. Gong and M. Bebawy (2010). "Time- and passage-dependent characteristics of a Calu-3 respiratory epithelial cell model." Drug Dev Ind Pharm **36**(10): 1207-1214.
- 10.Hayden, P. J., Klausner, M., Kubilus, J., Burnham, B. and Jackson, G. R. MatTek Corporation, Ashland, MA (2004). An In Vitro Model of Full-Thickness Human Airway Epithelium (EpiAirway-FT) for Study of Epithelium/Matrix Interactions American Thoracic Society Meeting. Orlando.
- 11.Hiemstra, P. S., T. D. Tetley and S. M. Janes (2019). "Airway and alveolar epithelial cells in culture." Eur Respir J 54(5).
- 12.Hof, H. und R. Dörries (2009). Duale Reihe Medizinische Mikrobiologie: 419- 422
- 13.Howson, C. P., C. J. Howe and H. V. Fineberg (1991). Adverse Effects of Pertussis and Rubella Vaccines: A Report of the Committee to Review the Adverse Consequences of Pertussis and Rubella Vaccines. Adverse Effects of Pertussis and Rubella Vaccines: A Report of the Committee to Review the Adverse Consequences of Pertussis and Rubella Vaccines. C. P. Howson, C. J. Howe and H. V. Fineberg. Washington (DC).
- 14[.http://www.epithelix.com/.](http://www.epithelix.com/)
- 15.Huang, S., L. Wiszniewski, S. Constant and E. Roggen (2013). "Potential of in vitro reconstituted 3D human airway epithelia (MucilAir) to assess respiratory sensitizers." Toxicol In Vitro **27**(3): 1151-1156.
- 16.Iyushina, N. A., H. Dickensheets and R. P. Donnelly (2019). "A comparison of interferon gene expression induced by influenza A virus infection of human airway epithelial cells from two different donors." Virus Res 264: 1-7.
- 17.Klein, F. (2009 ). Der Einfluss von 2D- und 3DSubstratgeometrien und Flexibilität auf Zellform und Zellverhalten. Dr. rer. nat., Fakultät für Chemie und Biowissenschaften der Universität Karlsruhe (TH), Universität Karlsruhe.
- 18.Lang, G. (2006). Histotechnik. Wien, Springer-Verlag: 40, 139-142, 169, 179, 183-189, 210-211, 258-289
- 19.Locht, C., R. Antoine and F. Jacob-Dubuisson (2001). "Bordetella pertussis, molecular pathogenesis under multiple aspects." Curr Opin Microbiol **4**(1): 82-89.
- 20.Lodes, N., K. Seidensticker, A. Perniss, S. Nietzer, H. Oberwinkler, T. May, T. Walles, H. Hebestreit, S. Hackenberg and M. Steinke (2020). "Investigation on Ciliary Functionality of Different Airway Epithelial Cell Lines in Three-Dimensional Cell Culture." Tissue Eng Part A **26**(7-8): 432-440.
- 21.Lüllmann-Rauch, R. (2009). Taschenlehrbuch Histologie, Georg Thieme Verlag: 98-99
- 22.Marthin, J. K., E. M. Stevens, L. A. Larsen, S. T. Christensen and K. G. Nielsen (2017). "Patient-specific three-dimensional explant spheroids derived from human nasal airway epithelium: a simple methodological approach for ex vivo studies of primary ciliary dyskinesia." Cilia **6**: 3.
- 23.Melvin, J. A., E. V. Scheller, J. F. Miller and P. A. Cotter (2014). "Bordetella pertussis pathogenesis: current and future challenges." Nat Rev Microbiol **12**(4): 274-288.
- 24.Mertsching, H., T. Walles, M. Hofmann, J. Schanz and W. H. Knapp (2005). "Engineering of a vascularized scaffold for artificial tissue and organ generation." Biomaterials **26**(33): 6610-6617.
- 25.Movasaghi, Z., S. Rehman and I. U. Rehman (2007). "Raman Spectroscopy of Biological Tissues." Applied Spectroscopy Reviews **42**: 493–541.
- 26.Mulisch, M. und U. Welsch (2010). Romeis Mikroskopische Technik, Spektrum Akademischer Verlag Heidelberg.
- 27.Robert-Koch-Institut (2014). Epidemiologisches Bulletin. Berlin, Robert Koch-Intitut.
- 28.Robert-Koch-Institut (2016). Infektionsepidemiologisches Jahrbuch meldepflichtiger Krankheiten für 2015. 13353 Berlin, Robert Koch-Institut.
- 29.Robert-Koch-Institut (2019). "Epidemiologisches Bulletin." Nr. 15.
- 30.Reprinted by permission from Rossi, A., D. Fecher, S. Egner, M. Schweinlin, M. Steinke and H. Walles (2014). "Humane 3D-in vitro-Testsysteme für die präklinische Forschung." BIOspektrum **20**(4): 404-406.
- 31.Schie, I. W. und T. Huser (2013). "Methods and applications of Raman microspectroscopy to single-cell analysis." Appl Spectrosc **67**(8): 813-828.
- 32.Schmitt, M. und J. Popp (2014). "Moderne Raman-Spektroskopie. Aus Sicht der Forschung und Entwicklung." GIT-Labor – Portal für Anwender in Wissenschaft und Industrie **7/2014**.
- 33.Schmitz, S. (2011). Der Experimentator: Zellkultur, Spektrum Akademischer Verlag Heidelberg: 98-101, 197-201, 206-208
- 34.Schweinlin, M., A. Rossi, N. Lodes, C. Lotz, S. Hackenberg, M. Steinke, H. Walles and F. Groeber (2017). "Human barrier models for the in vitro assessment of drug delivery." Drug Deliv Transl Res **7**(2): 217-227.
- 35.Shen, H.-M. und P. Vandenabeele (2014). Necrotic Cell Death. New York, Heidelberg, Dordrecht, London Humana Press (Springer).
- 36.Steinke, M., R. Gross, H. Walles, R. Gangnus, K. Schutze and T. Walles (2014). "An engineered 3D human airway mucosa model based on an SIS scaffold." Biomaterials **35**(26): 7355-7362.
- 37.Stopak, D. und A. K. Harris (1982). "Connective tissue morphogenesis by fibroblast traction. I. Tissue culture observations." Dev Biol **90**(2): 383-398.
- 38.Talari, A. C. S., Z. Movasaghi, S. Rehman and I. U. Rehman (2015). "Raman Spectroscopy of Biological Tissues." Applied Spectroscopy Reviews **50**: 46-111.
- 39.van den Berg, B. M., H. Beekhuizen, R. J. Willems, F. R. Mooi and R. van Furth (1999). "Role of Bordetella pertussis virulence factors in adherence to epithelial cell lines derived from the human respiratory tract." Infect Immun **67**(3): 1056-1062.
- 40.Widdicombe, J. H., L. A. Sachs, J. L. Morrow and W. E. Finkbeiner (2005). "Expansion of cultures of human tracheal epithelium with maintenance of differentiated structure and function." Biotechniques **39**(2): 249-255.
- 41.Wilson, R., R. Read, M. Thomas, A. Rutman, K. Harrison, V. Lund, B. Cookson, W. Goldman, H. Lambert and P. Cole (1991). "Effects of Bordetella pertussis infection on human respiratory epithelium in vivo and in vitro." Infect Immun **59**(1): 337-345.
- 42[.www.mattek.com.](file:///C:/Users/KSeid/Desktop/Dorktorarbeit/www.mattek.com)
- 43.Yaghi, A., A. Zaman and M. Dolovich (2010). "Primary human bronchial epithelial cells grown from explants." J Vis Exp(37).
- 44.Zimmerman, L. I., J. F. Papin, J. Warfel, R. F. Wolf, S. D. Kosanke and T. J. Merkel (2018). "Histopathology of Bordetella pertussis in the Baboon Model." Infect Immun **86**(11).

## **Publikationen**

1) Originalarbeit

Lodes N, **Seidensticker K**, Perniss A, Nietzer S, Oberwinkler H, May T, Walles T, Hebestreit H, Hackenberg S, Steinke M. Investigation on ciliary functionality of different airway epithelial cell lines in 3D cell culture. Tissue Eng Part A. Apr;26(7-8):432-440, 2020

2) Vortrag

WITE-Conference 2015 (4th International Conference "Strategies in Tissue Engineering") in Würzburg:

"Investigations of pertussis toxins in a 3D in vitro model of the human respiratory mucosa"

- 3) Poster
- WITec 11. Symposium Confocal Raman Imaging 2014 in Ulm: "Raman spectroscopy for different applications in regenerative medicine, infection studies and tumor therapy"
- Jahrestagung der "Deutschen Gesellschaft für Thoraxchirurgie" 2014 in Osnabrück "Untersuchung von Bordetella pertussis Toxinen auf einem bioartifiziellen humanen Atemwegsepithel"

### **Danksagung**

Ich danke Prof. Thorsten Walles für die Überlassung dieses Themas zur Promotion und die außerordentlich persönliche Betreuung.

Ich danke Dr. Maria Steinke für die Anleitung und fachliche, sowie praktische Unterstützung mit Rat und Tat, zu jeder Zeit, bei allen großen und kleinen Problemen, die sich aufgetan haben.

Zudem danke ich beiden, dass sie mich an wissenschaftliches Arbeiten herangeführt haben und mich dazu ermutigt haben, im Rahmen von Kongressen am wissenschaftlichen Diskurs teilzunehmen.

Ich danke der Arbeitsgruppe am Lehrstuhl für Tissue Engineering für den nicht nur kollegialen, sondern auch freundschaftlichen Zusammenhalt.

Ich danke meine Eltern für die passenden, motivierenden und Mut machenden Worte zur rechten Zeit.

Ich danke meinem Ehemann für die moralische, fachliche und organisatorische Unterstützung.